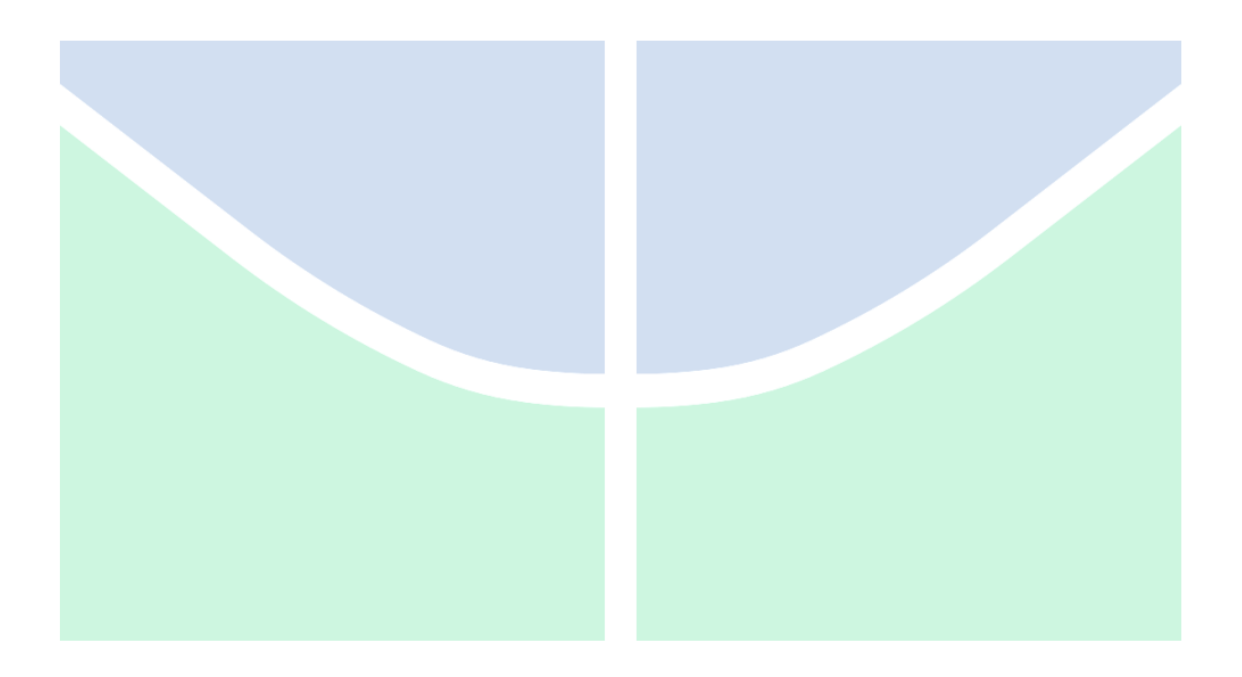

# **DETECÇÃO DE DANOS ESTRUTURAIS BASEADA EM HISTÓRICOS DE ACELERAÇÃO E REDES NEURAIS ARTIFICIAIS**

## **VICTOR FABRÍCIO MAGALHÃES CARVALHO**

## **ORIENTADORA: GRACIELA NORA DOZ DE CARVALHO**

## **DISSERTAÇÃO DE MESTRADO EM ESTRUTURAS E CONSTRUÇÃO CIVIL**

# **UNIVERSIDADE DE BRASÍLIA**

**FACULDADE DE TECNOLOGIA DEPARTAMENTO DE ENGENHARIA CIVIL E AMBIENTAL PROGRAMA DE PÓS-GRADUAÇÃO EM ESTRUTURAS E CONSTRUÇÃO CIVIL**

**BRASÍLIA – DF**

## UNIVERSIDADE DE BRASÍLIA FACULDADE DE TECNOLOGIA DEPARTAMENTO DE ENGENHARIA CIVIL E AMBIENTAL PROGRAMA DE PÓS-GRADUAÇÃO EM ESTRUTURAS E CONSTRUÇÃO CIVIL

## **DETECÇÃO DE DANOS ESTRUTURAIS BASEADA EM HISTÓRICOS DE ACELERAÇÃO E REDES NEURAIS ARTIFICIAIS**

VICTOR FABRÍCIO MAGALHÃES CARVALHO

ORIENTADOR: GRACIELA NORA DOZ DE CARVALHO, Dr. Ing

DISSERTAÇÃO DE MESTRADO EM ESTRUTURAS E CONSTRUÇÃO CIVIL

**BRASÍLIA/DF – SETEMBRO/2023**

## VICTOR FABRÍCIO MAGALHÃES CARVALHO

### DETECÇÃO DE DANOS ESTRUTURAIS BASEADA EM HISTÓRICOS DE ACELERAÇÃO E REDES NEURAIS ARTIFICIAIS

DISSERTAÇÃO SUBMETIDA AO DEPARTAMENTO DE ENGENHARIA CIVIL E AMBIENTAL DA FACULDADE DE TECNOLOGIA DA UNIVERSIDADE DE BRASÍLIA COMO PARTE DOS REQUISITOS NECESSÁRIOS PARA A OBTENÇÃO DO GRAU DE MESTRE EM ESTRUTURAS E CONSTRUÇÃO CIVIL.

APROVADO POR:

Prof<sup>a</sup>. Graciela Nora Doz de Carvalho, Dr. Ing. (ENC-UnB) (Orientadora)

\_\_\_\_\_\_\_\_\_\_\_\_\_\_\_\_\_\_\_\_\_\_\_\_\_\_\_\_\_\_\_\_\_\_\_\_\_\_\_\_\_\_\_\_\_\_\_\_\_\_\_

\_\_\_\_\_\_\_\_\_\_\_\_\_\_\_\_\_\_\_\_\_\_\_\_\_\_\_\_\_\_\_\_\_\_\_\_\_\_\_\_\_\_\_\_\_\_\_\_\_\_\_

\_\_\_\_\_\_\_\_\_\_\_\_\_\_\_\_\_\_\_\_\_\_\_\_\_\_\_\_\_\_\_\_\_\_\_\_\_\_\_\_\_\_\_\_\_\_\_\_\_\_\_

Prof. Guilherme Santana Alencar, DSc. (ENC-UnB) (Examinador interno)

Eng<sup>a</sup>. Iviane Cunha e Santos, DSc. (DNIT) (Examinador externo)

> Brasília/DF Setembro/2023

#### **AGRADECIMENTOS**

Gostaria de agradecer primeiramente aos meus pais, Dógenes e Edina, pois sem sua luta, nada do que faço hoje seria possível. Agradeço-os pela vida e pelo amor que me foram dados, por todo o esforço e comprometimento que empenharam em minha criação, e pela paciência nesses anos de graduação e mestrado.

Às minhas irmãs, Bruna e Ágata, pelo apoio e compreensão cotidianos.

À minha namorada, Marina, pelo companheirismo de tantos anos e pelo apoio emocional durante os momentos mais difíceis.

À professora Graciela Doz, pela orientação no desenvolvimento deste trabalho. Tudo isso só foi possível através de sua disponibilidade, suas análises e observações pontuais.

À professora Marília Marcy, pela disponibilidade em auxiliar na execução deste trabalho.

Aos demais professores do PECC, pelo conhecimento que adquiri nos últimos anos.

À CAPES, pelo apoio financeiro.

#### **RESUMO**

## **DETECÇÃO DE DANOS ESTRUTURAIS BASEADA EM HISTÓRICOS DE ACELERAÇÃO E REDES NEURAIS ARTIFICIAIS**

Autor: Victor Fabricio Magalhaes Carvalho Orientador: Graciela Nora Doz de Carvalho Programa de Pós-Graduação em Estruturas e Construção Civil Brasília, 15 de setembro de 2023

A deterioração natural ou acidental das estruturas e a crescente complexidade dos projetos demandam um monitoramento constante da saúde das grandes construções. Esse processo possibilita intervenções, com o objetivo de evitar falhas catastróficas e de reduzir os custos com reparos e substituições de componentes estruturais. Nesse sentido, os métodos de avaliação de danos baseados nas variações das propriedades modais das estruturas foram amplamente estudados, devido às suas capacidades globais de avaliação. No entanto, alguns desafios foram apresentados para a aplicação prática de tais métodos, como a perda de informações dos sinais de vibração da estrutura durante o processo de identificação modal e as pequenas variações registradas em parâmetros como as frequências naturais, dificultando a avaliação do estado de uma estrutura exposta a efeitos ambientais. Para superar esses desafios, novas metodologias de monitoramento baseadas em abordagens estatísticas aplicadas diretamente a históricos de acelerações, obtidos através do monitoramento, vêm sendo desenvolvidas. Este trabalho tem como objetivo avaliar a utilização de indicadores estatísticos, extraídos de históricos de aceleração das estruturas, como alternativa para aplicação no treinamento e teste de redes neurais artificiais em metodologias de detecção de danos estruturais. Para tanto, trabalhou-se em duas etapas: na primeira etapa foram estudadas apenas vigas modeladas numericamente, considerando diferentes casos de danos estruturais; já na segunda etapa, foram utilizados modelos numéricos e dados experimentais de um pórtico espacial, considerando diferentes casos de danos estruturais. Em ambas as etapas, as estruturas foram submetidas a impactos e foram extraídos os sinais de aceleração para posterior processamento em forma de indicadores estatísticos, que por sua vez foram utilizados para treinar e testar redes neurais artificiais propostas para a detecção de danos estruturais, variando e analisando fatores como o número de neurônios na camada oculta, as funções de ativação da rede, a necessidade de se filtrar o ruído das séries temporais obtidas experimentalmente e o efeito dos picos de amplitude de acelerações no treinamento das redes. Os testes mostraram um bom desempenho do uso dos indicadores estatísticos como parâmetros de treinamento de redes para detecção de danos.

**Palavras-chave:** Monitoramento da Saúde Estrutural, Redes Neurais Artificiais, Aceleração

#### **ABSTRACT**

### **STRUCTURAL DAMAGE DETECTION BASED ON ACCELERATION TIME HISTORY AND ARTIFICIAL NEURAL NETWORKS**

Author: Victor Fabricio Magalhaes Carvalho Advisor: Graciela Nora Doz de Carvalho Programa de Pós-Graduação em Estruturas e Construção Civil Brasília, September 15th, 2023

The natural or accidental deterioration of structures and the growing complexity of projects demand constant monitoring of the health of large constructions. This process enables interventions, with the aim of avoiding catastrophic failures and also reducing costs with repairs and replacement of structural components. In this sense, damage assessment methods based on variations in the modal properties of structures were widely studied, due to their global assessment capabilities. However, some challenges were presented to the practical application of these methods, such as the loss of information on the structure's vibration signals during the modal identification process and the small variations recorded in parameters such as natural frequencies, making it difficult to assess the state of a structure exposed to environmental effects. In order to overcome these challenges, new monitoring methodologies that directly apply statistical techniques to the acceleration time histories, obtained through monitoring, have been developed. This work aims to evaluate the use of statistical indicators, obtained from the acceleration time history of structures, as an alternative input for training and testing Artificial Neural Networks in structural damage detection methodologies. To this end, the study was carried out in two stages: in the first stage, only numerically modeled beams were studied, considering different cases of structural damage; in the second stage, numerical models and experimental data of a 3D frame were used, considering different cases of structural damage. In both stages, the structures were subjected to impacts and the acceleration signals were extracted for further processing in the form of statistical indicators, which in turn were used to train and test the Artificial Neural Networks proposed for structural damage detection, varying and analyzing factors such as the number of neurons in the hidden layer, the network activation functions, the need to filter the noise of the experimentally obtained time series and the effect of peak amplitudes of accelerations in the training of the networks. The tests showed good performance using statistical indicators as parameters for training networks for damage detection.

**Keywords:** Structural Health Monitoring, Artificial Neural Networks, Acceleration

#### **LISTA DE FIGURAS**

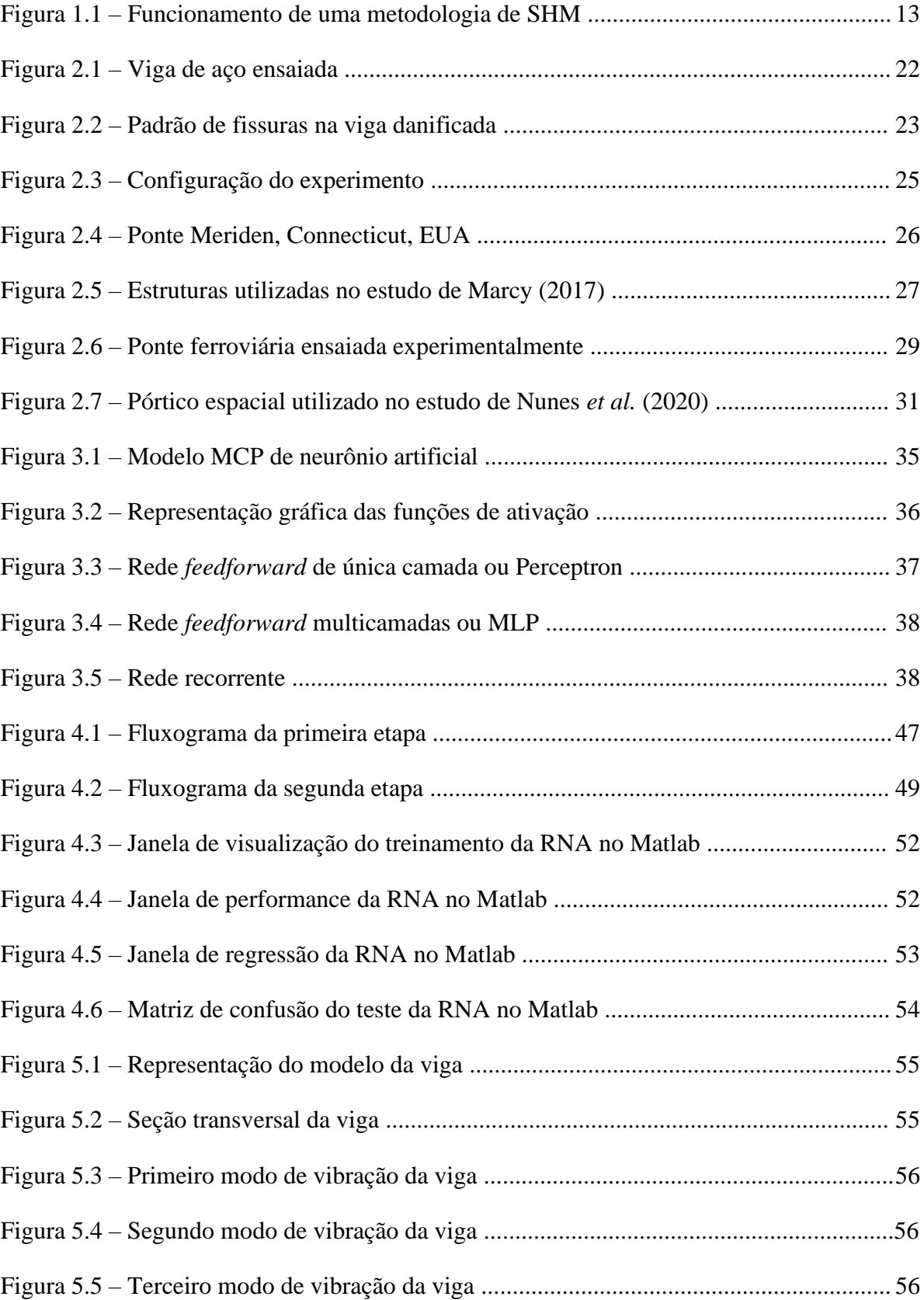

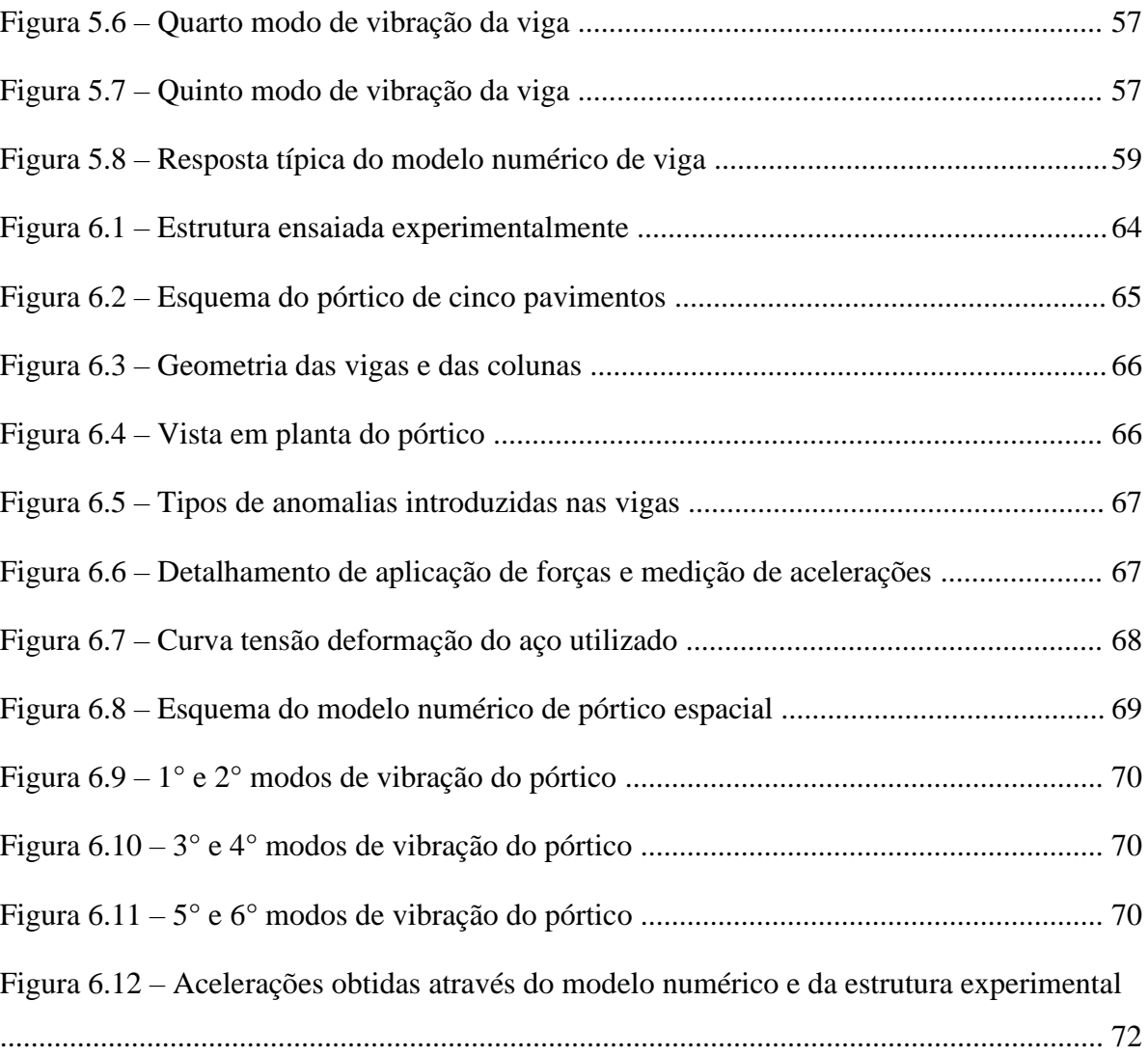

## **LISTA DE TABELAS**

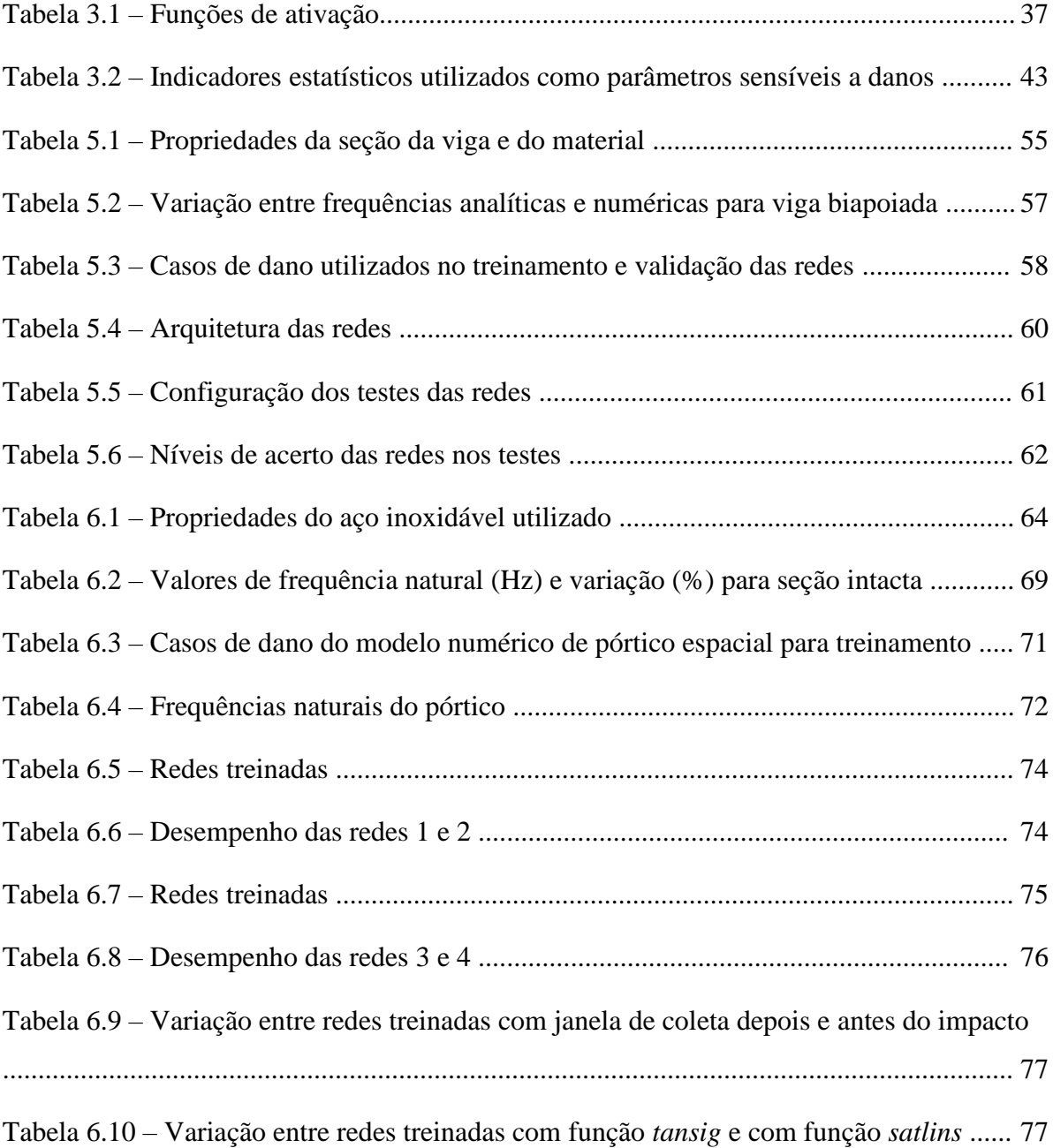

# **LISTA DE ABREVIAÇÕES E SÍMBOLOS**

## **Abreviações**

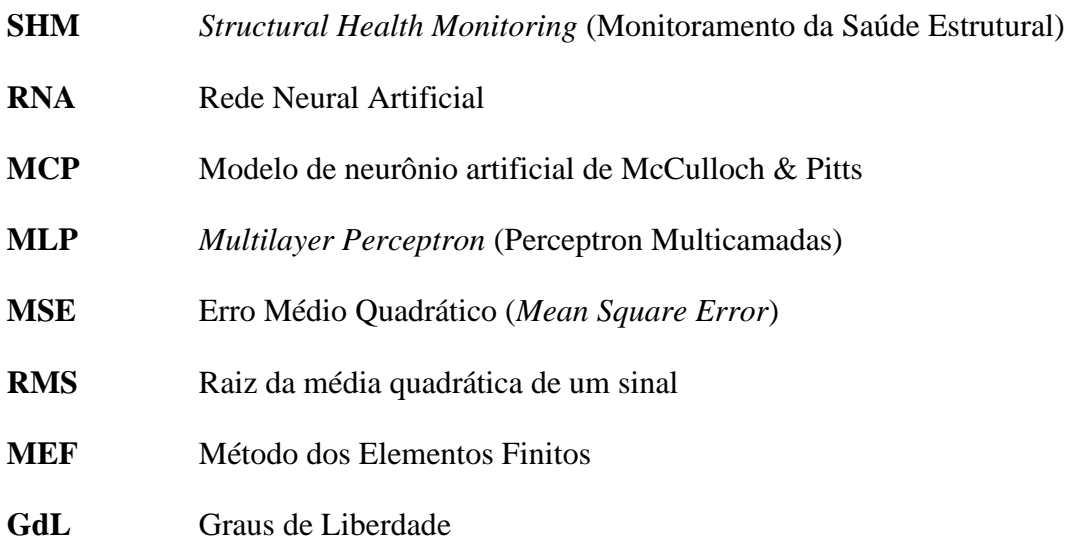

## **Símbolos**

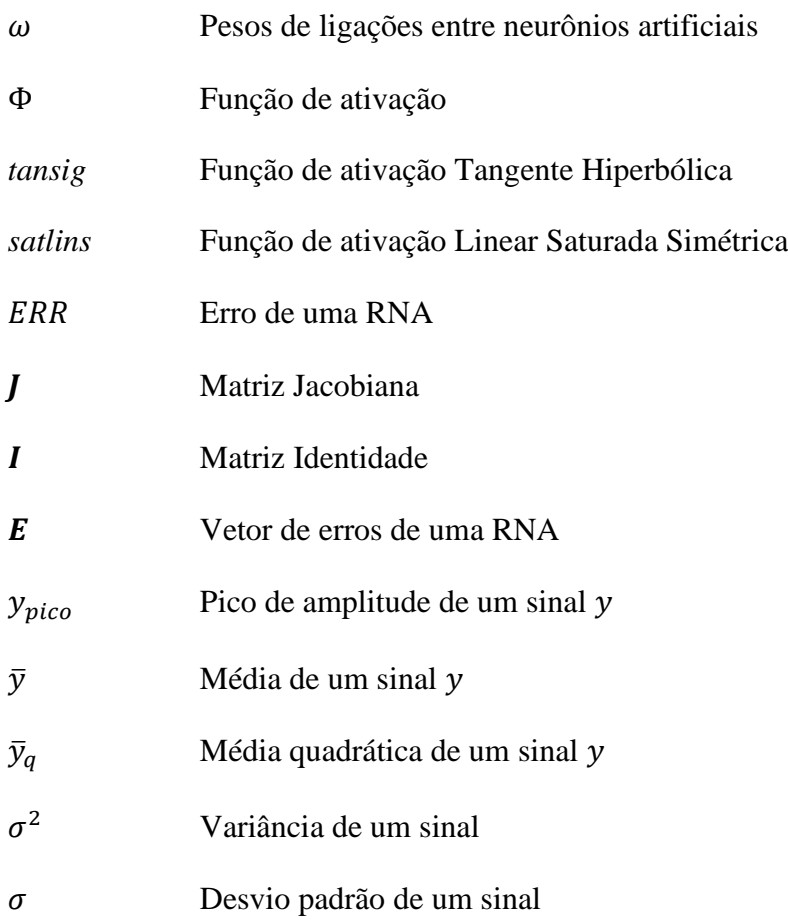

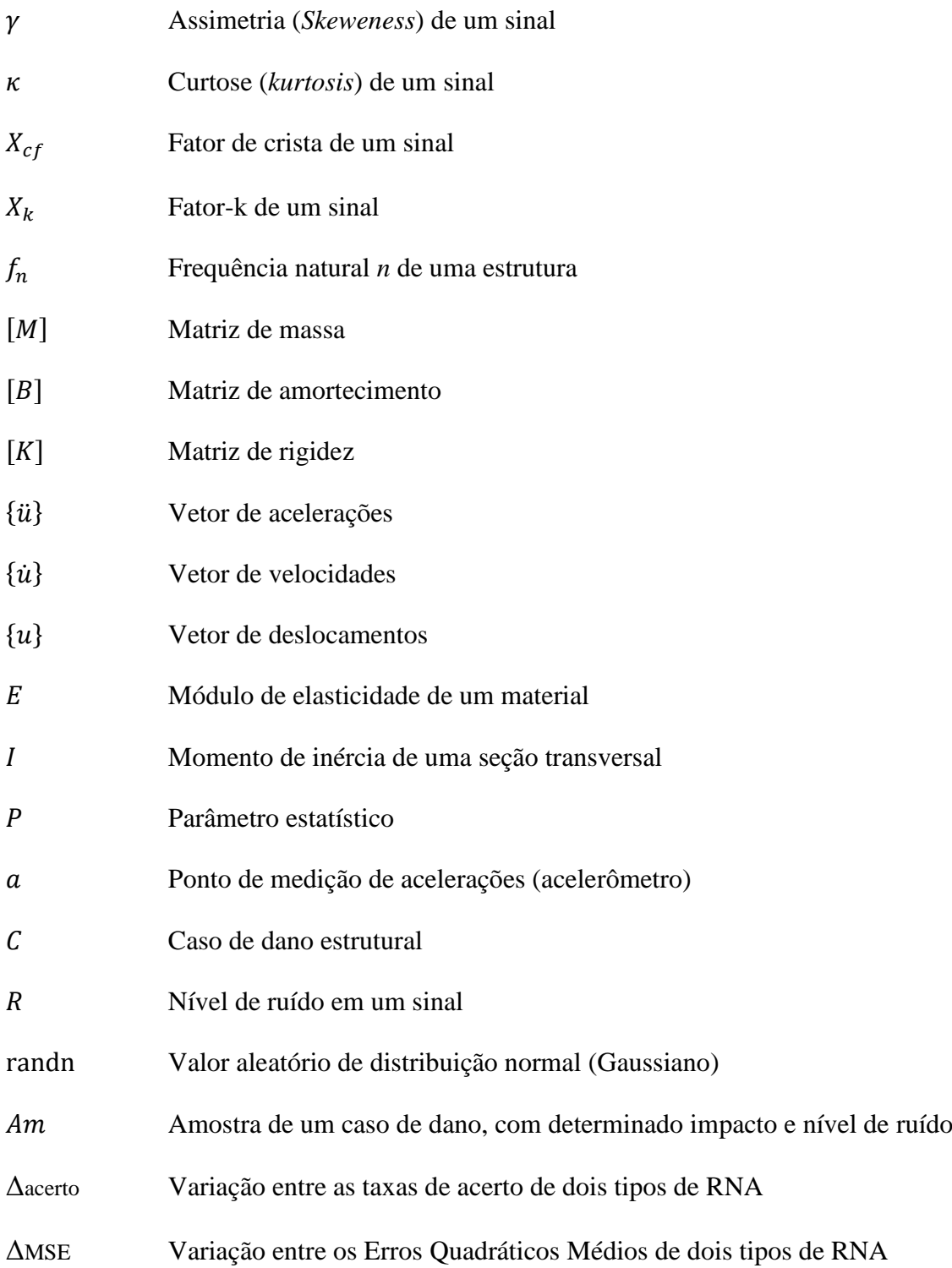

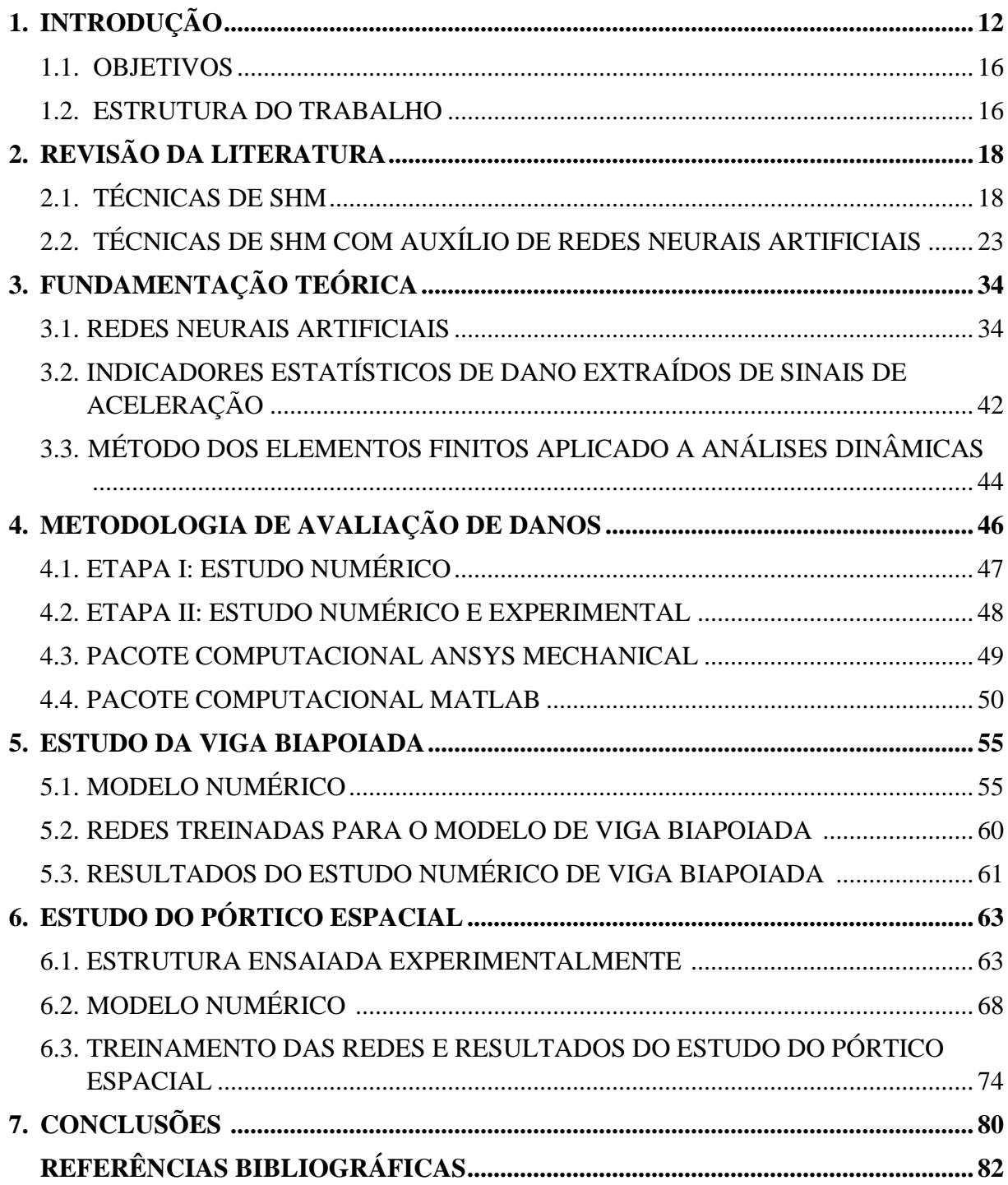

# **SUMÁRIO**

#### **1. INTRODUÇÃO**

As estruturas civis passam, ao longo do tempo, por processos de deterioração de sua capacidade resistente devidos aos mais diversos fatores. A presença de carregamentos estáticos, aliados a temperaturas elevadas, pode provocar, por exemplo, o fenômeno da fluência, que aumenta a fissuração de elementos estruturais. Carregamentos cíclicos podem provocar a fadiga dos materiais. Intempéries, por sua vez, podem provocar a oxidação do aço estrutural. Esses processos resultam na diminuição da rigidez dos elementos estruturais, por meio da perda de área de uma de suas seções.

Portanto, é importante que haja um monitoramento contínuo das condições das estruturas, a fim de garantir sua segurança e durabilidade. A capacidade de identificar os efeitos de anomalias estruturais, como trincas, corrosão e fadiga, permite a implementação de estratégias de manutenção, evitando falhas catastróficas e reduzindo os custos de reposição e reparo.

Nesse contexto, desenvolveu-se ao longo do tempo a área da engenharia conhecida como Monitoramento da Saúde Estrutural (em inglês, *Structural Health Monitoring* – SHM). Farrar & Worden (2007) definem SHM como um processo que envolve a observação ao longo do tempo de uma estrutura ou sistema mecânico por meio de medições periódicas de respostas dinâmicas, das quais são extraídas características sensíveis a danos, capazes de determinar o estado atual de saúde do sistema.

O funcionamento básico de uma metodologia de SHM, a partir de respostas de vibração pode ser esquematizado segundo a Figura 1.1. Através de sensores instalados na estrutura sob monitoramento, são obtidas as suas respostas dinâmicas, que são então adicionadas a um banco de dados para posterior aplicação de uma metodologia de detecção de danos, por meio da qual deverá ser emitido um diagnóstico da estrutura e ser determinado um conjunto de ações a serem tomadas para a solução do problema (prognóstico).

Para a realização do SHM, é importante a utilização de ferramentas, sensores e técnicas que permitam avaliar as condições da estrutura alvo de forma não destrutiva e global. Nesse sentido, foram desenvolvidas ao longo do tempo diversas metodologias de avaliação de danos baseadas nas alterações das características modais da estrutura, uma vez que são sensíveis a variações na rigidez dos elementos estruturais.

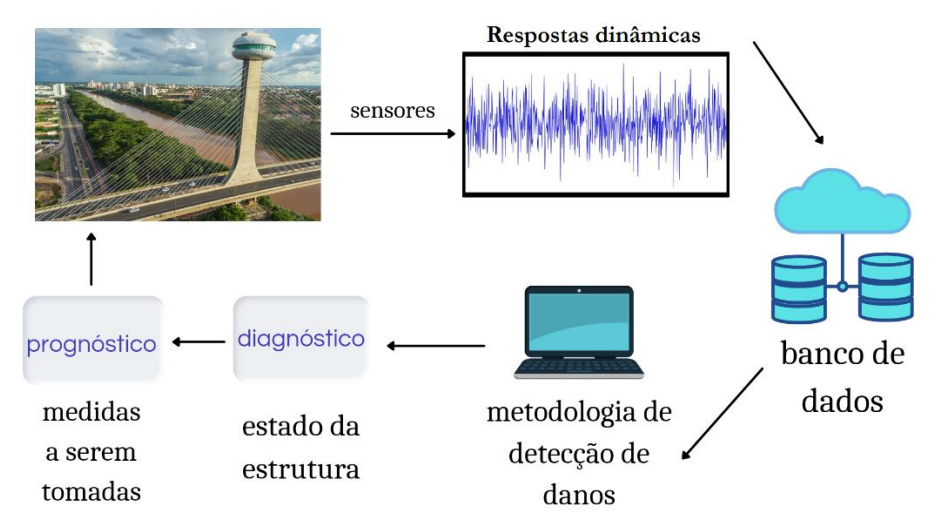

Figura 1.1 – Funcionamento de uma metodologia de SHM. Fonte: Adaptado de Marcy (2017).

Como exemplos de metodologias de SHM baseadas na avaliação de parâmetros modais para detecção de danos desenvolvidas ao longo do tempo, podem ser citados o índice MAC de Allemang & Brown (1982), o método da Curvatura Modal de Pandey *et al.* (1991), o indicador MSECR de Shi & Law (1998), o Método do Erro Residual de Genovese (2000), os métodos de Gul & Catbas (2008), de Miguel *et al.* (2012), de Gillich & Praisach (2014) e de Wei *et al*. (2017).

As metodologias supracitadas, além de outras, provaram-se eficazes em aplicações numéricas e experimentais. No entanto, foram apresentados alguns desafios à sua aplicação prática em estruturas usuais, sendo eles:

- A perda de informações nos sinais de aceleração da estrutura durante o processo de obtenção de suas características dinâmicas, dificultando a identificação de pequenas mudanças na estrutura;
- A pequena variação das frequências naturais mesmo sob estado de danos significativos, podendo, em muitos casos, ser confundida com variações decorrentes de fatores ambientais, tais como a mudança de temperatura, como discutido por Chen *et al.* (1995) e Huth *et al.* (2005).

A influência dos fatores ambientais em um processo de SHM pode ser reduzida através da consideração da temperatura no momento em que as medições são realizadas e do comportamento térmico dos materiais nos modelos numéricos utilizados. Esse tipo de abordagem pode ser visto em estudos como Magalhães (2010), Cury *et al.* (2012) e Rainieri *et al.* (2015).

As dificuldades apontadas levaram a uma busca por alternativas à utilização dos parâmetros modais como indicadores de dano. Uma das propostas é a utilização de respostas dinâmicas estruturais no domínio do tempo, como históricos de aceleração, de maneira a contornar a perda de informações resultante da transformação para o domínio da frequência e obter-se características mais sensíveis à deterioração das estruturas, de forma que não possam ser confundidas com variações provocadas por fatores ambientais. Esse tipo de abordagem pode ser observado em estudos como o de Alves *et al.* (2015), que mediram a efetividade de três técnicas de *clustering* (nuvens dinâmicas, aglomeração hierárquica e *fuzzy c-means*) para classificação de histogramas de dez categorias representativos de históricos de aceleração. Yu & Zhu (2015) também abordaram o tema, propondo seis índices de danos baseados em variações aritméticas e geométricas dos momentos estatísticos de assimetria e curtose de uma série temporal de acelerações e os classificaram por meio de *clustering* do tipo *fuzzy c-means*.

Além disso, outro desafio para a aplicação de metodologias de avaliação de danos estruturais é a necessidade de se trabalhar com uma grande quantidade de dados, em sua maioria com ruídos, extraídos por meio de medições. Uma das soluções adotadas é a utilização de técnicas de aprendizado de máquina, como as Redes Neurais Artificiais (RNAs), que vêm se mostrando ferramentas eficazes para tratamento de dados e reconhecimento de padrões, e sua utilização pode ser observada em diversos estudos.

Avci & Abdeljaber (2016), por exemplo, desenvolveram um método não-paramétrico de avaliação de danos usando *Self-Organizing Maps* (SOMs) para construir um mapa topológico das informações da estrutura intacta e o comparar com mapas topológicos construídos posteriormente. Os mapas são construídos a partir de classificação, por meio de *clustering*, de vetores que contém a aceleração relativa entre dois acelerômetros posicionados na estrutura para cada passo temporal. Finotti *et al.* (2019), por sua vez, utilizaram indicadores estatísticos representativos de uma série temporal em conjunto com Redes Neurais Artificiais e *Support Vector Machine* para detecção de danos estruturais. Em Ibrahim *et al.* (2019), *Interstory Drift Ratios* foram utilizados como indicadores de dano aplicado a classificadores do tipo *Support Vector Machine*, *K-Nearest Neighbor* e Redes Neurais Convolucionais. Nunes *et al.* (2020) desenvolveram um método híbrido de detecção de danos usando RNAs e a técnica de *clustering K-means* para classificar um conjunto de indicadores estatísticos extraídos de dados brutos de aceleração. Abasi *et al.* (2021) usaram Análise de Componente Principal 2D para reduzir conjuntos de dados de Função de Resposta de Frequência para usá-los como dados de entrada, enquanto *Nearest Neighbor Search* e RNAs foram usados como classificadores das condições de integridade estrutural.

Um outro exemplo pode ser visto em Cuong-Le *et al.* (2021), onde foi proposta uma metodologia que combina *Particle Swarm Optimization* (PSO) e *Support Vector Machine* (SVM) para superar a dificuldade que modelos de aprendizado de máquina tem para distinguir entre as respostas dinâmicas de estruturas intactas e de estruturas com pequenos danos. A PSO foi utilizada para reduzir a influência de ruídos, enquanto a SVM foi usada para classificar os estados das estruturas a partir de dados de entrada contendo frequências naturais e modos de vibração. Já em Gillich *et al.* (2022), foram aplicadas a técnica de Floresta Aleatória e RNAs para identificar a localização e a gravidade dos danos, utilizando Mudanças de Frequências Relativas como dados de entrada. Por fim, Maurya *et al.* (2022) estudaram o desempenho de RNAs para avaliar defeitos de delaminação em compósitos poliméricos reforçados com fibra de carbono usando as três primeiras frequências naturais como dados de entrada.

A partir da literatura apresentada, pode-se observar uma grande variedade de alternativas propostas, tanto em relação aos tipos de classificadores de danos utilizados, quanto em relação aos seus parâmetros de entrada. Isso demonstra que ainda não há consenso sobre quais são as características mais apropriadas para uma metodologia de monitoramento de integridade estrutural baseada em aprendizado de máquina.

Para o bom funcionamento de uma RNA de detecção de danos estruturais, é necessária uma grande quantidade de dados da estrutura em diferentes estados de integridade, o que normalmente não é exequível para estruturas reais, onde se tem por referência somente o seu estado atual. Para essa questão, uma solução comumente apontada por pesquisadores, como Rucka & Wilde (2010) e Bandara (2013), é a construção de modelos numéricos que simulem diversos outros estados possíveis da estrutura, gerando um conjunto de dados suficiente que possa ser utilizado no treinamento e validação das redes. Modelos numéricos são, portanto, de grande importância quando pretende-se utilizar RNAs para detecção de danos estruturais.

Há também a possibilidade de serem utilizados, para a obtenção de um banco de dados, modelos reduzidos de uma estrutura em estudo. No entanto, a vantagem da utilização de dados numéricos é o baixo custo financeiro e a facilidade de obtenção dos dados.

Com o objetivo de simular situações reais, nas quais geralmente não estão disponíveis respostas de vibração para vários estados de integridade das estruturas, propõe-se, nesse trabalho, o uso de modelos numéricos com o intuito de obter-se dados para treinamento das RNAs. As redes treinadas serão então avaliadas quanto à capacidade de detectar danos a partir de dados obtidos experimentalmente.

#### **1.1. OBJETIVOS**

O objetivo geral deste trabalho é avaliar o uso de um conjunto de indicadores estatísticos de históricos de aceleração estrutural obtidos numericamente, como dados de entrada no treinamento de Redes Neurais Artificiais, para detectar danos a partir de dados obtidos experimentalmente. Para atingir o objetivo geral, devem ser cumpridos os seguintes objetivos específicos:

- Avaliar, com auxílio de Redes Neurais Artificiais, danos estruturais em uma viga biapoiada modelada numericamente, usando indicadores estatísticos como dados de entrada;
- Avaliar, com auxílio de Redes Neurais Artificiais, danos estruturais em um pórtico espacial ensaiado experimentalmente, usando indicadores estatísticos obtidos numericamente como dados de entrada;
- Analisar, por meio de testes, o desempenho das redes treinadas e avaliação do impacto do uso de redes com diferentes características.

#### **1.2. ESTRUTURA DO TRABALHO**

Esse trabalho de dissertação divide-se em seis capítulos. No primeiro capítulo é apresentada uma introdução geral sobre o tema de monitoramento da saúde das estruturas e a justificativa para a relevância do presente estudo. Posteriormente, são traçados os objetivos gerais e específicos a serem cumpridos para a conclusão do trabalho.

No segundo capítulo é feita uma revisão da literatura utilizada como referência nesse trabalho, onde é apresentado um histórico do desenvolvimento das metodologias e técnicas de monitoramento da saúde das estruturas, passando pelas técnicas clássicas baseadas no uso restrito de parâmetros modais e avançando para metodologias que fazem uso de históricos de aceleração e de Redes Neurais Artificiais.

No terceiro capítulo é feita a fundamentação teórica necessária para a realização e o entendimento do presente trabalho, apresentando o conceito das Redes Neurais Artificiais e os indicadores estatísticos extraídos de históricos de aceleração que serão utilizados em conjunto com as RNAs para a detecção de danos em estruturas.

No quarto capítulo é apresentada a metodologia empregada nas análises propostas, apresentando os fluxogramas das duas etapas de estudos.

No quinto capítulo, são apresentados o modelo numérico da viga utilizado, a arquitetura e o processo de treinamento, teste e validação das RNAs, assim como os resultados obtidos nesse estudo numérico.

No sexto, são apresentados o pórtico espacial ensaiado experimentalmente, o modelo numérico que o simula, a arquitetura e o processo de treinamento, teste e validação das RNAs, assim como os resultados obtidos nesse estudo.

No sétimo e último capítulo são apresentadas as conclusões e sugestões para trabalhos futuros. Ao final são também apresentadas as referências bibliográficas utilizadas na realização dessa dissertação e os apêndices.

#### **2. REVISÃO DA LITERATURA**

A investigação das alterações no comportamento dinâmico de estruturas degradadas, assim como a busca por metodologias capazes de avaliar esta deterioração corretamente, têm sido temas recorrentes nas últimas quatro décadas, o que resultou em uma vasta literatura sobre o tema.

Para conhecer melhor o funcionamento das metodologias de SHM e dar base ao presente trabalho, foi feito um levantamento e revisão da literatura referente ao tema, dividida em duas partes. A primeira parte apresenta estudos compreendendo desde o uso das propriedades modais até abordagens estatísticas diretamente sobre séries temporais, como parâmetros de entrada para técnicas de SHM. A segunda parte trata de metodologias mais recentes, com aplicações de inteligência artificial, onde se incluem as Redes Neurais Artificiais (RNAs), como ferramentas capazes de auxiliar no tratamento de dados, reconhecimento de padrões e classificação de respostas de vibração, de maneira a fornecer informações sobre a integridade das estruturas.

### **2.1. TÉCNICAS DE SHM**

Um dos primeiros estudos a abordar a utilização das propriedades dinâmicas como indicativo da saúde de uma estrutura foi o de Adams (1978), que sugeriu que as frequências naturais constituiriam um parâmetro que poderia ser utilizado para avaliar o estado de uma estrutura por meio de medições de acelerações em um único ponto. A partir de então, começaram a surgir diversas metodologias de aplicação das propriedades modais para avaliação de danos estruturais.

Outro importante estudo foi o de Allemang & Brown (1982). Eles desenvolveram o índice MAC (*Modal Assurance Criterion*), capaz de correlacionar dois modos de vibração, que poderiam ser tomados como da estrutura intacta e da estrutura supostamente danificada, com o objetivo de indicar a presença de dano de forma global. Mais tarde, Lieven & Ewins (1988) desenvolveram um índice complementar ao MAC, chamado COMAC (*Coordinate Modal Assurance Criterion*), que permitia a localização do dano.

A década de 1990 foi muito importante na consolidação da utilização de características dinâmicas em técnicas de monitoramento. Pandey *et al.* (1991) apresentaram o Método da Curvatura Modal, efetivo na localização de danos em elementos de vigas, testado em aplicações numéricas. Hearn & Testa (1991) argumentaram que técnicas de perturbação, que relacionam diretamente as alterações nos parâmetros dinâmicos às alterações na rigidez sem que seja necessário estimar os valores absolutos desta, seriam os mais apropriados para o monitoramento estrutural. Chen *et al.* (1995), objetivando encontrar uma relação entre as alterações nas frequências naturais e o nível de dano estrutural, notou que as diferenças entre as frequências da estrutura intacta e da estrutura severamente danificada foram muito pequenas, e que poderiam ser confundidas com variações devidas a outros fatores, como a temperatura. Shi & Law (1998) desenvolveram o indicador MSECR (*Modal Strain Energy Change Ratio*), testado em aplicações numéricas e experimentais, capaz de localizar danos contando apenas com as matrizes de rigidez e modos de vibração dos elementos intactos e elementos supostamente danificados.

Genovese (2000) desenvolveu o Método do Erro Residual. Esse método detecta danos a partir da análise de um vetor de erros gerado pela inserção da matriz de rigidez de uma viga intacta na equação de autovalores de uma viga supostamente danificada. Mais tarde, o método foi expandido para aplicações numéricas em pórticos planos e pórticos espaciais por Brasiliano, Doz e Brito (2004) e Marcy (2013), respectivamente.

Huth *et al.* (2005) analisaram o comportamento de uma ponte de concreto protendido (ponte Romeo, na Suíça, agora demolida) ao simular danos artificiais em dois diferentes cenários, por meio da substituição das quatro colunas da estrutura por macacos hidráulicos. Antes da simulação dos danos, a ponte passou por um período de 8 meses de monitoramento, a fim de contabilizar os efeitos ambientais nos parâmetros modais. Ao observarem que os efeitos ambientais nas frequências eram superiores aos efeitos de "danos estruturais", propuseram um método baseado nas alterações das áreas sob os modos de vibração, chamado de *Mode Shape Area Index*. O método foi capaz de detectar o dano com o uso dos dois primeiros modos de vibração de flexão, porém, não foi capaz de inferir nada a partir do terceiro modo de vibração de flexão.

Os pesquisadores também analisaram a sensibilidade de outros métodos, como o índice MAC, o Método das Alterações na Matriz de Flexibilidade, o Método de Atualização de Modelo Baseado na Sensibilidade e o Cálculo da Rigidez Direta. Chegaram à conclusão de que nenhum dos métodos empregados foi capaz de detectar, localizar ou quantificar o dano.

Atribuíram isso ao fato de que a estrutura do tipo protendida tende a fechar suas fissuras após cada ciclo de carregamento, o que pode recuperar quase que totalmente a sua rigidez original.

Curadelli *et al.* (2008) desenvolveram, por meio de transformadas de *wavelet*, equações capazes de determinar a frequência natural não amortecida e o coeficiente de amortecimento como funções instantâneas do tempo. Testes foram realizados em um modelo numérico de um pórtico plano sujeito a acelerações sísmicas simuladas, assim como em uma viga de concreto armado ensaiada experimentalmente sob carregamentos crescentes e em um pórtico espacial ensaiado experimentalmente, submetido a danos por meio de uma mesa sísmica. Esses testes resultaram em alterações no coeficiente de amortecimento muito mais significativas do que aquelas observadas na frequência natural não amortecida. Isso apontou a maior eficiência do coeficiente de amortecimento como um indicador de dano. Os pesquisadores, no entanto, observaram que o trabalho foi apenas um ponto de partida para a utilização do coeficiente de amortecimento em aplicações de SHM, necessitando, portanto, de pesquisas subsequentes.

Gul & Catbas (2008) apresentaram uma metodologia baseada em Funções Indicadoras de Modos Complexos (CMIF) e Decremento Aleatório (RD), para a obtenção das frequências naturais, dos modos de vibração e do amortecimento da estrutura, permitindo a criação de sua matriz de flexibilidade modal apenas com as saídas do monitoramento, ou seja, sem que houvesse a necessidade de se conhecer previamente as excitações agindo na estrutura, favorecendo o uso de vibrações ambientes no monitoramento. A partir das matrizes de flexibilidade obtidas, os pesquisadores foram capazes de derivar perfis de deflexão para vários estados de estruturas ensaiadas experimentalmente e, a partir da comparação desses perfis puderam indicar a presença de dano e sua localização.

Miguel *et al.* (2012) desenvolveram um método capaz de localizar e quantificar o dano em uma estrutura sob excitações ambientais, utilizando Identificação Modal Estocástica (SSI) e um algoritmo de Busca Harmônica (HS). O SSI foi usado para se obter as características modais da estrutura apenas com os dados de saída do monitoramento, e o algoritmo HS foi utilizado para otimização de modelos. A abordagem foi testada em uma série de modelos numéricos com diferentes níveis de dano e em uma viga em balanço experimentalmente ensaiada para diferentes casos de dano. O método foi capaz de localizar e quantificar o dano mesmo na presença de ruídos nos registros obtidos.

Gillich & Praisach (2014) desenvolveram um método de detecção, localização e quantificação de danos em vigas, utilizando as mudanças nas frequências naturais. Para a execução do método, devem ser construídos um conjunto contendo as mudanças nas frequências naturais (conjunto N) e um outro contendo os quadrados das curvaturas dos modos de vibração em função de uma determinada coordenada *x* (conjunto C). Ambos os conjuntos devem ser normalizados. A localização do dano é a coordenada *x* que faz com que o conjunto normalizado C mais se aproxime do conjunto normalizado N. A razão entre os conjuntos normalizados N e C é então utilizada para calcular a profundidade do dano a partir de uma série de equações desenvolvidas pelos autores.

Os pesquisadores testaram o método proposto em um conjunto de 12 vigas metálicas de mesmas dimensões em balanço, ensaiadas experimentalmente, onde diferentes níveis de dano foram simulados por meio de cortes de 2 mm de diâmetro e profundidade variável, equivalente a 33%, 42%, 50% e 58% da altura total da peça. Observaram que o dano foi corretamente localizado e quantificado em todos os casos.

Alves *et al.* (2015) analisaram a efetividade de métodos de "*clustering*" utilizando dados simbólicos extraídos de históricos de acelerações para a detecção de danos em estruturas. Dados simbólicos são informações que não podem ser expressas de maneira simples por meio de valores, necessitando assim que sejam expressas por meio de conjuntos, intervalos ou distribuições de probabilidade, entre outros. Para isso, primeiramente converteu-se os históricos em histogramas de 10 categorias. Os histogramas foram então utilizados como entradas de três tipos de técnicas de *clustering*: nuvens dinâmicas, aglomeração hierárquica e *fuzzy c-means,* das quais foram extraídas as partições dos grupos de acordo com o nível de dano estipulado pelo método.

A metodologia foi testada utilizando dados de duas estruturas. A primeira estrutura foi uma viga de aço simplesmente apoiada, localizada no laboratório da COPPE/UFRJ (Figura 2.1) e ensaiada experimentalmente em seis diferentes configurações de dano: uma intacta; uma com adição de uma massa de 0,5 kg; e outras quatro com danos infligidos por meio de um furo, cujo diâmetro foi gradativamente aumentado de 12 mm para 16, 22,5 e 32 mm. A outra estrutura estudada foi uma ponte rodoviária localizada próximo à cidade de Senlis, na França, onde foram considerados um estado antes, e um depois de uma obra de reforço de protensão da ordem de 32000 kN, que reduziu os deslocamentos em sua seção central de 2,44 cm para 0,69 cm para carregamentos de estado limite de serviço. Em ambos os testes, observaram que o uso de dados simbólicos e técnicas de *clustering* foram eficientes na classificação e discriminação das

modificações estruturais, sendo que, em geral, obtiveram melhores resultados através da técnica *fuzzy c-means*.

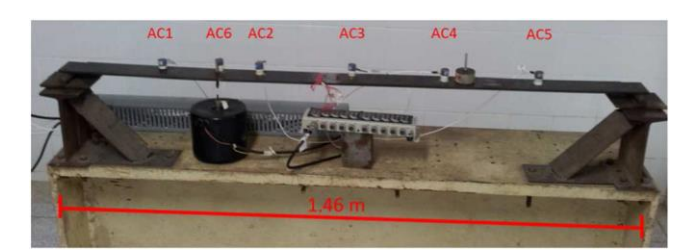

Figura 2.1 – Viga de aço ensaiada. Fonte: Alves *et al.* (2015).

Yu & Zhu (2015) propuseram um método de detecção de danos não lineares baseado na análise de momentos estatísticos de ordem elevada em conjunto com a técnica de *clustering* do tipo *fuzzy c-means*. Foram desenvolvidos seis índices de danos (DI) baseados em variações aritméticas e geométricas dos momentos estatísticos de assimetria e curtose de uma série temporal. A técnica de *clustering* do tipo *fuzzy c-means* foi então utilizada para classificar os índices de dano de acordo com o estado de integridade de estruturas experimentais. Os resultados apontaram a efetividade do método para classificação das estruturas como intactas ou danificadas e que os momentos estatísticos de assimetria e curtose são menos afetados por condições ambientais que momentos de mais baixa ordem como o desvio padrão.

Observa-se, a partir da literatura apresentada até aqui, que foram desenvolvidos diversos métodos de monitoramento estrutural baseados no uso das propriedades modais e derivados, como as frequências naturais, os modos de vibração, o coeficiente de amortecimento, as curvaturas e energias de deformação modais. Também foram apresentados métodos de avaliação estrutural baseados em análises estatísticas de históricos de aceleração. Esses métodos, em geral, apresentam bons resultados. No entanto, Avci *et al.* (2021), em sua revisão do estado da arte, destacaram que tais métodos exigem trabalho manual de especialistas que tenham um profundo e detalhado conhecimento sobre seus funcionamentos, e que esses especialistas geralmente são recursos humanos escassos e caros. Nesse contexto, técnicas de aprendizado de máquina, como as Redes Neurais Artificiais, ganharam bastante destaque na área de SHM, pois após o seu treinamento, podem funcionar continuamente, à medida em que os dados da estrutura monitorada são atualizados. O tópico a seguir apresenta diversas metodologias desenvolvidas nesse campo.

## **2.2. TÉCNICAS DE SHM COM AUXÍLIO DE REDES NEURAIS ARTIFICIAIS**

Técnicas de aprendizado de máquina, como as Redes Neurais Artificiais, possuem aplicações nas mais diversas áreas, seja em pesquisas científicas ou até mesmo em aplicações cotidianas como, por exemplo, na otimização de vendas e investimentos.

A área de SHM não é diferente. Nos últimos anos a utilização de Redes Neurais Artificiais (RNAs) como uma ferramenta capaz de auxiliar os avanços em tratamento de dados dinâmicos e reconhecimento de padrões tem atraído o interesse de muitos pesquisadores da área. Para apresentar o estado da arte e o contexto no qual se encaixam o escopo e a importância do presente trabalho, um conjunto de publicações relevantes é apresentado a seguir.

Jeyasehar & Sumangala (2006) utilizaram RNAs do tipo *backpropagation* para avaliar a efetividade de parâmetros dinâmicos e parâmetros estáticos na detecção e quantificação de danos em vigas de concreto protendido ensaiadas experimentalmente. As vigas foram ensaiadas em um estado intacto e em cinco estados de dano, sendo o mais grave deles apresentado na Figura 2.2. Treinaram uma RNA utilizando somente frequências naturais e outras quatro RNAs utilizando uma mistura de parâmetros dinâmicos e estáticos (frequências naturais, deflexões, largura de trincas e carregamento último). Como esperado, as RNAs com um maior número de entradas avaliaram o dano com menores erros, mas a RNA treinada somente com frequências naturais já foram capazes de avaliar o dano com menos de 10% de erro, mostrando que as frequências naturais são efetivas em aplicações de SHM aliadas ao uso de RNAs.

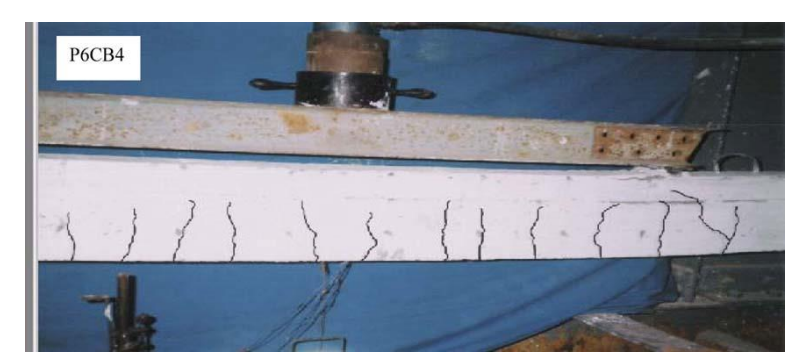

Figura 2.2 – Padrão de fissuras na viga danificada. Fonte: Jeyasehar & Sumangala (2006).

Rucka & Wilde (2010) apresentaram uma técnica de detecção de danos combinando RNAs e transformadas de *wavelet* contínuas. Para isso, calcularam os módulos das transformadas de *wavelet* dos modos de vibração para vários casos de danos de uma viga modelada numericamente e de uma ensaiada experimentalmente. Os danos foram induzidos através de entalhes de 35, 50 e 65% da seção transversal. Os módulos das transformadas de *wavelet* foram utilizados como dados de entrada para treinamento, validação e testes de uma RNA com duas camadas ocultas e algoritmo de treinamento do tipo *backpropagation*. Como saídas das redes, obtiveram indicadores da presença de dano (0 para estrutura intacta e 1 para estrutura danificada) e localizadores de dano (0 para estrutura intacta e uma distância *x* entre a origem e a localização do dano).

Os pesquisadores concluíram que o método foi capaz de detectar mesmo pequenos danos, sendo também capaz de localizá-los com boa precisão. Além disso, observaram que as redes podem ser treinadas com dados obtidos em estruturas simples e serem utilizadas efetivamente para estruturas mais complexas, indicando que o uso de modelos numéricos no treinamento de RNAs pode ser uma ferramenta útil. Destacaram, no entanto, que a precisão do método ainda poderia ser melhorada através da otimização da arquitetura da RNA.

Bandara *et al.* (2014) combinaram RNAs e Funções de Resposta de Frequência (FRFs) para a detecção e quantificação de danos provocados por comportamento estrutural não linear. As FRFs foram utilizadas como base de um algoritmo para encontrar índices de dano (DI). Os índices de dano obtidos foram então utilizados como dados de entrada no treinamento de duas RNAs do tipo *backpropagation*, sendo uma para detecção e outra para quantificação dos danos.

Para testes da metodologia, foram utilizados dados de FRFs obtidos de uma estrutura reduzida de três pavimentos sobre mesa sísmica, apresentada na Figura 2.3 (a), testada no Laboratório Nacional de Los Alamos, no Novo México, EUA. A estrutura foi ensaiada em dezessete diferentes estados de integridade, os quais foram simulados por meio de reduções de rigidez nas colunas ou por meio do aumento da abertura entre um aparador de choque e uma coluna suspensa no ultimo pavimento da estrutura, mostrado na Figura 2.3 (b). Os testes ocorreram em duas etapas. Na primeira, utilizaram todos os dezessete estados da estrutura como entradas das redes. Para cada estado, foram coletados dez conjuntos de dados (170 conjuntos no total), dos quais três foram usados na fase de treinamento (51 conjuntos no total), três na fase de validação (51 conjuntos no total) e quatro na fase de testes (68 conjuntos no total). Já na segunda etapa, foram escolhidos apenas alguns estados de integridade estrutural (incluindo todos os seus conjuntos de dados) para cada fase (treinamento, validação e teste das redes).

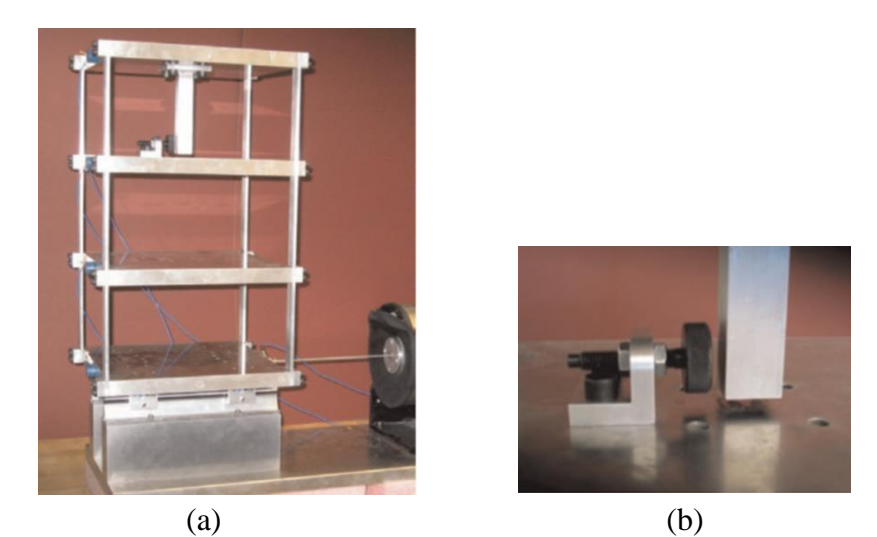

Figura 2.3 – Configuração do experimento. (a) Estrutura e agitador. (b) Detalhe da abertura entre aparador de choque e coluna suspensa. Fonte: Bandara *et al.* (2014).

As saídas da rede utilizada para detecção de dano foram dadas como 0 no caso de estrutura intacta e 1 no caso de estrutura danificada. Já as saídas da rede utilizada para estimar a gravidade dos danos foram dadas como a abertura entre o aparador de choque e a coluna suspensa.

Como resultado, obtiveram erros menores que 2% em ambas as etapas de testes, para as duas redes empregadas, o que indicou a efetividade do método tanto para detecção quanto para a quantificação dos danos. Os pesquisadores concluíram então que o método proposto foi capaz de identificar danos pequenos com boa precisão.

Jin *et al.* (2015) desenvolveram uma metodologia de monitoramento estrutural capaz de distinguir alterações nas frequências naturais provocadas por efeitos ambientais e alterações provocadas por danos estruturais, utilizando RNAs. A RNA supervisionada foi treinada utilizando pares de input e output correspondendo, respectivamente, aos dados das temperaturas e das sete primeiras frequências naturais, obtidos a partir do monitoramento anual, com registros de hora em hora, da Ponte Meriden, em Connecticut, nos EUA, mostrada na Figura 2.4. O treinamento se estendeu até que as saídas obtidas a partir da RNA convergissem com as frequências naturais previstas para uma dada temperatura por meio de uma Regressão Linear Múltipla. Após o treinamento, a RNA seria capaz de prever a frequência natural para uma determinada temperatura. O dano seria então detectado quando qualquer resultado de um monitoramento caísse fora de um intervalo de tolerância baseado nas saídas estimadas pela RNA treinada, visto que essa diferença não poderia ser atribuída a uma variação de temperatura.

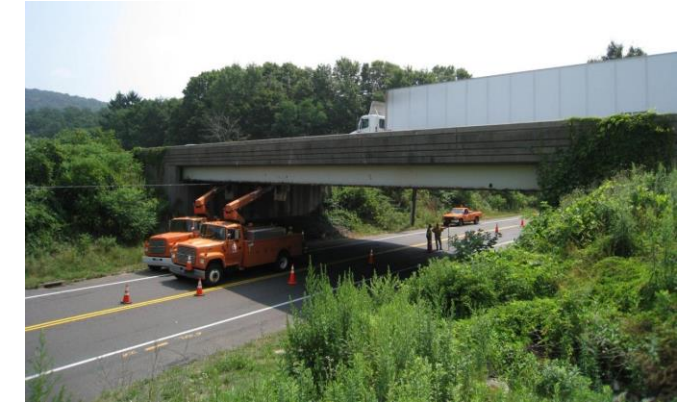

Figura 2.4 – Ponte Meriden, Connecticut, EUA. Fonte: Jin *et al.* (2015).

Os pesquisadores argumentaram que, no caso da ponte estudada, o método proposto foi capaz de reduzir significativamente o efeito da temperatura no processo de detecção de danos. Também argumentaram que a RNA foi capaz de prever danos com erros na ordem de 1%, o que demonstrou a efetividade da metodologia. Reconheceram, no entanto, que mais testes deveriam ser feitos para validar a capacidade da metodologia de detectar danos em outras estruturas.

Avci & Abdeljaber (2016) desenvolveram um método não-paramétrico de avaliação de danos usando Redes Neurais Artificiais treinadas de maneira não-supervisionada, do tipo *Self-Organizing Maps* (SOMs), para extrair informações significativas de históricos de acelerações. O algoritmo proposto primeiramente constrói um mapa topológico das informações da estrutura intacta para respostas dinâmicas ambientais, e o define como a sua assinatura estrutural. A avaliação de danos é feita a partir da comparação entre essa assinatura e os mapas topológicos construídos posteriormente. Os mapas são construídos a partir de classificação, por meio de *clustering*, de vetores que contém a aceleração relativa entre dois acelerômetros posicionados na estrutura para cada passo temporal.

O método foi aplicado a um pórtico espacial de aço de quatro pavimentos suportados por nove colunas, no qual foram instalados dez acelerômetros com direção norte/sul e cinco acelerômetros com direção leste/oeste. O dano foi simulado pela remoção de elementos do contraventamento ou pela folga de parafusos de ligação entre as vigas e as colunas. Pelos testes, foram sensíveis diferenças entre os mapas da estrutura danificada e da estrutura intacta, portanto, o dano pôde ser corretamente detectado e quantificado. Também se observou que as variações das condições ambientais pouco impactaram na topologia dos mapas, e que o efeito dos danos induzidos foi muito mais significativo, indicando que a metodologia foi efetiva em separar os efeitos ambientais dos danos estruturais, ao contrário de metodologias paramétricas de detecção de danos.

Marcy (2017) desenvolveu um estudo baseado no uso de parâmetros modais e de Redes Neurais Artificiais para detecção e localização de danos estruturais.

Inicialmente, o estudo foi feito em uma viga metálica em ambiente de laboratório ensaiada por Brasiliano (2005), apresentada na Figura 2.5 (a). A autora utilizou uma rede do tipo *backpropagation* e uma rede do tipo *Learning Vector Quantization* (LVQ), com variações do número de neurônios na camada intermediária e do tipo de função de ativação da rede. Posteriormente, estudou uma estrutura mais complexa, a ponte Infante Dom Henrique, localizada em Portugal, mostrada na Figura 2.5 (b), cujos dados utilizados foram adquiridos de uma modelagem numérica e de um monitoramento contínuo realizado por Magalhães (2010). Nesta segunda aplicação foram utilizadas redes do tipo *Self-Organizing Maps* (SOMs) e *Learning Vector Quantization* (LVQ), com variações do número de neurônios na camada intermediária e de padrões de entrada.

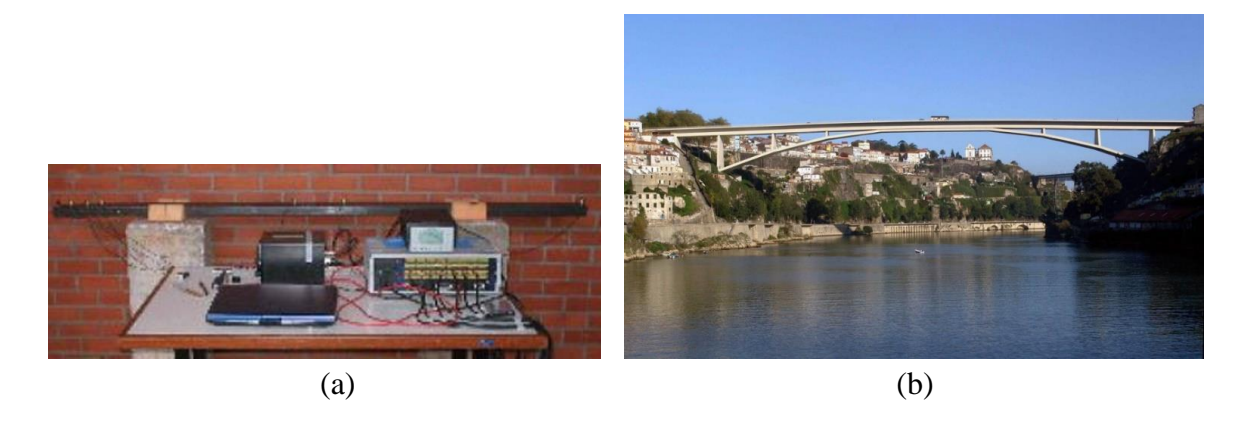

Figura 2.5 – Estruturas utilizadas no estudo de Marcy (2017). (a) Viga metálica ensaiada. Fonte: Brasiliano (2005). (b) Ponte Infante Dom Henrique Fonte: Magalhães (2010).

Concluiu-se nesse estudo que houve um funcionamento adequado da técnica para ambas as estruturas. Ressaltou-se, porém, que apesar do trabalho já ter apresentado bons resultados, deveriam ser feitos estudos comparativos para outros tipos de estruturas.

Khodabandehlou *et al.* (2018) utilizaram uma técnica de aprendizado profundo, chamada de Rede Neural Convolucional (RNC) de duas dimensões para avaliar o dano estrutural. Respostas de aceleração transversal, longitudinal e vertical de um modelo estrutural reduzido de uma ponte rodoviária na Universidade de Nevada foram obtidas para 40 estados de dano. Esses estados foram simulados através da submissão da estrutura a vibrações derivadas do terremoto de Northridge, ocorrido em 1994, aumentando gradativamente os danos até que a estrutura estivesse próxima ao colapso. As respostas de aceleração obtidas foram utilizadas como dados de entrada de uma rede com cinco camadas convolucionais, cinco camadas de agrupamento, quatro camadas totalmente conectadas e uma camada de saída.

As Redes Neurais Convolucionais são mais comumente utilizadas com dados de entrada em forma de imagem (que são essencialmente uma matriz de pixels), portanto, cada dado histórico de acelerações foi transformado em uma matriz antes de ser alimentado como uma "imagem" de entrada para a rede.

O método proposto foi então validado por meio de 8 grupos de teste, onde cada um continha 8 estados de dano selecionados aleatoriamente dos 40 obtidos no experimento, sendo que os 32 estados restantes foram aqueles utilizados na fase de treinamento da rede. Dos 8 grupos de teste, 7 foram 100% corretamente classificados, enquanto em um dos grupos a RNC avaliou um dano como moderado, quando na verdade o dano seria extensivo, atingindo, portanto, 87,5% de classificação correta. Os pesquisadores atribuíram o erro encontrado a uma modificação feita na estrutura em teste durante o experimento, o que pode ter afetado negativamente o funcionamento da rede. Em suas conclusões, os pesquisadores destacaram a importante característica do método de necessitar somente das medições de resposta estruturais de vibração, sem qualquer conhecimento sobre a excitação e suas características.

Yu *et al.* (2019) utilizaram Redes Neurais Convolucionais para a identificação de danos em estruturas dotadas de aparelhos de controle inteligentes, ou magneto-reológicos, devido ao grande impacto negativo de danos estruturais ao funcionamento deste tipo de aparelho. As matrizes de entrada da rede foram compostas por Densidades Espectrais de Potência (em inglês, *Power Spectral Density* – PSD) e as saídas pela condição de saúde estrutural correspondente.

A metodologia foi testada em um modelo reduzido de 5 pavimentos, desenvolvido por Wu & Samali (2002), de uma estrutura dotada de 6 aparelhos de controle inteligentes instalados sob sua superfície de apoio, submetida a carregamentos sísmicos. A estrutura foi ensaiada sob 19 diferentes estados de dano (único ou múltiplo, reduzindo entre 5% e 35% da rigidez de um elemento), para os quais foram realizadas 100 excitações sísmicas cada, totalizando 1900

conjuntos de dados. Após os testes, resultados indicaram que o método detectou o dano com alta confiabilidade, mesmo a partir de sinais bastante ruidosos, com erros na ordem de 1%.

Finotti *et al.* (2019) utilizaram dez parâmetros estatísticos, sugeridos em Farrar & Worden (2012), extraídos diretamente de históricos de aceleração, posteriormente categorizados por RNAs do tipo *backpropagation* e Máquina de Vetores de Suporte (SVMs), para a detecção de danos em estruturas.

Os parâmetros estatísticos utilizados foram o pico de amplitude, média, média quadrática, raiz da média quadrática, variância, desvio padrão, distorção, curtose, fator de crista e fator-k. As entradas das redes foram vetores equivalentes a cada um dos sinais, onde suas componentes denotavam cada um dos parâmetros estatísticos para cada acelerômetro em sequência.

A metodologia foi testada em três situações distintas: na análise do modelo numérico de uma viga simplesmente apoiada; na análise de uma viga de aço experimental simplesmente apoiada, previamente apresentada na Figura 2.1, em Alves *et al.* (2015); e na análise de uma ponte ferroviária real, localizada entre as cidades de Sens e Soucy, na França, mostrada na Figura 2.6.

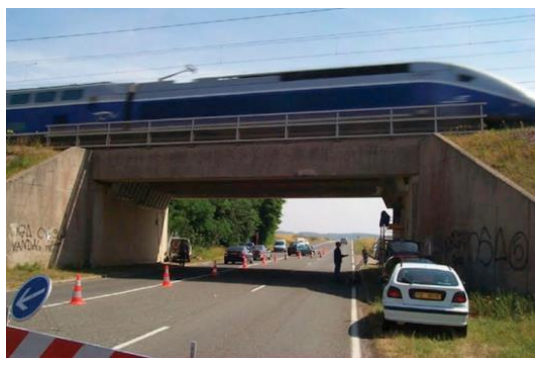

Figura 2.6 – Ponte ferroviária ensaiada experimentalmente. Fonte: Finotti *et al.* (2019).

No primeiro teste, com redes treinadas e testadas a partir de dados numéricos, obtiveram acurácia média de 88,52% para a RNA e de 99,41% para a SVM. Já no segundo, com redes treinadas e testadas a partir de dados obtidos por meio de ensaio experimental, obtiveram acurácia média de 93,54% para a RNA e de 85,87% para a SVM. No terceiro teste, com redes treinadas e testadas a partir de dados obtidos por meio de monitoramento de uma estrutura real, obtiveram acurácia média de 87,09% para a RNA e de 80,24% para a SVM.

Os pesquisadores citaram, como dificuldades, a necessidade de uma grande quantidade de dados de entrada, assim como, por utilizarem métodos supervisionados, a necessidade de se ter conhecimento do estado das estruturas antes do treinamento. Um outro ponto a ser observado, é que nos três casos estudados, foram utilizados no treinamento e nos testes das redes dados de um mesmo tipo, sendo eles ou exclusivamente numéricos ou exclusivamente experimentais, não tendo sido explorada a opção de se treinar redes com uso de dados obtidos a partir de um modelo numérico para detecção de danos em uma estrutura ensaiada experimentalmente.

Ibrahim *et al.* (2019) utilizaram as *Interstory Drift Ratios* (IDRs – deslocamento relativo entre dois pavimentos consecutivos de uma estrutura, dividido pela altura de um pavimento), como um indicador de dano aplicado a quatro diferentes metodologias de classificação, sendo eles Integração Dupla (DI), Máquina de Vetores de Suporte (SVM), K-vizinho mais próximo (*K-Nearest Neighbor* - KNN) e Redes Neurais Convolucionais (CNNs).

Para os testes, utilizaram modelos numéricos de alta fidelidade de um pórtico metálico espacial com quatro pavimentos e de um com oito pavimentos, excitados de acordo com sismogramas históricos registrados. As respostas dinâmicas dos pavimentos foram obtidas, com adição de ruídos. A partir das respostas dinâmicas, calcularam os IDRs, utilizados então como dados de entrada rotulados com o nível de dano conhecido. Obtiveram os melhores resultados com as CNNs (acurácia média de 94,33%), seguidas das SVMs (acurácia média de 82,33%) e DIs (acurácia média de 81,33%), e por último as KNNs (acurácia média de 81,0%).

Os autores também avaliaram o impacto dos ruídos na acurácia da classificação dos dados e apresentaram alternativas para a mitigação dos efeitos, através da remoção de características mais afetadas por ruídos, encontradas a partir de uma análise estatística.

Hakim *et al.* (2020) fizeram uma análise da sensibilidade de RNAs do tipo *backpropagation*, a fim de encontrar a melhor combinação de parâmetros de entrada para identificação de danos em vigas de seção tipo I. Propuseram três tipos de entrada: um vetor composto pelas frequências naturais dos cinco primeiros modos de vibração da estrutura intacta e danificada (*fu*, *fd*); um vetor composto pelas razões entre as frequências naturais dos cinco primeiros modos de vibração da estrutura intacta e danificada (*fd* / *fu*); e um vetor composto pelas diferenças entre essas frequências (Δ*f* = *fd* - *fu*). As saídas fornecidas à rede para treinamento foram os níveis de dano da viga (altura danificada / altura total).

Para testes, foram ensaiadas experimentalmente quatro vigas de seção tipo I, equipadas com 16 acelerômetros e submetidas a danos em 8 localizações, com 25 níveis de severidade, variando de 2% a 50% da altura da seção. As respostas obtidas foram então convertidas para o domínio da frequência, e as Funções de Resposta de Frequência (FRFs), as frequências naturais e os modos de vibração foram obtidos.

Concluíram, após os testes, que a utilização direta das frequências naturais dos cinco primeiros modos de vibração como entradas das RNAs foi a alternativa mais indicada, com acurácia de 98,45%. Com o uso da razão entre frequências, a acurácia foi de 97,33%, e com o uso da diferença entre frequências, a acurácia foi de 95,63%.

Nunes *et al.* (2020) utilizaram os mesmos parâmetros estatísticos extraídos dos sinais não processados de medições de aceleração utilizados por Finotti *et al.* (2019) como dados de entrada em uma rede híbrida. O sistema inteligente, composto por uma RNA supervisionada do tipo *backpropagation* e um algoritmo *k-means clustering*, com o objetivo de mitigar as desvantagens de ambas as ferramentas. As saídas da RNA supervisionada foram utilizadas como entradas técnica *k-means clustering*, como uma forma de reduzir a dependência de se conhecer, a priori, o estado da estrutura.

A rede híbrida foi testada em três situações: na análise do modelo numérico de uma viga simplesmente apoiada; na análise de um modelo reduzido de pórtico espacial de quatro pavimentos experimentado por Dyke *et al.* (2003), mostrado na Figura 2.7; e na análise de uma ponte ferroviária real, previamente apresentada na Figura 2.6, em Finotti *et al.* (2019).

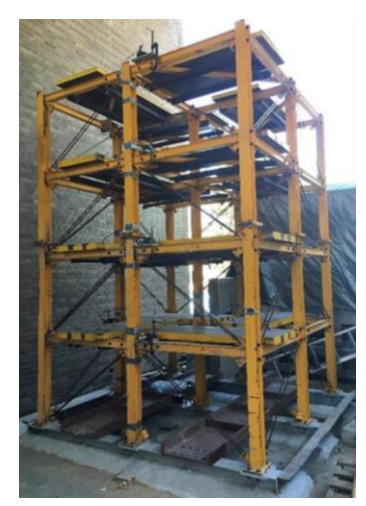

Figura 2.7 – Pórtico espacial utilizado no estudo de Nunes *et al.* (2020). Fonte: Dyke *et al.* (2003).

No primeiro teste, onde a rede hibrida foi treinada e testada a partir de dados numéricos, obtiveram acurácia média de 90,0%. Já no segundo, onde a rede hibrida foi treinada e testada a partir de dados obtidos para três direções por meio de ensaio experimental, obtiveram acurácia média de 92,6%. No terceiro teste, onde a rede hibrida foi treinada e testada a partir de dados obtidos por meio de monitoramento de uma estrutura real, obtiveram acurácia média de 83,3%.

Os pesquisadores concluíram que os resultados foram promissores em todos os casos, não só na classificação de estados previamente conhecidos, mas também na classificação de novos estados, não previamente identificados, da estrutura. Porém, assim como em Finotti *et al.* (2019), nos três casos estudados, foram utilizados no treinamento e nos testes das redes dados de um mesmo tipo, sendo eles ou exclusivamente numéricos ou exclusivamente experimentais, não tendo sido explorada a opção de se treinar redes com uso de dados obtidos a partir de um modelo numérico para detecção de danos em uma estrutura ensaiada experimentalmente.

Cuong-Le *et al.* (2021) propuseram uma metodologia que combina Otimização por Enxame de Partículas (PSO) e Máquina de Vetores de Suporte (SVM) para superar a dificuldade que modelos de aprendizado de máquina tem para distinguir entre as respostas dinâmicas de estruturas intactas e de estruturas com danos muito pequenos. A PSO foi utilizada para reduzir a influência de ruídos, enquanto a SVM foi utilizada para classificar os estados das estruturas a partir de dados de entrada contendo frequências naturais e modos de vibração. Os autores empregaram a metodologia em dois casos numéricos, o de uma ponte treliçada e de um pórtico tridimensional de dois pavimentos, onde os danos foram limitados a valores menores que 30% da seção transversal. Além disso, realizaram uma comparação entre a metodologia proposta e modelos que empregam Redes Neurais Artificiais (ANN), Redes Neurais Profundas (DNN) e Sistema de Inferência Neuro Fuzzy Adaptativo (ANFIS). Concluíram que o modelo PSO-SVM não somente é capaz de eliminar ruídos, como também é capaz de selecionar o melhor conjunto de entradas da rede. Também argumentaram que seu desempenho também foi visivelmente superior ao das outras redes em termos de localização e quantificação de danos.

Abasi *et al.* (2021) desenvolveram uma técnica de identificação de danos para estruturas tridimensionais baseada em dados de Funções de Resposta de Frequência (FRFs) utilizando Análise de Componentes Principais Bidimensional (2D-PCA) em conjunto com o método de Pesquisa por Vizinho mais próximo (NNS). A 2D-PCA foi usada para reduzir os conjuntos de FRFs obtidos a partir dos modelos numéricos, enquanto o método NNS e Redes Neurais

Artificiais foram utilizadas separadamente como classificadores para comparação. Concluíram que tanto o NNS quanto a RNA puderam localizar e quantificar o dano corretamente em casos onde não foram adicionados ruídos aos FRFs, mas a medida em que eram adicionados ruídos, de 5% e de 10%, o NNS se mostrou mais eficiente.

A partir da literatura trazida, é possível se observar a grande variedade de alternativas propostas, tanto em relação aos algoritmos de aprendizado das redes utilizadas (supervisionadas ou não supervisionadas), quanto em relação às arquiteturas (rasas ou profundas, com variados números de neurônios por camada e funções de ativação), quanto em relação aos dados de entrada para treinamento e testes das redes (parâmetros modais, funções de resposta de frequência, densidades espectrais de potência, indicadores estatísticos de séries temporais, entre outros). Isso demonstra que ainda não existe um consenso sobre quais são as características mais adequadas para uma metodologia de monitoramento das estruturas baseada no uso de técnicas de aprendizado de máquina.

Baseando-se nisso, é proposta nesse trabalho a avaliação do uso de indicadores estatísticos extraídos diretamente de históricos de aceleração como parâmetros de entrada de RNAs alternativos às características modais, para detecção de danos estruturais. Com o intuito de simular uma situação real, onde não se tem disponíveis respostas de vibração da estrutura para vários estados diferentes, é proposto também o uso de modelos numéricos para obtenção de dados para treinamento das redes. As redes treinadas devem ser então avaliadas em sua capacidade de generalização para detectar danos a partir de dados experimentalmente obtidos. Além disso, propôs-se treinamentos e testes de RNAs com diferentes arquiteturas, de maneira a promover uma comparação que possa indicar quais se adequam melhor ao uso proposto.

### **3. FUNDAMENTAÇÃO TEÓRICA**

Este trabalho tem como objetivo a avaliação do uso de um conjunto de indicadores estatísticos como base de dados para o treinamento de Redes Neurais Artificiais capazes de detecção de danos em estruturas. Considerando que os parâmetros estatísticos são baseados em históricos de acelerações estruturais, neste capítulo são apresentados alguns conceitos importantes para a compreensão dos objetos do estudo, sendo eles: a definição e o funcionamento básico das Redes Neurais Artificiais (RNAs); os indicadores estatísticos extraídos de históricos de aceleração, representativos do estado de saúde de uma estrutura, a serem utilizados como entradas no treinamento e nos testes das RNAs; e a aplicação do método dos elementos finitos em análises dinâmicas.

#### **3.1. REDES NEURAIS ARTIFICIAIS**

As Redes Neurais Artificiais (RNAs) são uma técnica de aprendizado de máquina, compostas por camadas de neurônios artificiais interconectados, formando uma rede complexa capaz de armazenar conhecimento, por meio de aprendizagem por experiência e disponibilizálo para uso através de generalizações, conferindo a elas a capacidade de prever comportamento futuro.

O processo de aprendizado das redes ocorre em três etapas: treinamento, validação e teste. Durante a etapa de treinamento, as RNAs ajustam os pesos das conexões entre os neurônios para otimizar a sua capacidade de reconhecimento de padrões. Já na etapa de validação a rede é avaliada para um conjunto de dados não utilizados no treinamento, evitando o *overfitting* (onde a rede memoriza os dados de treinamento em vez de aprender padrões gerais). Na etapa de testes, a rede é novamente avaliada para um conjunto de dados não utilizado previamente, com o objetivo de medir a capacidade de generalização de rede.

O primeiro modelo de neurônio artificial, representado na Figura 3.1, foi criado em 1943 por McCulloch e Pitts (modelo MCP), inspirado no funcionamento de um neurônio biológico.

Neste modelo, fazendo um paralelo com a célula nervosa humana, os dendritos, terminações responsáveis pelo recebimento de impulsos de outros neurônios, são representados por meio de sinais de entrada  $x_i$ , acompanhados por pesos  $w_i$ , que podem ser positivos ou negativos e representam as ligações sinápticas.

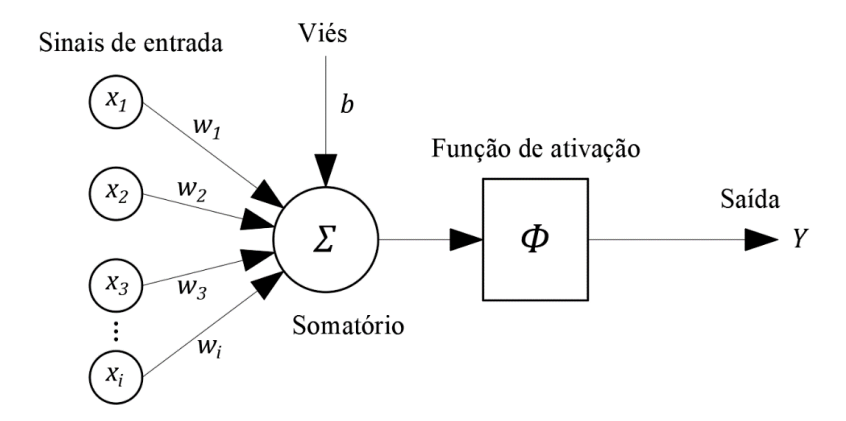

Figura 3.1 – Modelo MCP de neurônio artificial. Fonte: Elaborada pelo autor.

Os sinais recebidos são então processados internamente no neurônio artificial, na parte análoga ao corpo celular de um neurônio biológico, onde é feita uma soma ponderada, representada por Σ, e é decidido se o neurônio deve ou não disparar, de acordo com o seu limiar ou *threshold*, representado pela função de ativação Φ. O corpo celular também recebe um viés b, capaz de acrescer ou decrescer as entradas ponderadas  $w_i x_i$ , e tem a função de modificar a posição da função de ativação.

Após o processamento, o impulso é transmitido para outros neurônios através de uma ramificação única, análoga ao axônio de um neurônio biológico, e representada no modelo MCP pela saída Y, podendo assumir somente valores iguais a 1 e 0, referentes ao disparo ou não disparo do neurônio.

No entanto, o MCP possui algumas limitações em seu funcionamento: só possuem a capacidade de implementar funções linearmente separáveis; utilizam pesos fixos, reduzindo sua capacidade de ajustes; e a limitação nos tipos possíveis de saídas (1 e 0). Nesse contexto, foram criados ao longo do tempo modelos compostos por múltiplos neurônios com diferentes funções de ativação, formando o que é chamado atualmente de Redes Neurais Artificiais (RNAs). Essas redes possuem variados tipos de arquitetura e de aprendizado, conferindo a elas uma maior capacidade de adaptação aos problemas, além da capacidade de resolver problemas mais complexos. A seguir são apresentadas mais detalhadamente as definições e as variações dessas características das RNAs, iniciando por suas funções de ativação, além dos tipos de arquitetura e de aprendizado.
## • **Funções de ativação**

As funções de ativação têm como papel transformar os dados de entrada recebidos na forma de uma soma ponderada em um sinal pronto para ser transmitido para uma camada posterior ou como uma saída da rede. Também desempenham um papel fundamental de introduzir não-linearidade nas saídas dos neurônios artificiais, permitindo que as redes representem relações complexas entre os dados de entrada e de saída.

Existem vários tipos de funções de ativação, que devem ser selecionadas de acordo com o problema a ser resolvido. Algumas das funções de ativação frequentemente utilizadas são apresentadas na Figura 3.2, e suas expressões na Tabela 3.1.

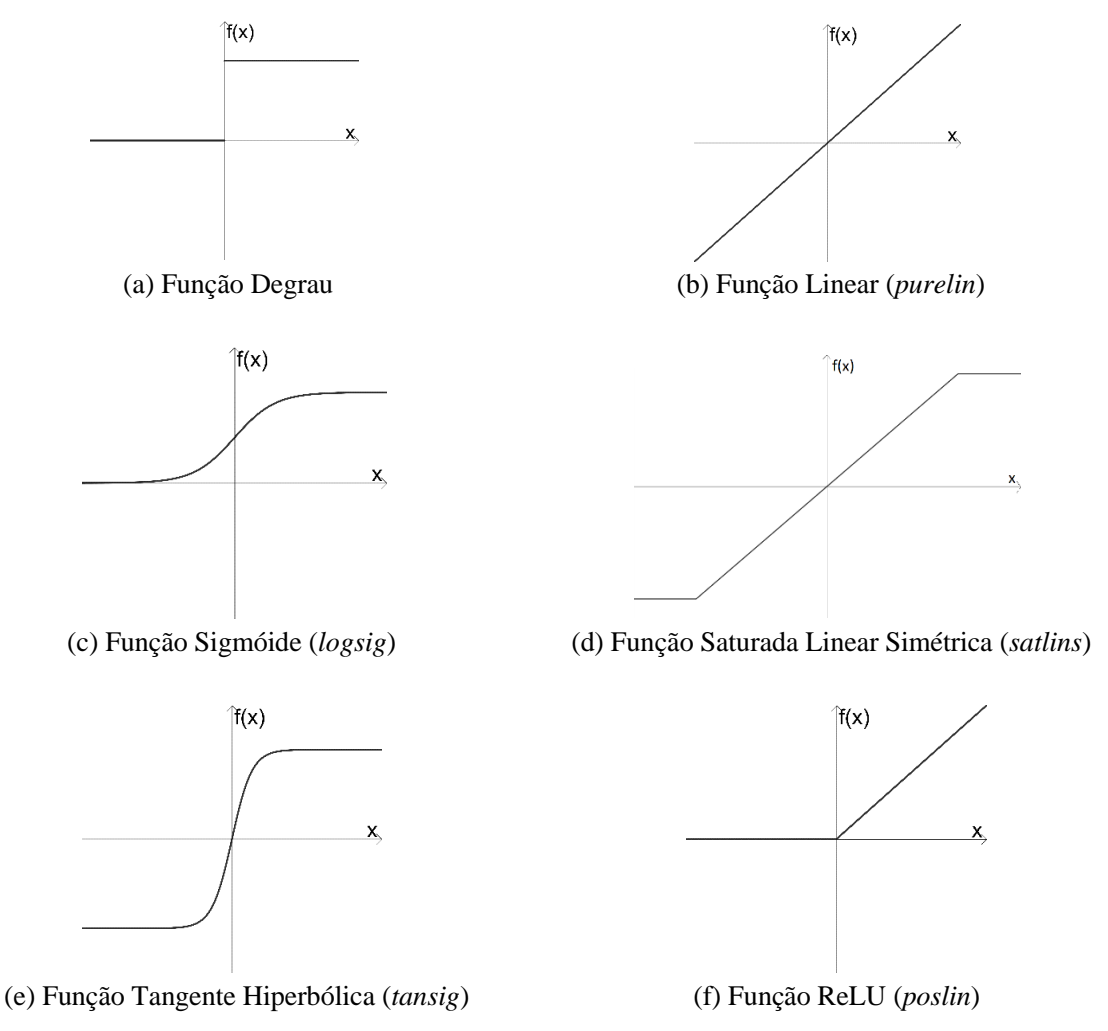

Figura 3.2 – Representação gráfica das funções de ativação. Fonte: Elaborada pelo autor.

| 100<br>I anyons ac an rayao |                                                                                                    |  |
|-----------------------------|----------------------------------------------------------------------------------------------------|--|
| Nome da função              | Expressão da função                                                                                                    |  |
| Degrau                      | $\Phi(x) = \begin{cases} 1, & \text{para } x \ge 0 \\ 0, & \text{para } x < 0 \end{cases}$                                      |  |
| Linear                      | $\Phi(x) = x$                                                                                                    |  |
| Sigmóide                    | $\Phi(x) = \frac{1}{1 + e^{-x}}$                                                                                                |  |
| Saturada Linear Simétrica   | $\Phi(x) = \begin{cases} -1, & \text{para } x \le -1 \\ x, & \text{para } -1 < x < 1 \\ +1, & \text{para } x \ge 1 \end{cases}$ |  |
| Tangente Hiperbólica        | $\Phi(x) = \tanh(x) = \frac{2}{1 + e^{-2x}} - 1$                                                                                |  |
| ReLU                        | $\Phi(x) = \begin{cases} x, & \text{para } x \geq 0 \\ 0, & \text{para } x < 0 \end{cases}$                                     |  |

Tabela 3.1 – Funções de ativação

Fonte: Elaborada pelo autor.

#### • **Arquiteturas das redes**

De acordo com Braga *et al.* (2000), a definição da arquitetura de uma RNA é um parâmetro importante na sua concepção, uma vez que ela restringe o tipo de problema que pode ser tratado pela rede.

A arquitetura de uma rede é definida a partir do seu número de camadas, do número de neurônios nas camadas e do tipo de conexão entre os neurônios.

Existem três tipos fundamentais de arquiteturas: redes *feedforward* de camada única, redes *feedforward* multicamadas e redes recorrentes.

Em uma rede *feedforward* de camada única, também conhecida como Perceptron, os nodos de entrada se conectam diretamente e de maneira unidirecional com a camada de neurônios de saída, sendo essa a única camada onde operações são executadas, daí a denominação. Em geral é uma arquitetura pouco utilizada, pois consegue resolver apenas problemas de baixa complexidade. Um exemplo dessa arquitetura pode ser visualizado na Figura 3.3.

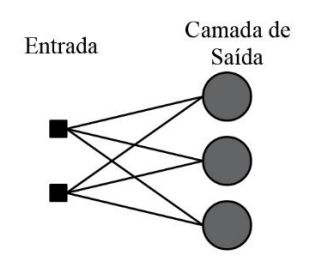

Figura 3.3 – Rede *feedforward* de única camada ou Perceptron. Fonte: Elaborada pelo autor.

As redes *feedforward* multicamadas também são conhecidas como Perceptrons Multicamadas (*Multilayer Perceptron* – MLP), e caracterizam-se pela presença de uma ou mais camadas ocultas, assim chamadas porque seus valores e operações não são diretamente observáveis ao usuário, formadas por vários neurônios que processam informações em paralelo. Cada neurônio em uma camada está conectado a todos os neurônios da camada seguinte. Essas camadas são responsáveis por adicionar não linearidade à rede, permitindo a interpretação de relações mais complexas entre as entradas e as saídas. Como pode ser visualizado no esquema da Figura 3.4, nessa arquitetura cada neurônio recebe um conjunto de entradas, então realiza uma soma ponderada delas, à qual é aplicada uma função de ativação para produzir uma saída a ser utilizada como entrada pelos neurônios da camada seguinte, até que seja obtida a saída geral da rede.

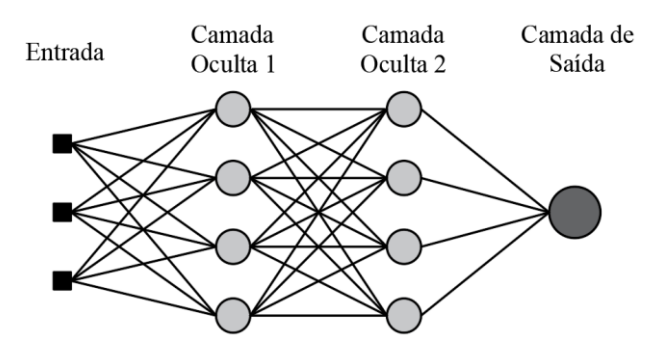

Figura 3.4 – Rede *feedforward* multicamadas ou MLP. Fonte: Elaborada pelo autor.

As redes recorrentes são assim chamadas por possuírem, pelo menos, um *loop* de recorrência, que é a realimentação da rede, em cada passo, com as saídas do passo anterior, além dos dados de entrada. Essa operação impacta significativamente na capacidade de aprendizado da rede, pois confere à RNA uma capacidade maior de memorização de informações ao longo do tempo. Um exemplo dessa arquitetura pode ser visualizado na Figura 3.5.

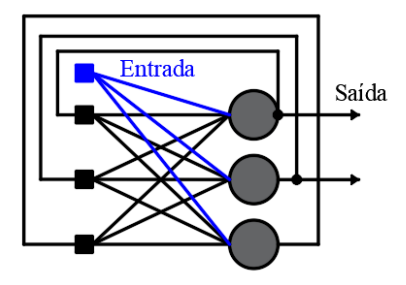

Figura 3.5 – Rede recorrente. Fonte: Adaptada de Haykin (2008).

#### • **Tipos de aprendizado**

As RNAs também podem ser classificadas com base no seu algoritmo de aprendizado, que variam na forma como é feito o ajuste dos pesos das ligações sinápticas, de maneira a minimizar o erro de ajuste na saída da rede.

Os algoritmos de aprendizado podem ser classificados em dois tipos: aprendizado supervisionado e aprendizado não supervisionado.

No aprendizado supervisionado, a rede neural é treinada usando um conjunto de dados rotulados, onde cada entrada é associada a uma saída desejada. Nesse processo, a rede neural aprende a mapear as relações entre as informações de entrada e as saídas esperadas. Durante o treinamento, a rede ajusta seus pesos para minimizar a diferença entre suas previsões e as saídas desejadas fornecidas. O algoritmo de aprendizado supervisionado mais utilizado atualmente é o da retropropagação do erro (em inglês, *backpropagation*) e suas variações. Esse algoritmo será detalhado no próximo tópico.

No entanto, nem sempre estarão disponíveis os dados pareados de entradas e saídas desejadas do problema em estudo. Nesse caso, a solução é empregar algoritmos de aprendizado não supervisionado.

No aprendizado não supervisionado são fornecidos à rede somente os dados de entrada, sem o uso de rótulos ou saídas esperadas. A rede então faz a separação desses dados em grupos ou *clusters*, com base em características semelhantes observadas entre eles. O objetivo é descobrir relações intrínsecas nos dados sem a orientação explícita dos rótulos. Um exemplo desse tipo de aprendizado são os *Self-Organizing Maps* (SOMs).

#### • **Retropropagação do erro (***backpropagation***)**

Nesse trabalho, foi aplicado o aprendizado supervisionado, por meio do algoritmo de retropropagação do erro, ou *backpropagation*.

A primeira introdução ao conceito de retropropagação do erro foi feita no trabalho de Werbos (1974). No entanto, a técnica ainda não estava completamente desenvolvida e não ganhou muita atenção na época, até que em 1986, o trabalho de Rumelhart *et al.* estabeleceu os fundamentos do algoritmo de *backpropagation* moderno. Eles demonstraram como o algoritmo poderia ser usado para treinar redes neurais profundas de forma eficiente, permitindo a treinamento para previsão de problemas mais complexos.

O algoritmo de *backpropagation* é uma aplicação da regra da cadeia para derivadas, utilizado no treinamento de Redes Neurais Artificiais para ajuste dos pesos das conexões entre neurônios, de forma a minimizar uma função de custo. Esse tipo de aprendizado se divide em duas etapas principais, a Propagação Direta e a Retropropagação de Erros.

#### *Propagação Direta (Forward Propagation)*

Durante essa etapa, um conjunto de dados de entrada rotulados com saídas conhecidas é fornecido à rede neural e propagados camada por camada, até que a saída final seja obtida. Em cada neurônio na rede é realizada uma soma ponderada das entradas, e aplicada uma função de ativação. Após isso, o resultado é passado para a próxima camada.

Em uma rede neural com várias camadas, as entradas são representadas por  $x_1, x_2, \ldots, x_n$ , onde *n* é o número de dados de entrada do conjunto fornecido. Os neurônios das camadas de saída são representados por  $y_1, y_2, ..., y_k$ , onde  $k$  é o número de saídas.

Internamente a cada neurônio na camada *l*, é realizada soma ponderada  $a_j^{(l)}$  dos dados de entrada, sobre a qual é aplicada uma função de ativação Φ, como mostrado em (3.1) e (3.2).

$$
a_j^{(l)} = \sum_{i=1}^{n^{(l)}} x_i^{(l)} \omega_{ij}^{(l)}
$$
(3.1)

$$
\eta_j^{(l)} = \Phi\left(a_j^{(l)}\right) \tag{3.2}
$$

Onde  $\eta_j^{(l)}$  é a saída da camada *l*, que é repassada as camadas seguintes. Essa operação se repete por todas as camadas da rede, até na camada de saída, onde são obtidas as saídas *y*, como mostrado em (3.3), onde *L* é o número de camadas intermediárias e *m* é o número de neurônios por camada.

$$
y_i = \Phi\left(\sum_{j=1}^{m^{(L)}} \eta_j^{(L)} \omega_{ij}^{(L)}\right)
$$
 (3.3)

40

#### *Cálculo do Erro*

Após a primeira etapa, é calculado o erro entre as saídas previstas  $y_1, y_2, ..., y_k$  e as saídas desejadas da rede  $d_1, d_2, ..., d_k$ . O erro pode ser calculado usando uma função de custo, como o Erro Quadrático Médio (*Mean Square Error* – MSE), como apresentado em (3.4).

$$
ERR = MSE = \frac{1}{2k} \sum_{i=1}^{k} (d_i - y_i)^2
$$
\n(3.4)

#### *Retropropagação de Erros (Backward Error Propagation)*

Nessa etapa, o erro calculado na etapa anterior é propagado de volta pela rede, ajustando os pesos das conexões para minimizar a função de custo. Isso é feito usando o gradiente descendente, que envolve a computação das derivadas parciais do erro em relação aos pesos.

Para o neurônio *j* na camada *l*, a derivada parcial do erro em relação à sua ativação é dada em (3.5), onde Φ′ é a derivada da função de ativação.

$$
\delta_j^{(l)} = \frac{\partial ERR}{\partial a_j^{(l)}} = -\left(d_j - y_j^{(l)}\right) \Phi'\left(a_j^{(l)}\right) \tag{3.5}
$$

Finalmente, os pesos das conexões são atualizados usando o gradiente descendente. Para isso, é calculado o gradiente da função de erro em relação aos pesos  $\omega_{ij}^{(l)}$ , como mostrado em (3.6).

$$
\frac{\partial ERR}{\partial \omega_{ij}^{(l)}} = \delta_j^{(l)} \eta_i^{(l)}
$$
\n(3.6)

Os pesos são então atualizados usando uma taxa de aprendizado  $\mu$ , como mostrado em (3.7).

$$
\omega_{ij}^{(l) \text{ novo}} = \omega_{ij}^{(l) \text{ anterior}} - \mu \frac{\partial ERR}{\partial \omega_{ij}^{(l)}}
$$
(3.7)

Esse processo é repetido para várias iterações, comumente chamadas de épocas, até que o erro seja minimizado, de acordo com um limite aceitável estabelecido.

Uma variação muito utilizada do algoritmo de *backpropagation* é o de Levenberg-Marquardt, isso se dá pela sua capacidade de rápida convergência, apesar de demandar mais memoria computacional que os demais algoritmos. Nele são executados todos os passos desde a Equação (3.1) até (3.6), e a Equação em (3.7) é substituída por (3.8), sendo feita uma aproximação da matriz Hessiana, onde J é a matriz Jacobiana que contém as primeiras derivadas dos erros da rede em relação aos pesos e viés, I é a matriz identidade,  $\mu$  é a taxa de aprendizado  $\mathbf{e} \mathbf{E}$  é um vetor composto pelos erros da rede, calculados a partir da Equação (3.4).

$$
\omega_{ij}^{(l) \text{ novo}} = \omega_{ij}^{(l) \text{ anterior}} - (\mathbf{J}^{\text{T}} \mathbf{J} + \mu \mathbf{I})^{-1} \mathbf{J}^{\text{T}} \mathbf{E}
$$
\n(3.8)

Após todos os conceitos apresentados nesse capítulo, observa-se que as RNAs possuem diversos parâmetros que podem ser ajustados para o problema em questão, como o número de camadas ocultas, o número de neurônios por camada e suas funções de ativação, sendo eles geralmente determinados de maneira empírica. Portanto, é interessante que seja feita uma comparação do comportamento dessas redes ao variar-se esses parâmetros quando apresentarse, como dados de entrada, conjuntos contendo indicadores estatísticos extraídos a partir de históricos de aceleração.

# **3.2. INDICADORES ESTATÍSTICOS EXTRAÍDOS DE HISTÓRICOS DE ACELERAÇÃO**

As medições das respostas dinâmicas de uma estrutura podem facilmente conter milhares de valores. Por esse motivo, Alves *et al.* (2015) aponta que o uso de respostas dinâmicas de maneira direta em uma metodologia de detecção de danos leva ao armazenamento de grandes conjuntos de dados, o que pode tornar o processo de análise extenso e proibitivo.

É essencial, portanto, que séries temporais obtidas por meio do monitoramento sejam processadas em parâmetros que possam representar o conjunto de dados de maneira compacta, sem que haja perda significativa de informações.

Uma alternativa é a utilização de indicadores estatísticos propostos por Farrar & Worden (2012) para representar um sinal, pois cada indicador reduz uma série temporal a um único parâmetro. Os autores propõem dez indicadores que, quando combinados, formam um vetor característico que representa diferentes aspectos do sinal original. A definição matemática desses indicadores é apresentada na Tabela 3.2 a seguir, onde *y* representa uma série temporal e *n* representa o total de dados do conjunto.

| <b>Indicador estatístico</b>      | Formulação                                                               |
|-----------------------------------|--------------------------------------------------------------------------|
| Pico de amplitude $(y_{pico})$    | $y_{pico} = \max  y_i $                                                  |
| Média $(\bar{y})$                 | $\bar{y} = \frac{1}{n} \sum_{i=1}^{n} y_i$                               |
| Média quadrática $(\bar{y}_q)$    | $\bar{y}_{sq} = \frac{1}{n} \sum_{i=1}^{n} (y_i)^2$                      |
| Raiz da média quadrática (RMS)    | $RMS = \left  \frac{1}{n} \sum_{i=1}^{n} (y_i)^2 \right $                |
| Variância ( $\sigma^2$ )          | $\sigma^2 = \frac{1}{n} \sum_{i=1}^{n} (y_i - \bar{y})^2$                |
| Desvio padrão $(\sigma)$          | $\sigma = \left  \frac{1}{n} \sum_{i=1}^n (y_i - \bar{y})^2 \right $     |
| Assimetria (adimensional) $(y)$   | $\gamma = \frac{\frac{1}{n} \sum_{i=1}^{n} (y_i - \bar{y})^3}{\sigma^3}$ |
| Curtose (adimensional) $(\kappa)$ | $\kappa = \frac{\frac{1}{n} \sum_{i=1}^{n} (y_i - \bar{y})^4}{2.4}$      |
| Fator de crista $(X_{cf})$        | $X_{fc} = y_{peak}/rms$                                                  |
| Fator-k $(X_k)$                   | $X_k = y_{peak} \cdot rms$                                               |

Tabela 3.2 – Indicadores estatísticos utilizados como parâmetros sensíveis a danos.

Fonte: Adaptada de Farrar e Worden (2012).

Esses indicadores representam diferentes características dos sinais, e são sensíveis a mudanças no estado da estrutura. O pico de amplitude  $(y_{pico})$  do sinal, por exemplo, aumenta quando na presença de danos para uma mesma intensidade de excitação, devido à redução da rigidez do sistema. A média quadrática  $(\bar{y}_q)$  e a sua raiz (RMS) medem o grau de espalhamento dos dados, enquanto a variância ( $\sigma^2$ ) e o desvio padrão ( $\sigma$ ) trazem informações sobre a dispersão dos dados ao redor da média das amplitudes do sinal, sendo que todos eles sofrerão um aumento na presença de danos. A assimetria  $(y)$  da distribuição dos dados de um sistema terá um valor nulo até que seja introduzida alguma interferência que produza uma resposta não linear. Por sua vez, a curtose  $(\kappa)$  mede o grau de achatamento de uma distribuição. Por fim, o fator de crista  $(X_{fc})$  e o fator-k  $(X_k)$  são indicadores estatísticos utilizados para verificar desvios de uma resposta senoidal, o que os torna sensíveis a alterações estruturais.

É fundamental ressaltar que o uso dos indicadores estatísticos apresentados pode ser vantajoso para as técnicas de monitoramento contínuo, devido à sua capacidade de representar diversos aspectos do sinal original e à facilidade com que podem ser obtidos a partir dele. Por esse motivo, o uso desses indicadores pode se mostrar uma alternativa interessante ao emprego dos parâmetros modais da estrutura, numa aplicação de detecção de danos estruturais com auxílio de Redes Neurais Artificiais.

# **3.3. MÉTODO DOS ELEMENTOS FINITOS APLICADO A ANÁLISES DINÂMICAS**

O Método dos Elementos Finitos (MEF) é uma técnica de análise numérica para se obter soluções aproximadas de problemas de valor de contorno, nos quais uma solução analítica não seria aplicável. O método consiste na divisão do domínio do problema em subdomínios, chamados de elementos finitos, definidos por nós e funções de forma (ou de interpolação). Esse procedimento é feito para que modelos contínuos, que contém infinitos Graus de Liberdade (GdL) possam ser aproximados por meio de modelos discretos, que contém um número finito de GdL, tornando praticável a solução numérica através de métodos computacionais.

No caso de análises dinâmicas é necessário solucionar, via MEF, a seguinte equação matricial, que define o estado de equilíbrio de forças agindo em uma estrutura.

$$
[M]{\{ii\}} + [B]{\{i\}} + [K]{\{u\}} = P(t)
$$
\n(3.9)

Onde  $[M]$  é a matriz de massa,  $[B]$  é a matriz de amortecimento,  $[K]$  é a matriz de rigidez,  $\{\ddot{u}\}, \{\dot{u}\}\in\{u\}$  são, respectivamente, os vetores de acelerações, de velocidades e de deslocamentos e  $P(t)$  é a força aplicada ao sistema em função do tempo.

Neste trabalho foi usado o programa computacional Ansys Mechanical (ANSYS, Inc., 2023), baseado no MEF, para resolver a Equação (3.9).

Para a modelagem das estruturas estudadas foi utilizado exclusivamente o elemento denominado BEAM188. Esse elemento é baseado na teoria da viga de Timoshenko e se caracteriza por possuir dois nós com seis GdL cada, sendo eles as translações e rotações em cada uma das três direções cartesianas. Suas matrizes de massa e de rigidez foram calculadas pelo programa por meio da geometria e de características do material fornecidas. A matriz de amortecimento de Rayleigh também é calculada pelo programa através da inserção de uma taxa de amortecimento da estrutura.

De modo geral, o programa Ansys permite diferentes tipos de análises, como estática, modal, transiente e a resolução de problemas complexos. As saídas gráficas possibilitam o acompanhamento da solução encontrada.

## **4. METODOLOGIA DE AVALIAÇÃO DE DANOS**

Como apresentado no capítulo 2, não há consenso sobre quais são as características mais adequadas para uma metodologia de monitoramento das estruturas baseada no uso de técnicas de aprendizado de máquina. Já no capítulo 3, foram apresentados os conceitos de RNAs e os indicadores estatísticos propostos por Farrar & Worden (2012), como uma alternativa para utilização como dados de entrada de uma metodologia de SHM. Esses indicadores foram previamente avaliados em aplicações exclusivamente numéricas e exclusivamente experimentais, como pode ser visto em Finotti *et al.* (2019) e Nunes *et al.* (2020).

Nesse contexto, a proposta deste trabalho é a avaliação do uso dos indicadores estatísticos propostos por Farrar & Worden (2012), como parâmetros representativos de históricos de aceleração, para uso como dados de entrada de RNAs com função de detecção de danos estruturais em uma simulação mais realística, como apresentado adiante.

O desenvolvimento do presente trabalho pode ser dividido em duas etapas principais:

- Etapa I (estudo numérico): Avaliação do desempenho do uso dos indicadores estatísticos obtidos numericamente, como dados de entrada de um conjunto de RNAs, na detecção de danos em uma estrutura modelada numericamente. Essa etapa tem como função a verificação dos passos da metodologia.
- Etapa II (estudo numérico e experimental): Avaliação do desempenho do uso dos indicadores estatísticos, obtidos numericamente, como dados de entrada de um conjunto de RNAs, na detecção de danos em uma estrutura ensaiada experimentalmente. Essa etapa tem como função a simulação de uma situação mais realística de monitoramento, onde não se dispõe informações sobre vários estados de integridade possíveis da estrutura, portanto, não existem dados suficientes para o treinamento das redes. O desenvolvimento de um modelo numérico da estrutura, do qual possam ser extraídas respostas estruturais em vários de seus possíveis estados de integridade é, portanto, uma alternativa que permite o treinamento das redes neurais.

Os modelos numéricos foram desenvolvidos com a utilização do pacote computacional Ansys Mechanical (ANSYS, Inc., 2023), em sua versão estudantil e as RNAs foram criadas, treinadas e testadas com a utilização do pacote computacional Matlab (MathWorks, 2020).

Nos tópicos a seguir, são apresentados mais detalhadamente as etapas do trabalho e a utilização dos pacotes computacionais citados.

# **4.1. ETAPA I: ESTUDO NUMÉRICO**

O estudo numérico inicialmente desenvolvido para verificação e calibragem da metodologia pode ser dividido nas seguintes subetapas:

- Criação, no Ansys Mechanical, de modelos numéricos de uma viga metálica biapoiada em dezesseis condições estruturais, incluindo a viga intacta e quinze estados danificados, com danos em diferentes localizações e intensidades;
- Simulação, no Ansys Mechanical, de impactos em uma única posição dos modelos, com o objetivo de obter-se históricos de acelerações em nove pontos diferentes de cada um dos modelos;
- Adição de ruídos Gaussianos aos históricos de acelerações obtidos, de maneira a aproximar a simulação de uma situação real;
- Cálculo dos indicadores estatísticos a partir dos históricos de acelerações com ruídos e organização dos indicadores em matrizes para treinamento e teste de RNAs;
- Treinamento, no Matlab, de RNAs com diferentes características, variando-se o número de neurônios na camada oculta e a função de ativação na camada de saída;
- Testes das RNAs treinadas no Matlab, com o objetivo de observar o seu comportamento geral e avaliar o desempenho dos indicadores estatísticos como parâmetros de entrada em uma aplicação totalmente numérica. Além disso, foram comparados os desempenhos das redes treinadas com diferentes configurações.

Na Figura 4.1 é apresentado um fluxograma da primeira etapa do trabalho.

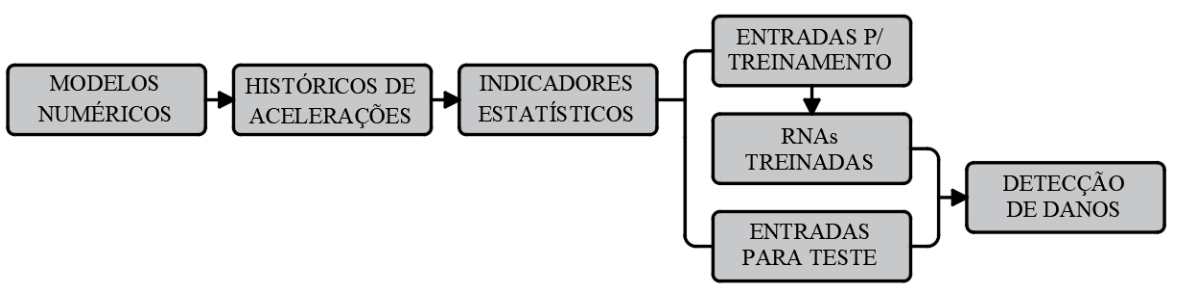

Figura 4.1 – Fluxograma da primeira etapa. Fonte: Elaborada pelo autor.

# **4.2. ETAPA II: ESTUDO NUMÉRICO E EXPERIMENTAL**

O estudo numérico e experimental desenvolvido para simular uma situação mais realística de monitoramento pode ser dividido nas seguintes subetapas:

- Execução de um levantamento de estruturas experimentais com banco de dados disponível ao público que pudesse ser utilizado para avaliação da metodologia. Nessa etapa foi escolhido o trabalho de Hoda *et al.* (2022), no qual um pórtico 3D foi ensaiado em condições intactas e danificadas e foram coletados históricos de aceleração para cargas de impacto;
- Criação, de modelos numéricos no Ansys Mechanical, capazes de simular o pórtico 3D desenvolvido por Hoda *et al.* (2022), em nove condições estruturais, incluindo o pórtico intacto e oito estados danificados, com danos em diferentes localizações e gravidades;
- Simulação, no Ansys Mechanical, de impactos em quatro diferentes posições dos modelos numéricos, com o objetivo de obter-se históricos de acelerações em seis diferentes pontos de cada um dos modelos;
- Adição de ruídos Gaussianos aos históricos de acelerações extraídos dos modelos numéricos, de maneira aproximar a simulação de uma situação real;
- Cálculo dos indicadores estatísticos a partir dos históricos de acelerações numericamente obtidos, com adição de ruídos e organização dos indicadores em matrizes para treinamento de RNAs;
- Cálculo dos indicadores estatísticos a partir dos históricos de acelerações experimentalmente obtidos, e organização dos indicadores em matrizes para teste das RNAs;
- Treinamento, no Matlab, de RNAs com variações de função de ativação na camada de saída, com o objetivo de avaliar o impacto do aumento da não linearidade da rede. As redes foram treinadas utilizando-se somente as matrizes de indicadores estatísticos obtidos a partir de modelos numéricos. Nessa subetapa também foi variado o intervalo temporal de captura dos dados utilizados como entradas, eliminando-se dos históricos o trecho inicial imediatamente após o impacto. Isso teve como objetivo a avaliação do impacto dos picos iniciais de acelerações no desempenho das RNAs;
- Teste das RNAs treinadas no Matlab. Para os testes, foram utilizados somente as matrizes de indicadores estatísticos obtidos a partir dos modelos ensaiados experimentalmente por Hoda *et al.* (2022). As análises permitiram observar o

comportamento geral das redes e avaliar o desempenho dos indicadores estatísticos como parâmetros de entrada em uma aplicação mais próxima da realidade. Além disso, foram comparados os desempenhos das redes treinadas com diferentes configurações e analisado o impacto da consideração dos picos iniciais de acelerações no desempenho das RNAs.

Na Figura 4.2 é apresentado um fluxograma da segunda etapa do trabalho.

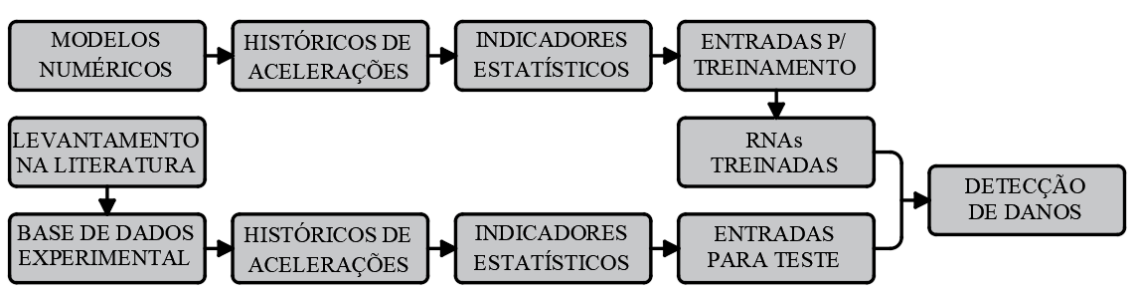

Figura 4.2 – Fluxograma da segunda etapa. Fonte: Elaborada pelo autor.

#### **4.3. PACOTE COMPUTACIONAL ANSYS MECHANICAL**

O Ansys Mechanical (ANSYS, Inc., 2023) é uma ferramenta utilizada para simular e analisar o comportamento de estruturas e sistemas em engenharia. Ele utiliza o método de elementos finitos, definido como uma abordagem numérica que divide um objeto em partes menores, chamadas de elementos, para calcular como essas partes interagem entre si. Isso permite a análise de fenômenos físicos complexos.

Neste trabalho, o Ansys Mechanical foi utilizado para simular estruturas de viga e de pórtico 3D em vários estados de integridade, obter suas características modais e simular respostas de vibração transientes devido a impactos. O objetivo foi o de coletar dados de históricos de aceleração em pontos de interesse, que permitissem a montagem de matrizes de entrada para o treinamento de RNAs.

O primeiro passo para a simulação numérica de uma estrutura no Ansys Mechanical é a definição das características físicas dos materiais utilizados. Isso pode ser feito na aba de *engineering data*. Neste trabalho, as principais características dos materiais a serem definidas foram a densidade, o módulo de elasticidade, o coeficiente de Poisson e a curva tensãodeformação.

Para a criação das geometrias, foi utilizado um aplicativo interno do Ansys, chamado DesignModeler, no qual foram definidos vértices, linhas e seções transversais do modelo numérico.

Após definidas as características físicas dos materiais e as geometrias, são definidas as condições de contorno do problema, como as vinculações. É feita então uma análise modal, da qual são obtidos os primeiros modos de vibração da estrutura e suas frequências. Essa etapa é importante para a verificação do modelo, visto que esse deve apresentar características modais semelhantes ao que se pretende simular.

Feita a análise modal e a verificação do modelo numérico, são feitas as simulações do comportamento da estrutura sob impacto. Para isso, são definidos os intervalos de tempo para os quais serão calculadas as respostas de vibração, assim como a frequência de coleta das respostas. Também são definidos os pontos da estrutura onde as respostas devem ser medidas.

Após o término da simulação, os históricos de aceleração são coletados. São adicionados ruídos Gaussianos aos históricos, posteriormente processados nos dez indicadores estatísticos apresentados anteriormente. Os indicadores estatísticos obtidos são então organizados em matrizes utilizadas como entrada no treinamento das RNAs.

#### **4.4. PACOTE COMPUTACIONAL MATLAB**

O pacote computacional Matlab (MathWorks, 2020) foi utilizado, a partir da *Statistics and Machine Learning Toolbox*, para treinar e testar as RNAs. Nesse tópico é apresentada a utilização do pacote para a obtenção dos dados utilizados neste trabalho.

O pacote *Statistics and Machine Learning Toolbox* é uma coleção de ferramentas e funções projetadas para análise estatística e tarefas de aprendizado de máquina. Na parte de aprendizado de máquina, o pacote dispõe de ferramentas para criação, treinamento, visualização e execução de RNAs, com aprendizado supervisionado ou não supervisionado. Também possibilita a definição de algoritmos de treinamento, número de camadas, número de neurônios por camada e funções de ativação.

Para início dos processos de treinamento e validação de uma RNA com aprendizado supervisionado, é necessário que as entradas da rede sejam organizadas em matrizes. Também devem ser fornecidas as saídas desejadas para cada conjunto de entrada, para que a rede possa as relacionar. As matrizes são previamente desenvolvidas em uma planilha, e são então carregadas no Matlab como apresentado a seguir:

```
inputs = readmatrix('input num norm.csv'); % Entradas
targets = readmatrix('target_num.csv'); % Saídas desejadas
```
A partir desses comandos, os arquivos foram lidos, carregados e atribuídos a variáveis. A seguir, a RNA é criada a partir de algumas características definidas. Essas características são o algoritmo de treinamento, o número de camadas ocultas da rede e o número de neurônios por camada oculta, como apresentado a seguir:

```
trainFcn = 'trainlm'; % Backpropagation de Levenberg Marquardt
hiddenLayerSize = 80; % Número de neurônios na camada oculta
net = feedforwardnet(hiddenLayerSize,trainFcn); % Criando a rede
```
Criada a rede, são então definidos o número máximo de épocas (iterações), o número máximo de falhas de validação e o gradiente mínimo para o treinamento da rede, além das funções de ativação de cada camada, das porcentagens de dados fornecidos utilizados em cada etapa da rede e a função de custo. Após definidos todos os parâmetros, treina-se a RNA.

```
net.trainParam.epochs = 1000; % Número máximo de épocas
net.trainParam.max fail = 100; % Número máximo de falhas
net.trainParam.min qrad = 1e-12; % Gradiente mínimo
net.layers{1}.transferFcn = 'tansig'; % Função da camada oculta
net.layers{2}.transferFcn = 'tansig'; % Função da camada de saída
net.divideParam.trainRatio = 0.70; % Parcela de treinamento (70%)
net.divideParam.valRatio = 0.15; % Parcela de validação (15%)
net.divideParam.testRatio = 0.15; % Parcela de teste (15%)
net.performFcn = 'mse'; % Função de custo Mean Square Error (MSE)
[net, tr] = train(net, inputs, targets); % Treinando a RNA
```
Após treinada a RNA, é aberta uma janela para visualização do desempenho do treino, mostrada na Figura 4.3. Nessa janela, podem ser visualizados a arquitetura da rede, seus parâmetros e seu desempenho, além de estarem disponibilizados *plots* para visualização gráfica do desempenho, como a performance, que mostra o erro da rede por época, e a regressão, que

traça uma regressão linear pelos pontos fornecidos, para verificar a semelhança entre as saídas desejadas e saídas previstas pela rede em cada etapa.

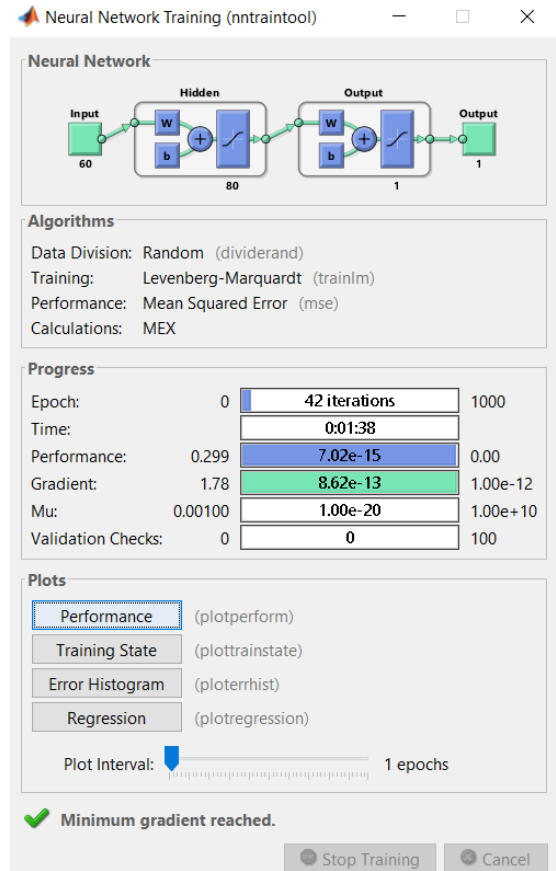

Figura 4.3 – Janela de visualização do treinamento da RNA no Matlab. Fonte: Elaborada pelo autor.

Nas Figuras 4.4 e 4.5 são apresentados os *plots* de performance e regressão, respectivamente.

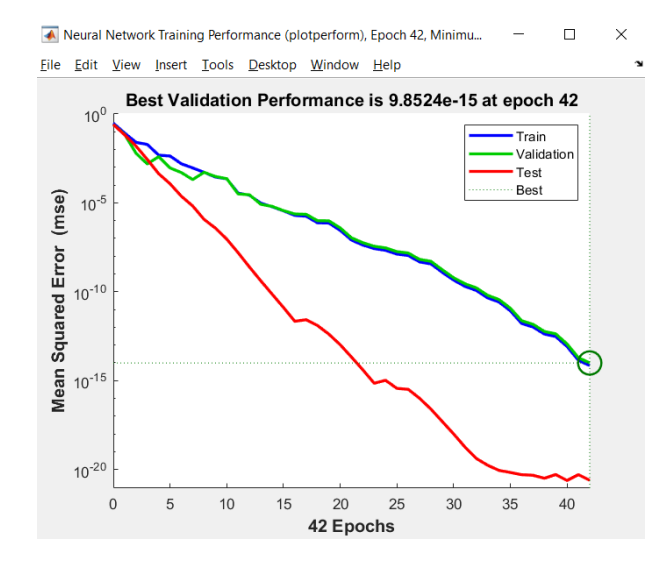

Figura 4.4 – Janela de performance da RNA no Matlab. Fonte: Elaborada pelo autor.

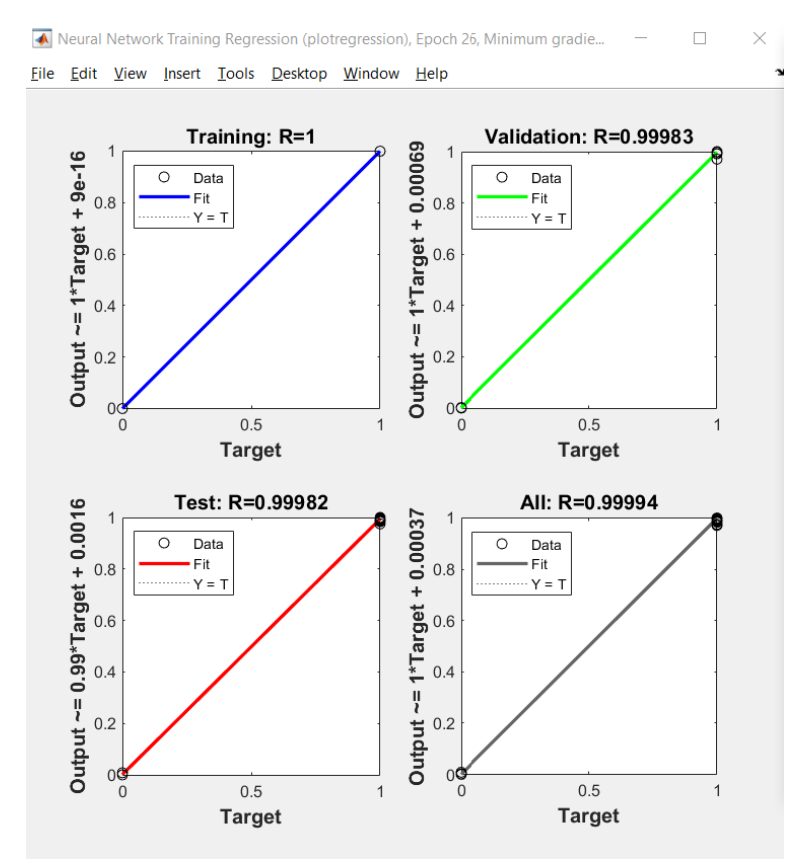

Figura 4.5 – Janela de regressão da RNA no Matlab. Fonte: Elaborada pelo autor.

Após o treinamento, validação e teste interno da rede, são carregadas as entradas e saídas desejadas para um teste externo, considerando casos de dano não utilizados anteriormente, como segue.

```
test inputs = readmatrix('input exp_norm.csv'); % Inputs p/ teste
test targets = readmatrix('target exp.csv'); % Alvos p/ teste
```
O teste então é feito através de uma função da simulação da rede para os dados de teste carregados. É calculado o *Mean Square Error* do teste e também é plotada uma matriz de confusão (Figura 4.6), para verificar a taxa de acerto da rede.

```
testT = test targets; % Alvos p/ teste
testY = sim(net, test inputs); % Simulação e outputs do teste
e = qsubtract (testT, testY); % Erro do teste
mserr = mean(mean(e.^2)); % Mean Square Error do teste
plotconfusion(testT,testY); % Matriz de confusão do teste
```
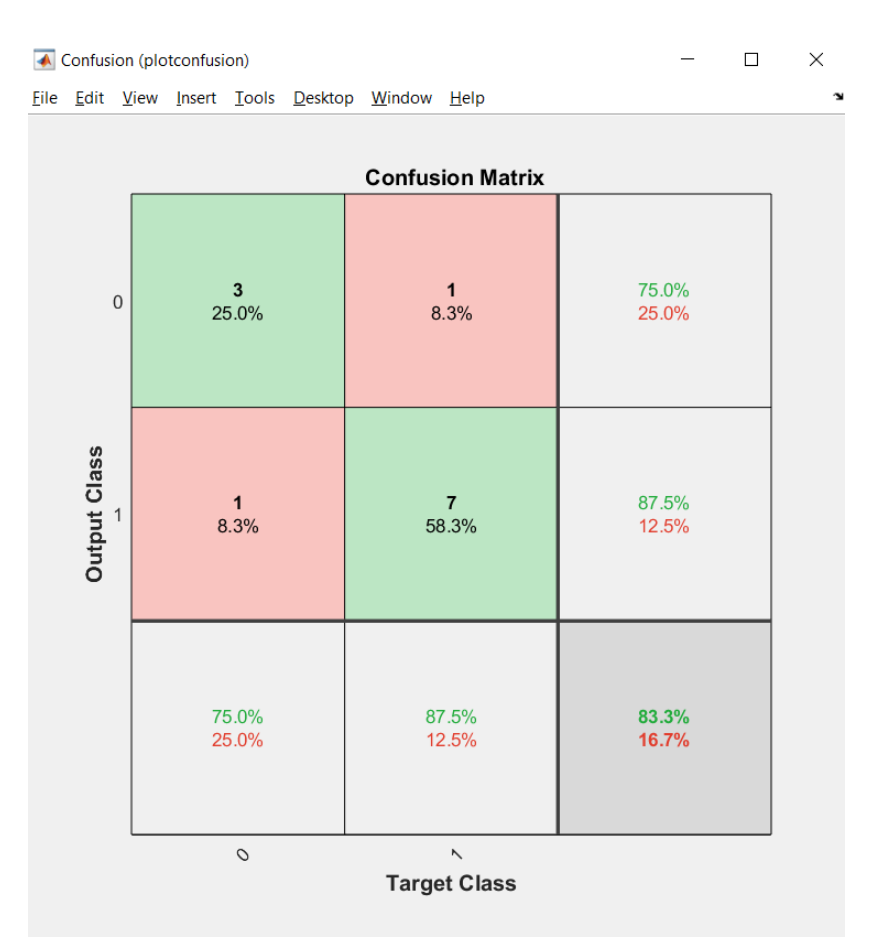

Figura 4.6 – Matriz de confusão do teste da RNA no Matlab. Fonte: Elaborada pelo autor.

As matrizes de confusão são uma ferramenta de ciência de dados, usada em aprendizado de máquina para avaliar a performance de um classificador. Elas são úteis para entender como um modelo classifica diferentes classes de dados e quantificar os acertos e erros de suas previsões.

Elas são organizadas em grade, onde cada linha representa uma classe prevista pelo modelo, enquanto cada coluna representa uma classe real (ou esperada). As previsões corretas são organizadas na diagonal principal da matriz, onde as classes previstas pelo modelo e as classes reais coincidem. Já as previsões incorretas são organizadas fora dessa diagonal, onde as classes previstas pelo modelo não condizem com as classes reais.

#### **5. ESTUDO DA VIGA BIAPOIADA**

# **5.1. MODELO NUMÉRICO**

Foi desenvolvido o modelo numérico de uma viga em aço de Perfil U 101,6 mm x 4,67 mm, biapoiada com comprimento de 2,0 m. A viga foi discretizada em 40 elementos de 5 cm, de maneira a permitir a fácil adaptação do modelo para os vários casos de dano simulados. Os elementos utilizados foram do tipo BEAM188, com dois nós por elemento e seis graus de liberdade por nó. A viga modelada foi baseada na viga que pode ser encontrada no estudo de Brasiliano (2005), com modificações em seus apoios e no seu comprimento, sendo mantida a seção transversal. O esquema da viga e sua seção transversal são apresentados, respectivamente, nas Figuras 5.1 e 5.2, enquanto suas propriedades são apresentadas na Tabela 5.1.

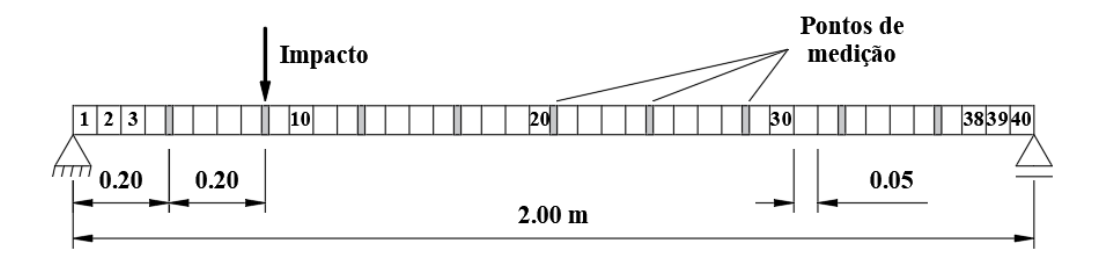

Figura 5.1 – Representação do modelo da viga. Fonte: Adaptada de Brasiliano (2005).

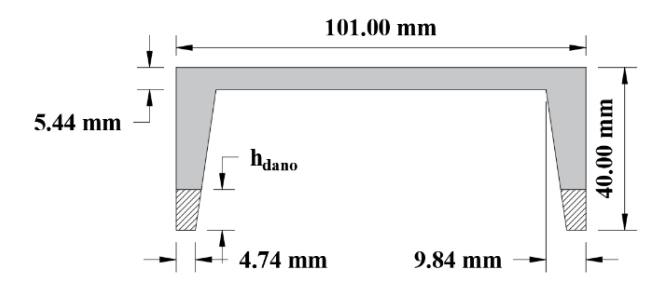

Figura 5.2 – Seção transversal da viga. Fonte: Adaptada de Brasiliano (2005).

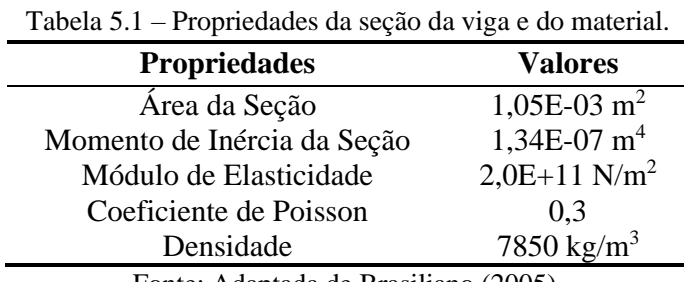

Fonte: Adaptada de Brasiliano (2005).

Foi feita inicialmente a análise modal da viga, para observar se o seu comportamento estava consistente com o esperado para uma estrutura desse tipo. Nas Figuras 5.3 a 5.7 são mostrados os 5 primeiros modos de vibração da viga intacta.

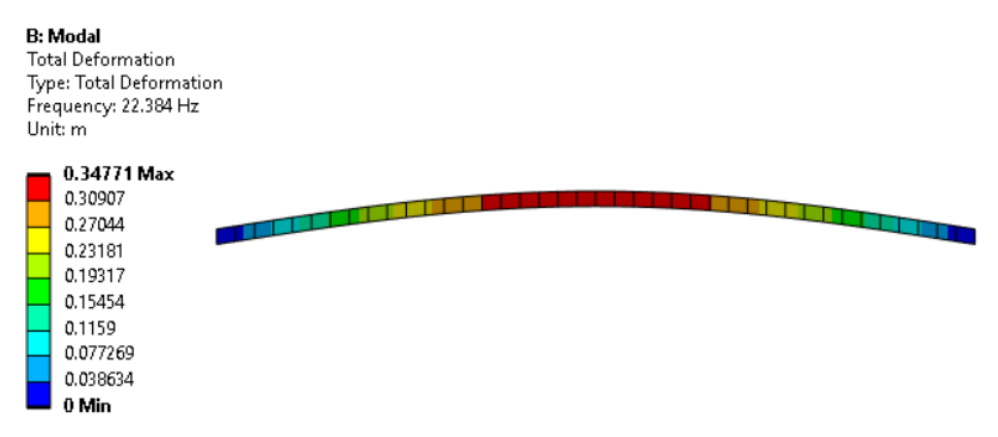

Figura 5.3 – Primeiro modo de vibração da viga. Fonte: Elaborada pelo autor.

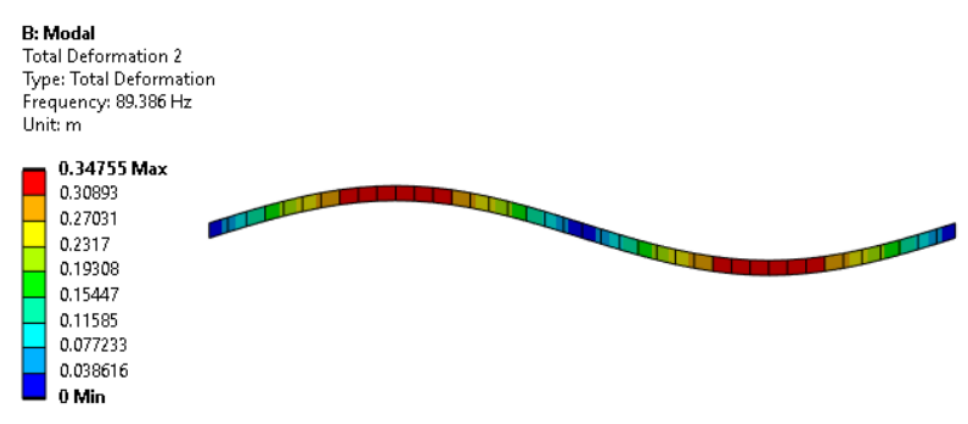

Figura 5.4 – Segundo modo de vibração da viga. Fonte: Elaborada pelo autor.

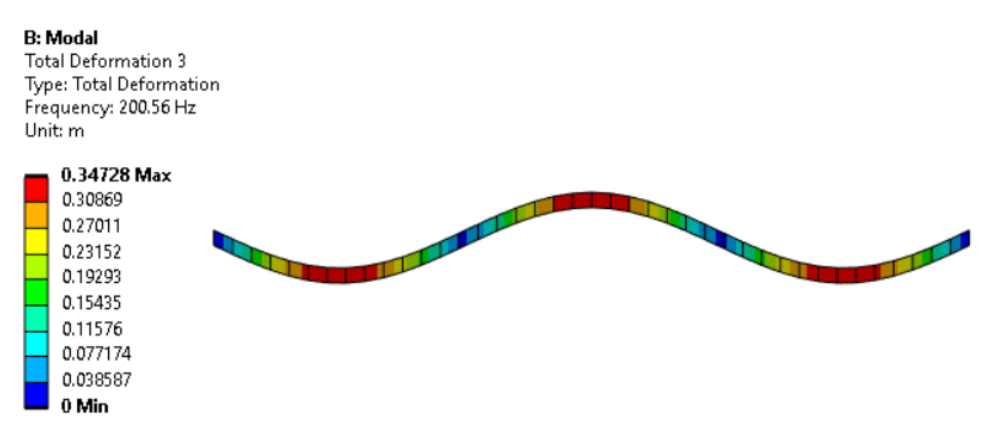

Figura 5.5 – Terceiro modo de vibração da viga. Fonte: Elaborada pelo autor.

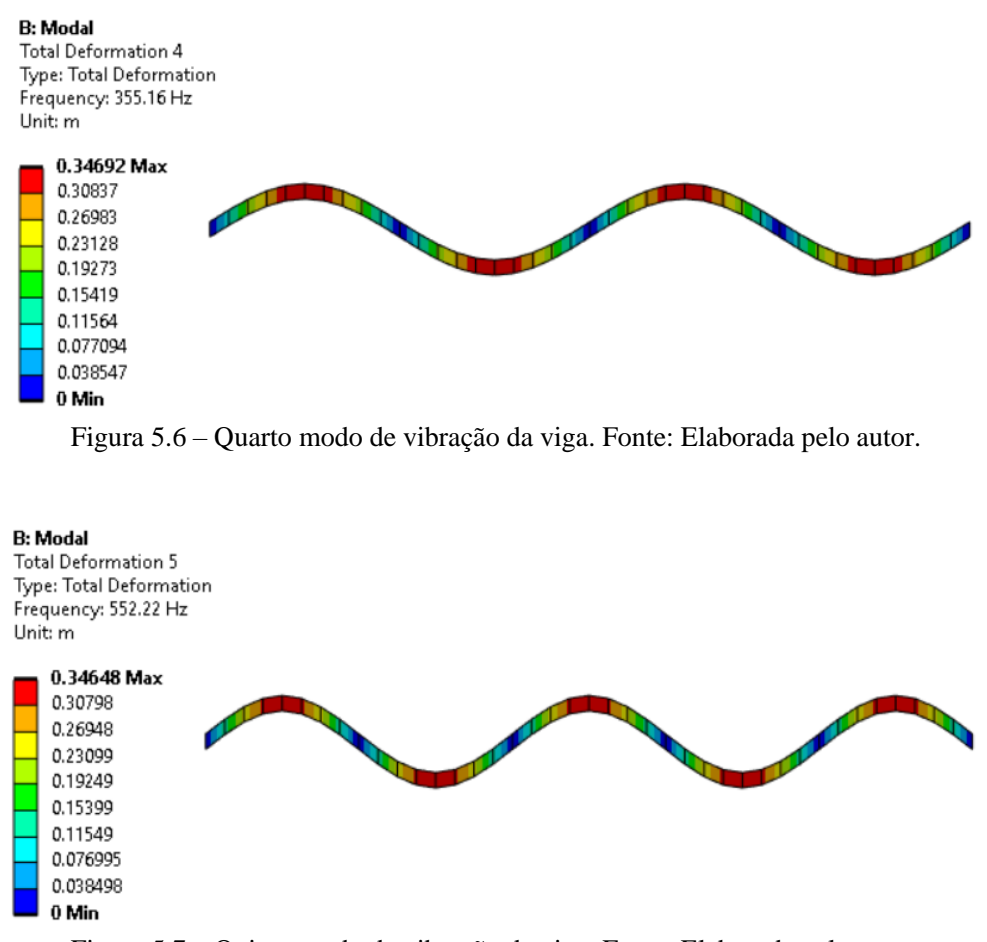

Figura 5.7 – Quinto modo de vibração da viga. Fonte: Elaborada pelo autor.

Para verificação da consistência das propriedades modais da viga, foi feita uma comparação entre os resultados obtidos numericamente e as frequências analíticas da viga, calculadas através da Equação (5.1), retirada de Paz & Kim (2019), onde  $n$  é o número do modo da frequência calculada, *E* é o modulo de elasticidade do material, I é o momento de inercia da seção e  $\bar{m}$  a massa por comprimento da viga. A Tabela 5.2 apresenta os resultados dessa comparação.

$$
f_n = \frac{(n\pi)^2 \sqrt{\frac{EI}{\overline{m}L^4}}}{2\pi} \tag{5.1}
$$

#### Tabela 5.2 – Variação entre frequências analíticas e numéricas para viga biapoiada

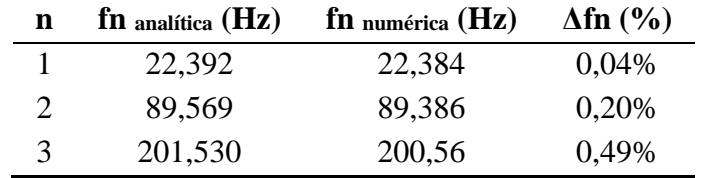

Fonte: Elaborada pelo autor.

| n |         | $\mathbf{f}$ n analítica (Hz) $\mathbf{f}$ n numérica (Hz) | $\Delta$ fn (%) |
|---|---------|------------------------------------------------------------|-----------------|
|   | 358,276 | 355,16                                                     | 0.87%           |
| 5 | 559,806 | 552,22                                                     | 1,36%           |

Tabela 5.2 (cont.) – Variação entre frequências analíticas e numéricas para viga biapoiada

Fonte: Elaborada pelo autor.

Foi verificado que a viga modelada numericamente se adequa aos resultados previstos na literatura, podendo, portanto, ser utilizada como um modelo para coleta de dados dinâmicos.

Foram simulados então nove pontos de medição, um a cada 20 cm, e foi aplicado um impacto de valor máximo 3 N num intervalo de 0 a 3 milissegundos, em um ponto distante 40 cm do apoio. Além do caso da viga intacta, foram simulados quinze casos de dano, apresentados na Tabela 5.3, onde h<sub>dano</sub> é a altura danificada na seção transversal, representada pelas hachuras na Figura 5.2.

| Caso           | <b>Elementos danificados</b> | Dano (hdano)    | Dano $(\%h)$ |
|----------------|------------------------------|-----------------|--------------|
| CO             |                              |                 |              |
| C <sub>1</sub> | $1, 2e$ 3                    | $8 \text{ mm}$  | 20,0         |
| C <sub>2</sub> | 4 e 5                        | $13 \text{ mm}$ | 32,5         |
| C <sub>3</sub> | 6, 7 e 8                     | $2 \text{ mm}$  | 5,0          |
| C <sub>4</sub> | 9, 10 e 11                   | $8 \text{ mm}$  | 20,0         |
| C <sub>5</sub> | 12 e 13                      | $15 \text{ mm}$ | 37,5         |
| C6             | 14, 15 e 16                  | $2 \text{ mm}$  | 5,0          |
| C7             | 17, 18 e 19                  | $13 \text{ mm}$ | 32,5         |
| C8             | 20, 21 e 22                  | $8 \text{ mm}$  | 20,0         |
| C9             | 23 e 24                      | $15 \text{ mm}$ | 37,5         |
| C10            | 25, 26 e 27                  | $2 \text{ mm}$  | 5,0          |
| C11            | 28 e 29                      | $13 \text{ mm}$ | 32,5         |
| C12            | 30, 31 e 32                  | $8 \text{ mm}$  | 20,0         |
| C13            | 33, 34 e 35                  | $13 \text{ mm}$ | 32,5         |
| C14            | 36, 37 e 38                  | $15 \text{ mm}$ | 37,5         |
| C15            | 39 e 40                      | $8 \text{ mm}$  | 20,0         |

Tabela 5.3 – Casos de dano utilizados no treinamento e validação das redes

Fonte: Elaborada pelo autor.

Os históricos de acelerações dos modelos de viga foram então coletados durante 3 segundos a partir do impacto. A frequência de coleta foi de 3000 Hz, totalizando 9000 medições por ponto, para cada simulação. Um exemplo típico da resposta dinâmica da viga pode ser visto na Figura 5.8.

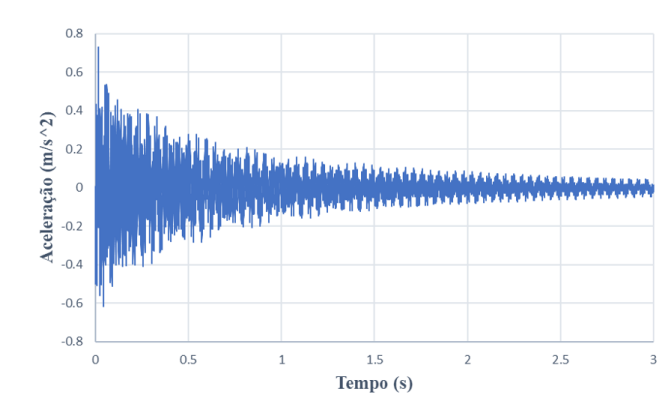

Figura 5.8 – Resposta típica do modelo numérico de viga. Fonte: Elaborada pelo autor.

Os históricos de acelerações foram então processados e deles foram extraídos os dez parâmetros estatísticos apresentados previamente na Tabela 3.2 (pico de amplitude, média, media quadrática, RMS, variância, desvio padrão, assimetria, curtose, fator de crista e fator-k), e organizados em matrizes [90x124], como apresentado em (5.2) e descrito em seguida.

$$
\begin{bmatrix}\nP1_{a1}C0_{R0} & P1_{a1}C0_{R1} & \cdots & P1_{a1}C15_{R2} \\
P1_{a2}C0_{R0} & P1_{a2}C0_{R1} & \cdots & P1_{a2}C15_{R2} \\
\vdots & \vdots & \ddots & \vdots \\
P10_{a9}C0_{R0} & P10_{a9}C0_{R1} & \cdots & P10_{a9}C15_{R2}\n\end{bmatrix}
$$
\n(5.2)

As linhas são compostas pelos dez parâmetros estatísticos *P*, agrupados de nove em nove, para cada um dos pontos de medição *a*, totalizando 90 linhas. São representadas, na matriz, como  $P(1,2, ..., 10)_{a(1,2,...,9)}$ .

Já as colunas se referem a cada uma das amostras, compostas por diferentes casos de dano, de *C0* a *C15*, organizados de acordo com o nível de ruído adicionado, sendo *R0*, *R1* e *R2* equivalentes, respectivamente, a 0, 5 e 10% de ruído. Para o caso *C0*, foram feitas uma amostra sem ruído (*R0*), nove amostras variando por conta de um ruído de 5% (*R1*) e nove amostras variando por conta de um ruído de 10% (*R2*). Para os demais casos, foram colocadas uma amostra sem ruído (*R0*), três amostras variando por conta de um ruído de 5% (*R1*) e três amostras variando por conta de um ruído de 10% (*R2*), totalizando 124 colunas. São representadas, na matriz, como  $C(0,1, \ldots, 15)_{R(0,1,2)}$ .

Os valores de cada uma das colunas das matrizes de entrada (amostras) também foram normalizados entre -1 e 1 para uniformizar a influência dos diferentes parâmetros estatísticos.

A Equação (5.3) representa a maneira como os ruídos foram adicionados aos sinais.

$$
x_{i,r} = x_i + R \cdot \sigma_{x_i} \cdot \text{randn}(0,1) \tag{5.3}
$$

Onde:  $x_{i,r}$  é o sinal com ruído;  $x_i$  é o sinal sem ruído; R é o nível de ruído;  $\sigma_{x_i}$  é o desvio padrão do sinal sem ruído; e randn(0,1) é um valor aleatório de distribuição normal, média igual a 0 e desvio padrão igual a 1.

Já as saídas da rede foram dadas como matrizes [1x124] compostas apenas por binários, onde 0 representa ausência de dano e 1 representa a presença de dano, a exemplo do apresentado em (5.4), e cada uma de suas colunas corresponde à entrada de mesmo índice em (5.2).

$$
\begin{bmatrix} 0 & 0 & \cdots & 1 \end{bmatrix} \tag{5.4}
$$

#### **5.2. REDES TREINADAS PARA O MODELO DE VIGA BIAPOIADA**

Para esse modelo, foram treinadas 4 redes MLP de uma única camada oculta com função de ativação tangente hiperbólica (*tansig*). O número de neurônios da camada oculta foi encontrado empiricamente por tentativa e erro, e serão apresentados os resultados para 20 e 30 neurônios na camada oculta. Já na camada de saída, foram utilizadas funções de ativação tangente hiperbólica (*tansig*) e linear saturada simétrica (*satlins*). As funções de ativação escolhidas foram as que apresentaram resultados mais consistentes. Além disso, também permitiram a análise da introdução de uma operação não linear na camada de saída da rede. As redes foram treinadas utilizando o algoritmo *backpropagation* de Levenberg-Marquardt e a função de performance minimizada foi a do Erro Quadrático Médio (MSE). Na Tabela 5.4 a seguir é apresentada a arquitetura das 4 redes treinadas e avaliadas.

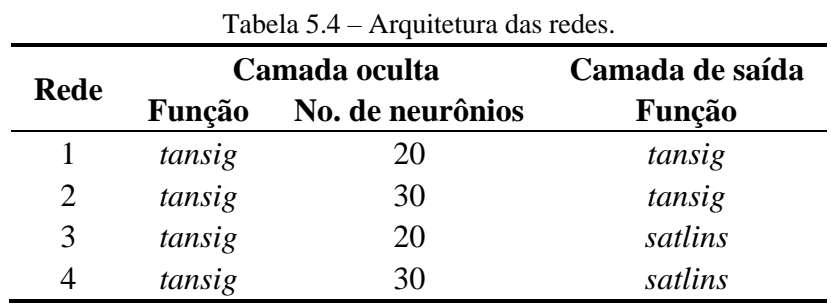

Fonte: Elaborada pelo autor.

# **5.3. RESULTADOS DO ESTUDO NUMÉRICO DE VIGA BIAPOIADA**

Para avaliar o desempenho das redes treinadas, foram utilizados 4 conjuntos de testes de generalização. Cada conjunto de teste T foi colocado separadamente em formato de matrizes similares à apresentada em (5.2), onde as linhas representam os parâmetros estatísticos por ponto de medição. A organização das colunas das matrizes de entrada para cada teste (T1, T2, T3 e T4) foi feita seguindo a configuração apresentada na Tabela 5.5, onde h<sub>dano</sub> é a altura danificada na seção transversal, representada pelas hachuras na Figura 5.2 e o ruído foi introduzido de acordo com a equação em (5.3). O número de colunas se refere ao número de repetições de um mesmo hdano nos mesmos elementos indicados, e com o mesmo nível de ruído, variando apenas devido à aleatoriedade dos ruídos adicionados.

| <b>Teste</b>   | hdano                         | Elem. danificados | Ruído $(\% )$    | Núm. de Colunas         |
|----------------|-------------------------------|-------------------|------------------|-------------------------|
|                |                               |                   | 0                |                         |
| T <sub>1</sub> |                               |                   | 5                | 4                       |
|                |                               |                   | 10               | 4                       |
|                |                               | 23 e 24           | $\boldsymbol{0}$ | 1                       |
|                |                               | 7,8e9             | $\boldsymbol{0}$ | 1                       |
|                |                               | 15, 16 e 36       | $\overline{0}$   | 1                       |
|                | $10 \text{ mm}$               | 23 e 24           | 5                | 3                       |
| T <sub>2</sub> |                               | 7,8e9             | 5                | 3                       |
|                | (25% de h)                    | 15, 16 e 36       | 5                | 3                       |
|                |                               | 23 e 24           | 10               | 3                       |
|                |                               | 7,8e9             | 10               | $\overline{3}$          |
|                |                               | 15, 16 e 36       | 10               | 3                       |
|                |                               | 23 e 24           | $\overline{0}$   | 1                       |
|                |                               | 7,8e9             | 0                | 1                       |
|                |                               | 15, 16 e 36       | 0                | 1                       |
|                |                               | 23 e 24           | 5                | $\mathfrak{Z}$          |
| T <sub>3</sub> | $5 \text{ mm}$                | 7,8e9             | 5                | 3                       |
|                | $(12,5%$ de h)                | 15, 16 e 36       | 5                | 3                       |
|                |                               | 23 e 24           | 10               | $\overline{\mathbf{3}}$ |
|                |                               | 7,8e9             | 10               | 3                       |
|                |                               | 15, 16 e 36       | 10               | 3                       |
|                |                               | 23 e 24           | $\boldsymbol{0}$ | $\mathbf{1}$            |
|                |                               | 7,8e9             | $\boldsymbol{0}$ | 1                       |
| T <sub>4</sub> |                               | 15, 16 e 36       | 0                | 1                       |
|                |                               | 23 e 24           | 5                | $\mathfrak{Z}$          |
|                | $2 \text{ mm}$<br>$(5%$ de h) | 7, 8e9            | 5                | 3                       |
|                |                               | 15, 16 e 36       | 5                | 3                       |
|                |                               | 23 e 24           | 10               | 3                       |
|                |                               | 7,8e9             | 10               | 3                       |
|                |                               | 15, 16 e 36       | 10               | 3                       |

Tabela 5.5 – Configuração dos testes das redes.

Fonte: Elaborada pelo autor.

Os conjuntos foram então submetidos às redes treinadas e as saídas correspondentes foram analisadas. A Tabela 5.6 apresenta o nível de acerto de cada uma das redes treinadas nos testes descritos acima.

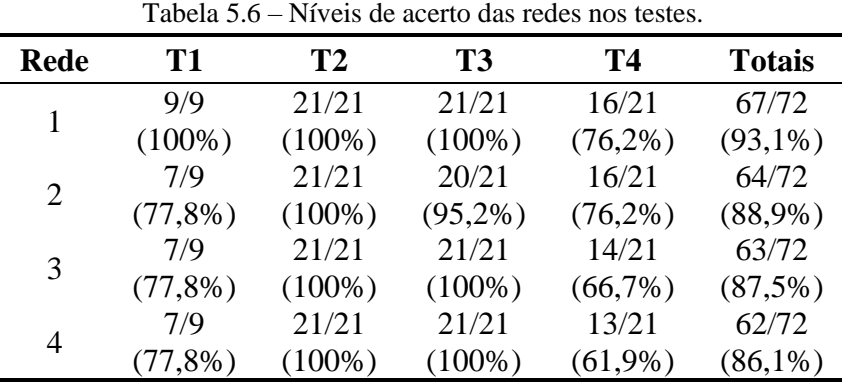

Fonte: Elaborada pelo autor.

A Rede 1, configurada com as funções *tansig*-*tansig* e com 20 neurônios na camada oculta, foi a que apresentou a melhor acurácia (93,1% do total), seguida pela Rede 2 (88,9% do total), diferenciando da Rede 1 apenas no número de neurônios, por conter 30 neurônios na camada oculta (Tabela 5.4). As Redes 3 e 4, com funções *tansig*-*satlins*, apresentaram um desempenho inferior (87,5% e 86,1% do total, respectivamente). Isso mostra que a função *tansig* é mais efetiva na camada de saída, indicando que a introdução de não linearidade nesta camada foi benéfica para a capacidade de generalização da rede.

Também é possível observar que as redes com 20 neurônios (T1 e T3) na camada oculta performaram melhor que as redes com 30 neurônios (T2 e T4) e mesma função de ativação na camada de saída. Isso pode indicar que a rede com 30 neurônios já passa a ser "super treinada", o que diminui sua capacidade de generalização. É visível também que, em geral, as redes apresentaram uma boa performance para os casos de dano de 10 mm (25% da altura da seção) e de 5 mm (12,5% da altura da seção), tanto para dano em um único ponto da estrutura, quanto para danos em múltiplos pontos (elementos 15, 16 e 36). As redes também foram capazes de classificar corretamente os casos com ruídos adicionados. Porém, tiveram maior dificuldade para classificar as entradas do caso de dano de 2 mm (5% da altura da seção) e do caso intacto. Isso pode indicar que, apesar de apresentarem um bom desempenho no geral, as redes treinadas não foram sensíveis o suficiente para distinguir com muita certeza entre um caso de dano reduzido como o de 2 mm e o caso intacto.

# **6. ESTUDO DO PÓRTICO ESPACIAL**

Em uma situação mais realística de monitoramento, somente é conhecido o estado atual da estrutura e, portanto, não existem dados suficientes para o treinamento das redes com vistas à avaliação de danos. Uma solução para isso é o desenvolvimento de um modelo numérico da estrutura estudada, permitindo que sejam extraídas respostas dinâmicas em vários de seus estados possíveis de integridade.

Portanto, nesse capítulo é realizada uma avaliação do desempenho do uso dos indicadores estatísticos, obtidos numericamente, como dados de entrada de um conjunto de RNAs, em uma aplicação de detecção de danos em uma estrutura ensaiada experimentalmente. No primeiro tópico são apresentadas as características da estrutura ensaiada e os procedimentos realizados por Hoda *et al.* (2022). Em seguida é mostrado o desenvolvimento de uma simulação numérica do experimento apresentado. No terceiro tópico são apresentadas as características das RNAs treinadas (formato das matrizes de entrada e de saída, número de camadas ocultas, número de neurônios por camada e funções de ativação utilizadas). No último tópico são apresentados os conjuntos de dados utilizados nos testes das redes, assim como os resultados, que em seguida são discutidos.

#### **6.1. ESTRUTURA ENSAIADA EXPERIMENTALMENTE**

Após o estudo do modelo numérico de viga biapoiada, foi feito um levantamento na literatura e em bancos de dados em busca de modelos experimentais que pudessem ser utilizados para teste do comportamento das redes neurais artificiais treinadas com uso dos indicadores estatísticos. Após pesquisa, optou-se por utilizar os dados disponibilizados publicamente por Hoda *et al.* (2022).

Nesse trabalho, foi realizado um experimento em um pórtico espacial de cinco pavimentos, tendo como material o aço inoxidável, cujas propriedades físicas e geométricas estão apresentadas na Tabela 6.1. Para a realização do ensaio, a estrutura foi submetida a uma carga de impacto, possibilitando a coleta de históricos de aceleração. Na Figura 6.1 (a) é apresentado o pórtico ensaiado.

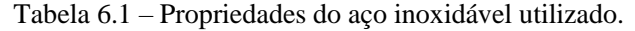

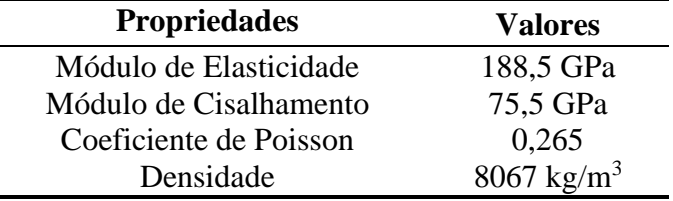

Fonte: Hoda *et al.* (2022).

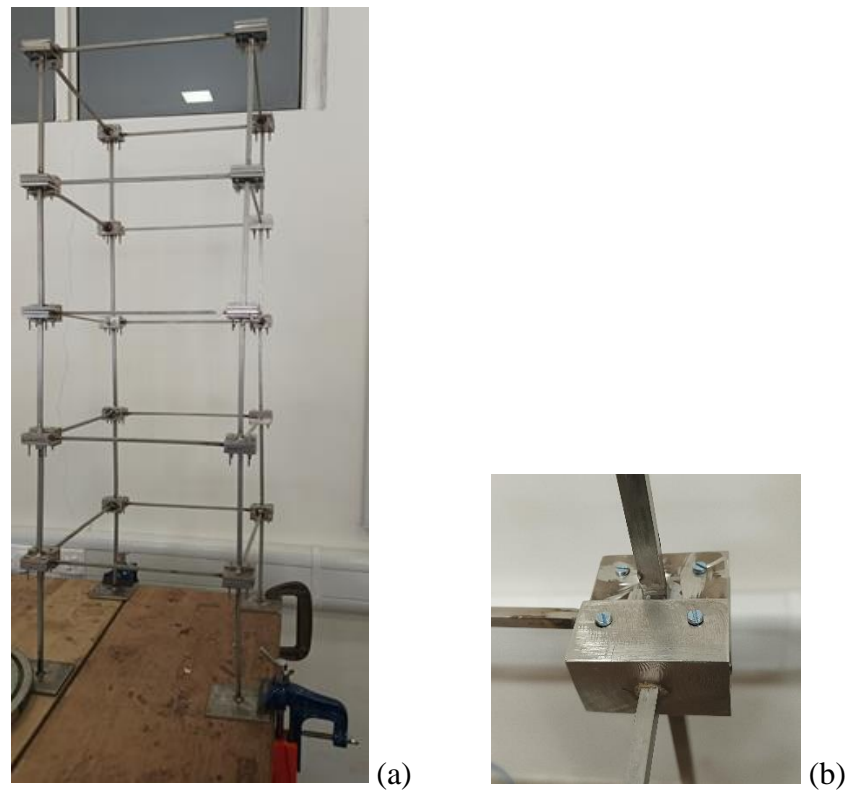

Figura 6.1 – Estrutura ensaiada experimentalmente. (a) Vista geral do pórtico espacial. (b) Exemplo de junta entre colunas e vigas. Fonte: Hoda *et al.* (2022).

A estrutura é formada por vinte colunas com seção transversal retangular de 8 mm x 8 mm e por vinte vigas, também com seção transversal retangular, de 6 mm x 6 mm. As vigas e colunas foram vinculadas com o auxílio de 40 juntas, como a mostrada na Figura 6.1 (b). A estrutura foi fixada à uma superfície de madeira com o auxílio de um conjunto de tornos de bancada tipo C, simulando um engaste.

O esquema de todo o pórtico é apresentado na Figura 6.2. Na Figura 6.2 (a) são mostradas as vistas frontal e lateral do pórtico. Nas Figura 6.2 (b) e (c) são mostradas mais detalhadamente as juntas entre as colunas e as vigas, em vistas frontal e lateral, respectivamente. As medidas de todos os elementos do pórtico são apresentadas nas Figuras 6.3 e 6.4.

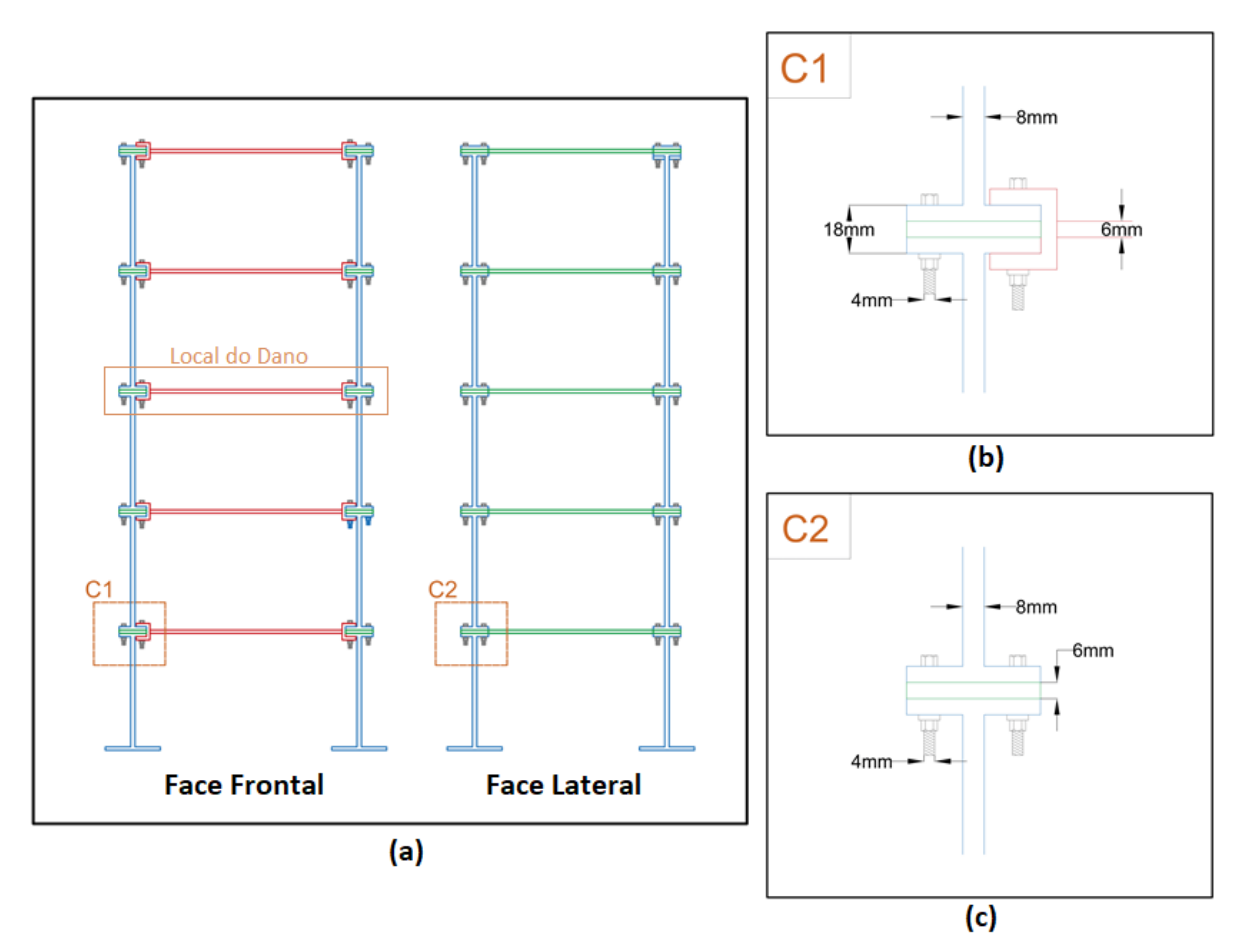

Figura 6.2 – Esquema do pórtico de cinco pavimentos. (a) Vistas frontal e lateral do pórtico. (b) Detalhamento das juntas entre pilares e vigas – vista frontal. (c) Detalhamento das juntas entre pilares e vigas – vista lateral. Fonte: Adaptado de Hoda *et al.* (2022).

As vigas foram categorizadas em dois grupos, de acordo com seu comprimento. As vigas do Tipo A, apresentadas na Figura 6.3 (a), possuem um vão livre de 300 mm (350 mm de nó a nó), enquanto as vigas do Tipo B, apresentadas na Figura 6.3 (b), possuem um vão livre de 350 mm (412 mm de nó a nó).

Todas as colunas possuem altura livre de 200 mm. Porém, as colunas do primeiro pavimento do pórtico possuem uma base alargada de 100 mm x 100 mm, sendo categorizadas como coluna Tipo Y. Já as demais colunas possuem uma base padrão de 50 mm x 50 mm, sendo categorizadas como coluna Tipo X. Na Figura 6.3 (c) são mostrados os dois tipos de colunas, estando as colunas Tipo X à esquerda e as colunas Tipo Y à direita.

Na Figura 6.4 é apresentada a vista em planta do pórtico, com dimensões dos elementos principais e distância entre nós. A planta do pavimento tipo é mostrada na Figura 6.4 (a), enquanto a planta do pavimento térreo é mostrada na Figura 6.4 (b).

![](_page_66_Figure_0.jpeg)

Figura 6.3 – Geometria das vigas e das colunas. (a) Vigas tipo A. (b) Vigas tipo B. (c) Colunas tipo X (esquerda) e tipo Y (direita). Fonte: Adaptado de Hoda *et al.* (2022).

![](_page_66_Figure_2.jpeg)

Figura 6.4 – Vista em planta do pórtico. (a) Planta do quinto pavimento. (b) Planta do térreo. Fonte: Hoda *et al.* (2022).

As vigas do Tipo B no terceiro pavimento, como pode ser visto na Figura 6.2 (a), foram expostas a três tipos de anomalias estruturais. No Tipo 1 a seção da viga foi aumentada para 8 mm x 8mm (aumento de 33,33% nas dimensões), no Tipo 2 a seção da viga foi reduzida para 4 mm x 4 mm (redução de 33,33% nas dimensões), enquanto no Tipo 3 a viga foi parcialmente danificada com uma redução de 1 mm x 1 mm no seu segundo de cinco segmentos de tamanhos iguais (redução de 16,67% nas dimensões). Essas anomalias podem ser vistas na Figura 6.5.

![](_page_67_Figure_1.jpeg)

Figura 6.5 – Tipos de anomalias introduzidas nas vigas. Fonte: Adaptado de Hoda *et al.* (2022).

Para se obter os históricos de aceleração e as características dinâmicas da estrutura, foram realizados diversos experimentos com a estrutura intacta e com a estrutura danificada. Nesses experimentos, a estrutura foi excitada separadamente em cada um dos quatro pontos (F1, F2, F3 ou F4) mostrados na Figura 6.6, por meio do uso de um martelo de impacto equipado com uma ponta piezoelétrica por onde a força pode ser medida. As acelerações foram coletadas com uma frequência de 500 Hz em pontos específicos (A1, A2, A3, A4, A5 e A6), também mostrados na Figura 6.6, onde foram posicionados acelerômetros piezoelétricos uniaxiais.

![](_page_67_Figure_4.jpeg)

Figura 6.6 – Detalhamento de aplicação de forças e medição de acelerações. Fonte: Adaptado de Hoda *et al.* (2022).

## **6.2. MODELO NUMÉRICO**

Nesse tópico é apresentado o desenvolvimento de um modelo numérico do pórtico espacial ensaiado por Hoda *et al.* (2022), do qual fosse possível extrair uma quantidade de históricos de aceleração que fosse suficiente para realizar o treinamento das redes neurais artificiais.

O modelo foi desenvolvido no software Ansys Mechanical, utilizando elementos de viga do tipo BEAM188, com dois nós contendo seis graus de liberdade cada. Seguindo prescrições de Hoda *et al.* (2022), cada nó físico da estrutura foi cercado por quatro nós 'fantasmas', os quais são ligados por elementos enrijecidos. Essa abordagem foi feita para que os elementos entre os nós 'fantasmas' se comportassem de maneira semelhante a uma parte da junta da estrutura ensaiada. Para isso, foi utilizado um módulo de elasticidade *E* = 659,7 GPa, fornecido pelos autores exclusivamente para os elementos das juntas. Também foram considerados no modelo a curva de tensão-deformação do aço fornecida pelos autores, apresentada na Figura 6.7, e uma razão de amortecimento de 1%.

![](_page_68_Figure_3.jpeg)

Figura 6.7 – Curva tensão deformação do aço utilizado. Fonte: Adaptada de Hoda *et al.* (2022).

Na Figura 6.8 (a) é apresentado o modelo do pórtico em *wireframe*, mostrando todos os nós reais da estrutura, assim como os nós "fantasmas". Já na Figura 6.8 (b), o modelo é apresentado com exibição das seções transversais dos elementos de viga, onde se observa a presença das juntas simuladas pelos nós "fantasmas". Essas juntas são mostradas com mais detalhes na Figura 6.8 (c). A estrutura foi vinculada ao solo por meio de engastes, e foi dividida por em uma malha com elementos de tamanho 2,5 cm.

![](_page_69_Figure_0.jpeg)

Figura 6.8 – Esquema do modelo numérico de pórtico espacial. (a) *Wireframe*. (b) Com exibição de seções dos elementos. (c) Detalhe das juntas coluna-viga. Fonte: Elaborada pelo autor.

Hoda et al. (2022) elaboraram também dois modelos numéricos da estrutura ensaiada, um modelo de alta fidelidade, com utilização de elementos tetraédricos do tipo C3D10 no Abaqus, e um modelo mais simplificado, com utilização de elementos de viga de Euler-Bernoulli com dois nós de seis graus de liberdade cada no Matlab.

Para verificar se o modelo numérico elaborado no presente trabalho representa de maneira razoável a estrutura ensaiada, foi feita uma comparação entre as frequências naturais obtidas numericamente para o modelo intacto deste trabalho, as disponibilizadas para a estrutura ensaiada e para os modelos numéricos desenvolvidos por Hoda *et al*. (2022). A comparação pode ser visualizada na Tabela 6.2. Os seis primeiros modos de vibração do pórtico são apresentados nas Figuras 6.9 a 6.11.

|                |                                    | (222)                        | $\sim$                       |                           |
|----------------|------------------------------------|------------------------------|------------------------------|---------------------------|
| Modo           | Hoda et al.<br><b>Experimental</b> | Hoda et al.<br><b>Abaqus</b> | Hoda et al.<br><b>Matlab</b> | Elaborado<br><b>Ansys</b> |
| 1              | 5,524                              | 6,254<br>$(+13,22\%)$        | 6,227<br>$(+12,73%)$         | 6,222<br>$(+12,64\%)$     |
| $\overline{2}$ | 6,775                              | 6,577<br>$(-2,92\%)$         | 6,534<br>$(-3,56\%)$         | 6,527<br>$(-3,66\%)$      |
| 3              |                                    | 7,893                        | 7,962                        | 7,698                     |
| 4              | 20,390                             | 21,428<br>$(+5,09\%)$        | 21,295<br>$(+4,44\%)$        | 21,265<br>$(+4,29\%)$     |
| 5              | 23,070                             | 22,286<br>$(-3,40\%)$        | 22,117<br>$(-4,13%)$         | 22,082<br>$(-4,28\%)$     |
| 6              |                                    | 24,198                       | 23,959                       | 23,947                    |

Tabela 6.2 – Valores de frequência natural (Hz) e variação (%) para seção intacta.

Fonte: Elaborada pelo autor.

![](_page_70_Figure_0.jpeg)

Figura 6.9 – (a) 1° e (b) 2° modos de vibração do pórtico. Fonte: Elaborada pelo autor.

![](_page_70_Figure_2.jpeg)

Figura 6.10 – (a) 3° e (b) 4° modos de vibração do pórtico. Fonte: Elaborada pelo autor.

![](_page_70_Figure_4.jpeg)

Figura 6.11 – (a) 5° e (b) 6° modos de vibração do pórtico. Fonte: Elaborada pelo autor.

Todos os modelos numéricos apresentaram variações semelhantes em relação à estrutura ensaiada experimentalmente. Essas variações podem ser atribuídas à natureza complexa das juntas entre colunas e vigas, o que dificulta a simulação de um modelo completamente acurado. Verificou-se que o modelo numérico desenvolvido no Ansys apresenta características modais semelhantes às dos modelos numéricos desenvolvidos por Hoda *et al.* (2022). Observa-se também que as frequências naturais dos modelos numéricos são razoavelmente semelhantes às da estrutura ensaiada experimentalmente. Considera-se então o modelo adequado para a obtenção dos históricos de acelerações necessários para o treinamento das RNAs de detecção de danos.

Para o treinamento das redes, foram simulados, além do caso do pórtico intacto (C0), oito casos de anomalia estrutural, apresentados na Tabela 6.3. Para cada caso, foram simuladas quatro diferentes posições de impacto do martelo, como mostrado na Figura 6.6 apresentada anteriormente. A numeração dos nós também é a mesma da Figura 6.6.

| Caso           | Descrição                                                                          |
|----------------|------------------------------------------------------------------------------------|
| C <sub>0</sub> | Estrutura intacta.                                                                 |
| C <sub>1</sub> | Seção da viga tipo B entre os nós 13 e 14 aumentada para 8 mm x 8 mm.              |
| C <sub>2</sub> | Seção da viga tipo B entre os nós 13 e 14 reduzida para 4 mm x 4 mm.               |
| C <sub>3</sub> | Seção da coluna tipo X entre os nós 7 e 11 reduzida para 6 mm x 6 mm.              |
| C <sub>4</sub> | Seção da viga tipo A entre os nós 9 e 12 reduzida para 4 mm x 4 mm.                |
| C <sub>5</sub> | Seções da viga tipo A entre os nós 5 e 8 e seção da viga tipo B entre os nós 7 e 8 |
|                | reduzidos para 4 mm x 4 mm.                                                        |
| C <sub>6</sub> | Seções da coluna tipo Y entre os nós 1 e 5 reduzida para 6 mm x 6 mm e da viga     |
|                | tipo B entre os nós 5 e 6 reduzida para 4 mm x 4 mm.                               |
| C7             | Seções das vigas tipo B entre os nós 11 e 12 e entre os nós 15 e 16 reduzidas para |
|                | $4 \text{ mm} \times 4 \text{ mm}$ .                                               |
| C8             | Seção da coluna tipo X entre os nós 11 e 19 reduzida para 6 mm x 6 mm.             |
|                | Fonte: Elaborada pelo autor.                                                       |

Tabela 6.3 – Casos de dano do modelo numérico de pórtico espacial para treinamento.

A Tabela 6.4 apresenta as seis primeiras frequências naturais da estrutura para os oito casos de dano. Observa-se que, à exceção de C1, no qual uma viga do pórtico é substituída por uma de maior área de seção, em todos os outros casos, há uma diminuição das frequências naturais de modos com a direção da viga substituída. Nos casos onde uma coluna é substituída,
todas as frequências naturais sofrem uma redução. Isso condiz com o comportamento esperado da estrutura.

| $f1$ (Hz) | f2(Hz) | f3(Hz) | f4(Hz) | $f5$ (Hz) | f6(Hz) |
|-----------|--------|--------|--------|-----------|--------|
| 6.2220    | 6.5270 | 7.6983 | 21.265 | 22.082    | 23.947 |
| 6.5099    | 6.5232 | 7.8583 | 21.762 | 22.021    | 24.578 |
| 5.9011    | 6.5391 | 7.6053 | 20.803 | 22.126    | 23.101 |
| 6.1725    | 6.4697 | 7.5953 | 21.094 | 21.905    | 23.933 |
| 6.0242    | 6.2255 | 7.5231 | 21.327 | 22.097    | 23.556 |
| 5.9012    | 6.1532 | 7.4181 | 20.703 | 21.433    | 23.769 |
| 5.7433    | 6.4156 | 7.4576 | 20.3   | 21.702    | 23.802 |
| 5.4388    | 6.5438 | 7.5099 | 20.832 | 22.204    | 22.418 |
| 6.1232    | 6.4091 | 7.5253 | 20.548 | 21.265    | 24.037 |
|           |        |        |        |           |        |

Tabela 6.4 – Frequências naturais do pórtico

Fonte: Elaborada pelo autor.

Os históricos de acelerações foram então coletados para um intervalo de 1 segundo a uma frequência de 5000 Hz, totalizando 5000 medições por ponto, para cada simulação. Exemplos de históricos obtidos através do modelo numérico e da estrutura ensaiada são apresentados na Figura 6.12.

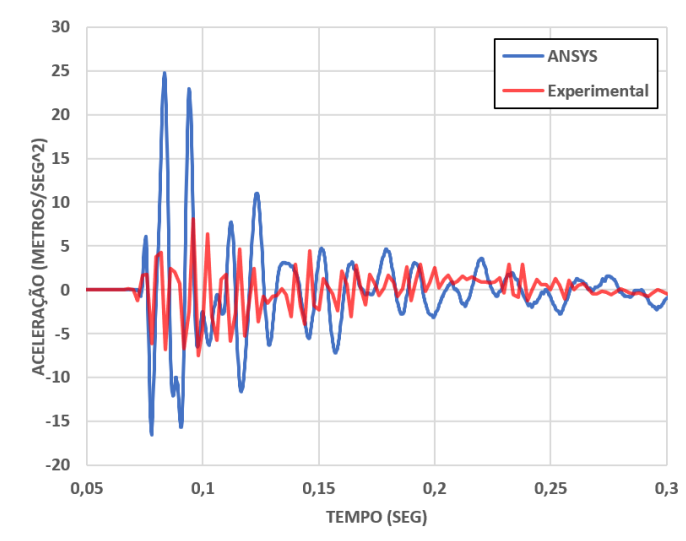

Figura 6.12 – Acelerações obtidas através do modelo numérico e da estrutura experimental. Fonte: Elaborada pelo autor.

Os históricos de acelerações foram então processados e deles foram extraídos os dez parâmetros estatísticos apresentados previamente na Tabela 3.2 (pico de amplitude, média,

media quadrática, RMS, variância, desvio padrão, assimetria, curtose, fator de crista e fator-k), e organizados em matrizes [60x120], como apresentado em (6.1) e descrito em seguida.

$$
\begin{bmatrix} P1_{a1}F1 C0_{Am1} & P1_{a1}F1 C0_{Am2} & \cdots & P1_{a1}F2 C0_{Am1} & \cdots & P1_{a1}F4 C8_{Am3} \\ P1_{a2}F1 C0_{Am1} & P1_{a2}F1 C0_{Am2} & \cdots & P1_{a2}F2 C0_{Am1} & \cdots & P1_{a2}F4 C8_{Am3} \\ \vdots & \vdots & \ddots & \vdots & \ddots & \vdots \\ P10_{a6}F1 C0_{Am1} & P10_{a6}F1 C0_{Am2} & \cdots & P10_{a6}F2 C0_{Am1} & \cdots & P10_{a6}F4 C8_{Am3} \end{bmatrix}
$$
 (6.1)

As linhas são compostas pelos dez parâmetros estatísticos *P1* a *P10*, agrupados de seis em seis, para cada um dos pontos de medição *a*, totalizando 60 linhas. São representadas, na matriz, como  $P(1,2, ..., 10)_{a(1,2,...,6)}$ .

Já as colunas se referem a cada uma das amostras (*Am*), compostas por diferentes casos de dano, de *C0* a *C8* (Tabela 6.3), organizados de acordo com as diferentes posições da força de excitação, de *F1* a *F4* (Figura 6.6), com ruído adicionado de 10%. Os ruídos foram adicionados de acordo com a Equação (5.3), apresentada anteriormente no estudo da viga.

Para cada conjunto "caso-força", são repetidas amostras (*Am*) com variações devido à natureza aleatória dos ruídos introduzidos. Para os casos *C1* a *C8*, foram feitas três amostras, enquanto que para o caso *C0*, foram feitas seis amostras, para balanceamento entre amostras do caso intacto e de casos danificados. Com isso foram totalizadas 120 colunas. As amostras são representadas, na matriz, como  $F(1,2,3,4)C(0,1, ..., 8)_{Am(1,2,3,...)}$ .

Os valores das matrizes de entrada também foram normalizados entre -1 e 1 para uniformizar a influência dos diferentes parâmetros estatísticos.

Já as saídas da rede foram dadas como matrizes [1x120] compostas apenas por binários, onde 0 representa ausência de dano e 1 representa a presença de dano, a exemplo do apresentado em (6.2), e cada uma de suas colunas corresponde à entrada de mesmo índice em (6.1).

$$
[0 \quad 0 \quad \cdots \quad 0 \quad \cdots \quad 1] \tag{6.2}
$$

## **6.3. TREINAMENTO DAS REDES E RESULTADOS DO ESTUDO DO PÓRTICO ESPACIAL**

Para esse modelo, foram treinadas inicialmente duas redes MLP de uma única camada oculta com função de ativação tangente hiperbólica (*tansig*). O número de neurônios da camada oculta foi encontrado empiricamente através de tentativa e erro e os resultados mais consistentes ocorreram quando foram empregados 80 neurônios. Já na camada de saída, foram testadas funções de ativação tangente hiperbólica (*tansig*) e saturada linear simétrica (*satlins*). As funções de ativação escolhidas foram as que apresentaram resultados mais consistentes. Além disso, também permitiram a análise da introdução de uma operação não linear na camada de saída da rede. As redes foram treinadas utilizando o algoritmo *backpropagation* de Levenberg-Marquardt e a função de performance minimizada foi a do Erro Quadrático Médio (MSE). Na Tabela 6.5 são apresentadas as duas redes treinadas.

Tabela 6.5 – Redes treinadas

| <b>Rede</b> | Início da coleta             | Função  |
|-------------|------------------------------|---------|
|             | Antes do impacto             | tansig  |
|             | Antes do impacto             | satlins |
|             | Fonte: Elaborada pelo autor. |         |

Foram feitos vinte testes, utilizando os casos de dano da estrutura ensaiada (Figura 6.5), para verificar a consistência de cada tipo de rede treinada. Na Tabela 6.6 são apresentadas as taxas de acerto e o erro quadrático médio (MSE) das redes para cada teste.

| Tabela 6.6 - Desempenho das redes 1 e 2 |                |            |                |            |
|-----------------------------------------|----------------|------------|----------------|------------|
| <b>Teste</b>                            | <b>Rede 1</b>  |            | Rede 2         |            |
|                                         | <b>Acertos</b> | <b>MSE</b> | <b>Acertos</b> | <b>MSE</b> |
| 1                                       | 66,67%         | 0,2938     | 66,67%         | 0,3068     |
| 2                                       | 66,67%         | 0,3130     | 66,67%         | 0,2454     |
| 3                                       | 66,67%         | 0,3333     | 58,33%         | 0,3179     |
| 4                                       | 66,67%         | 0,3333     | 66,67%         | 0,2895     |
| 5                                       | 75,00%         | 0,1337     | 66,67%         | 0,2581     |
| 6                                       | 66,67%         | 0,3359     | 66,67%         | 0,3345     |
| 7                                       | 66,67%         | 0,3324     | 58,33%         | 0,3263     |
| 8                                       | 66,67%         | 0,3136     | 66,67%         | 0,1278     |
| 9                                       | 66,67%         | 0,3328     | 58,33%         | 0,3259     |

Fonte: Elaborada pelo autor.

| $D$ cochipenno quo regeo 1 e $\omega$ |                |            |                |            |
|---------------------------------------|----------------|------------|----------------|------------|
| <b>Teste</b>                          | Rede 1         |            | Rede 2         |            |
|                                       | <b>Acertos</b> | <b>MSE</b> | <b>Acertos</b> | <b>MSE</b> |
| 10                                    | 66,67%         | 0,1990     | 58,33%         | 0,3921     |
| 11                                    | 66,67%         | 0,3333     | 66,67%         | 0,2426     |
| 12                                    | 75,00%         | 0,2514     | 66,67%         | 0,2233     |
| 13                                    | 75,00%         | 0,2474     | 66,67%         | 0,2948     |
| 14                                    | 66,67%         | 0,3333     | 58,33%         | 0,3681     |
| 15                                    | 66,67%         | 0,3342     | 58,33%         | 0,3145     |
| 16                                    | 66,67%         | 0,3323     | 58,33%         | 0,3816     |
| 17                                    | 66,67%         | 0,3027     | 66,67%         | 0,3062     |
| 18                                    | 66,67%         | 0,3142     | 75,00%         | 0,2538     |
| 19                                    | 66,67%         | 0,3237     | 66,67%         | 0,3211     |
| 20                                    | 66,67%         | 0,2067     | 58,33%         | 0,3613     |
| <b>Média</b>                          | 67,92%         | 0,2950     | 63,75%         | 0,2996     |
| D. Padrão                             | 2,974%         | 0,0559     | 4,772%         | 0,0604     |
| Máximo                                | 75,00%         | 0,3359     | 75,00%         | 0,3921     |
| Mínimo                                | 66,67%         | 0,1337     | 58,33%         | 0,1278     |

Tabela 6.6 (cont.) – Desempenho das redes 1 e 2

Fonte: Elaborada pelo autor.

Pode-se observar que redes treinadas apresentaram um baixo desempenho na detecção de danos no pórtico, entre 58,33% a 75% de taxas de acerto. Essa faixa de acerto foi considerada inaceitável e, portanto, foi proposta uma alternativa.

Após o treinamento e teste das duas primeiras redes MLP, foram treinadas outras duas, utilizando as mesmas arquiteturas, mas considerando uma janela de acelerações, ainda de 1 segundo, porém com início da coleta após o impacto e picos iniciais. Essa abordagem foi testada porque, ao comparar-se os históricos de acelerações obtidos experimental e numericamente, foi observado que os dados numéricos continham uma parte inicial com picos elevados, enquanto nos dados experimentais os picos são mais ou menos consistentes com o restante da série temporal. Um exemplo disso pode ser observado na Figura 6.12 apresentada anteriormente. Portanto, o que se entende por amplitude de pico em ambos os casos é muito diferente, o que pode ter afetado negativamente os resultados de treinamento e teste das redes. Na Tabela 6.7 são apresentadas as duas redes treinadas.

| <b>Rede</b> | Início da coleta                | Função  |  |  |  |
|-------------|---------------------------------|---------|--|--|--|
| 3           | Após o impacto e picos iniciais | tansig  |  |  |  |
| 4           | Após o impacto e picos iniciais | satlins |  |  |  |
|             | Fonte: Elaborada pelo autor.    |         |  |  |  |

Tabela 6.7 – Redes treinadas.

Novamente foram feitos vinte testes, utilizando os casos de dano na estrutura ensaiada (Figura 6.5), para verificar a consistência de cada tipo de rede treinada. Na Tabela 6.8 são apresentadas as taxas de acerto e o erro quadrático médio (MSE) das redes para cada teste.

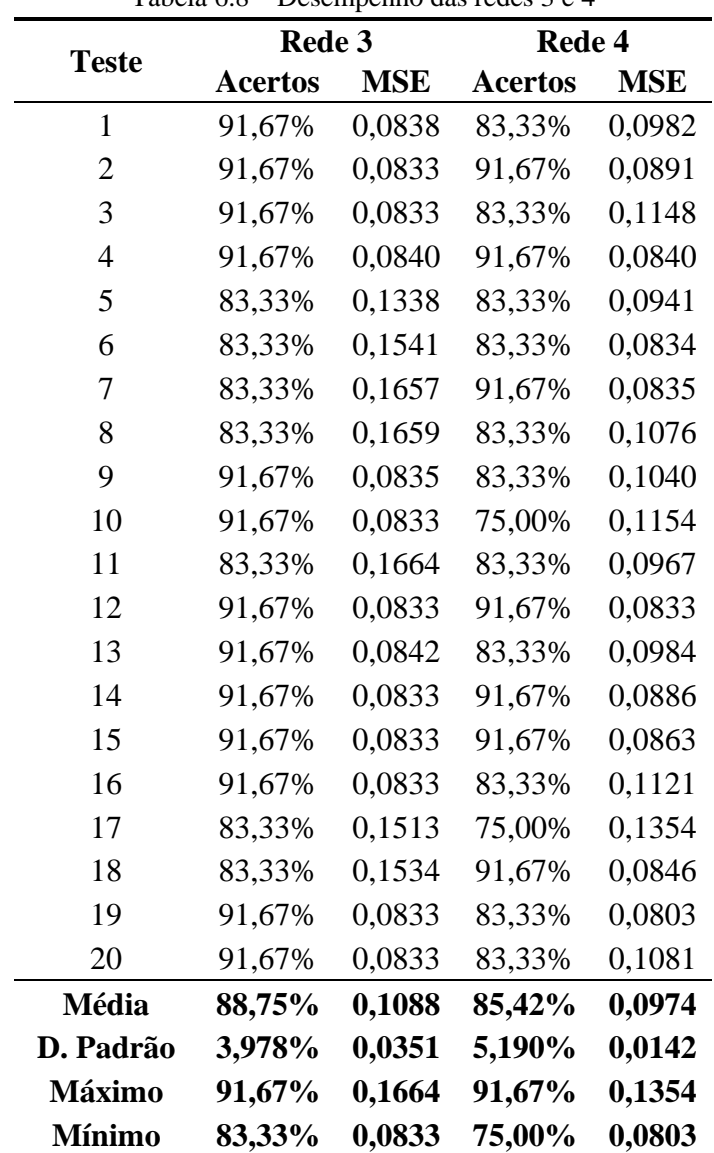

Tabela 6.8 – Desempenho das redes 3 e 4

Fonte: Elaborada pelo autor.

Entre todas as RNAs testadas, a rede 3 (janela após os picos e função de ativação *tansig* na camada de saída) e a rede 4 (janela após os picos e função de ativação *satlins* na camada de saída) apresentaram os melhores resultados. Esses resultados estão dentro das faixas de acurácia encontradas em outros estudos da literatura. Finotti *et al.* (2019) e Nunes *et al.* (2020), por exemplo, testaram anteriormente os mesmos indicadores estatísticos como entradas de RNAs. Finotti *et al.* (2019) alcançaram uma taxa de precisão de 93,54% para uma viga simplesmente apoiada e 87,09% para uma ponte ferroviária, treinando e testando as redes apenas com dados experimentalmente obtidos. Nunes *et al.* (2020) alcançaram uma taxa de precisão de 92,60% para um pórtico 3D e 83,30% para uma ponte ferroviária, utilizando também para treinar e testar as redes somente dados obtidos experimentalmente. Embora o nível de precisão esteja um pouco abaixo dos autores que utilizaram os mesmos parâmetros, a diferença pode ser atribuída ao fato de que, enquanto trabalhos anteriores treinaram e testaram RNAs com o mesmo tipo de dados (apenas numéricos ou apenas experimentalmente obtidos), neste estudo as RNAs foram treinadas com dados numéricos e testadas com dados da estrutura ensaiada experimentalmente, com o objetivo de simular o melhor possível uma situação real. Essa variação entre os modelos de treinamento e teste pode afetar a sensibilidade das RNAs. Foi observada também uma grande variabilidade entre acertos máximos e mínimos das redes em alguns casos. Isso pode ser atribuído ao fato de não terem sido utilizados muitos casos distintos para teste, ou seja, cada falha da rede causa uma grande variação em sua porcentagem de acerto.

As Tabelas 6.9 e 6.10 apresentam comparações entre os tipos semelhantes de redes treinadas, a fim de isolar uma determinada característica, como a consideração de uma janela de acelerações que inclui os picos iniciais ou não, a consideração ou não da filtragem de ruído das séries temporais, e o tipo de função de ativação usada nas camadas de saída das redes. Nessas tabelas são apresentadas as variações entre as taxas de acerto (Δacerto) e as variações entre os erros quadráticos médios (ΔMSE) das redes.

| Avaliação | Rede 3 - Rede 1 |             | Rede 4 - Rede 2 |                 |  |  |
|-----------|-----------------|-------------|-----------------|-----------------|--|--|
|           | $\Delta$ acerto | <b>AMSE</b> | $\Delta$ acerto | $\triangle$ MSE |  |  |
| Média     | $+20,83%$       | $-0,1862$   | $+21,67%$       | $-0,2022$       |  |  |
| D. Padrão | $+1,00\%$       | $-0,0208$   | $+0.42%$        | $-0,0462$       |  |  |
| Máximo    | $+16,67%$       | $-0,1695$   | $+16,67%$       | $-0,2567$       |  |  |
| Mínimo    | $+16,66%$       | $-0,0504$   | $+16,67%$       | $-0,0475$       |  |  |
|           | ____            |             |                 |                 |  |  |

Tabela 6.9 – Variação entre redes treinadas com janela de coleta depois e antes do impacto

Fonte: Elaborada pelo autor.

Tabela 6.10 – Variação entre redes treinadas com função *tansig* e com função *satlins*

| Avaliação | Rede 1 - Rede 2 |              | Rede 3 - Rede 4 |                 |
|-----------|-----------------|--------------|-----------------|-----------------|
|           | $\Delta$ acerto | $\Delta$ MSE | $\Delta$ acerto | $\triangle$ MSE |
| Média     | $+4,169%$       | $-0,0046$    | $+3,335%$       | $+0,0114$       |
| D. Padrão | $-1,797%$       | $-0,0045$    | $-1,212%$       | $+0,0209$       |
| Máximo    | $+0,000\%$      | $-0,0562$    | $+0,000\%$      | $+0,0310$       |
| Mínimo    | $+8,340%$       | $+0,0059$    | $+8,330%$       | $+0,0030$       |

Fonte: Elaborada pelo autor.

Em relação à janela de coleta dos históricos de acelerações, se observa na Tabela 6.9 que a consideração de uma janela de coleta pós-impacto (após os picos iniciais de aceleração) aumentou significativamente as capacidades de generalização das redes. Também houve uma diminuição nos Erros Quadráticos Médios das redes treinadas com dados coletados em uma janela pós-impacto, indicando que os resultados convergem mais fortemente para os valores de saída fornecidos, de 0 e 1. Esses resultados fortalecem a hipótese que, pelo fato de o que se entende por amplitude de pico nos dados numéricos e experimentais ser muito diferente, a consideração de uma janela de coleta de históricos que inclui os picos iniciais pode ter afetado negativamente o treinamento das redes e sua capacidade de generalização.

Em relação às funções de ativação, observa-se na Tabela 6.10 que o uso da função *tansig* na camada de saída das redes melhorou suas capacidades de generalização em relação às redes onde a função *satlins* foi utilizada. Os MSE das redes tiveram uma pequena variação, mas não apontaram uma forte correlação com o uso de uma ou outra função de ativação. Esses resultados demonstram, assim como no estudo da viga modelada numericamente, que a introdução de uma função não linear na camada de saída melhorou a capacidade de generalização da rede.

Os resultados encontrados para as Redes 3 e 4 apontam que os indicadores estatísticos performaram bem como parâmetros de entrada no treinamento de RNAs para detecção de danos estruturais. O bom desempenho dos indicadores foi observado em estudos anteriores, por Finotti *et al.* (2019) e Nunes *et al.* (2020), em aplicações com treinamento e teste das redes por meio do uso de dados de mesma origem (numérico com numérico ou experimental com experimental). Neste estudo, a boa performance dos indicadores foi novamente observada, mas em uma aplicação com treinamento e teste das redes por meio do uso de dados de origens diferentes (numérico com experimental). Isso indica que há um bom potencial na estratégia avaliada, quando aplicada em situações próximas do real.

Observa-se ainda que as redes treinadas para caso do pórtico espacial tiveram um desempenho médio inferior às redes treinadas para o caso da viga biapoiada feito anteriormente. Os danos simulados no teste da viga biapoiada foram da ordem de 5 a 25% da altura da viga, enquanto os danos simulados no teste do pórtico espacial foram da ordem de 16,67 a 33,33% do lado da seção. Apesar de não ser possível uma comparação direta entre os resultados, devido a se tratarem de estruturas muito diferentes, verifica-se, como esperado, que em um estudo puramente numérico a sensibilidade das redes treinadas seja superior, mesmo se tratando de danos menores que os simulados na estrutura do pórtico.

É importante também observar que, enquanto no estudo do pórtico a janela de coleta de dados iniciou-se após o impacto e os picos iniciais, no caso da viga iniciou-se antes do impacto. As diferentes abordagens utilizadas se devem aos dois fatores a seguir:

- No estudo da viga, todos os dados foram obtidos por meio de modelos numéricos sob as mesmas condições, enquanto que no estudo do pórtico os dados para treinamento das RNAs foram obtidos por meio de modelos numéricos e os dados para teste por meio de ensaios experimentais com condições de simulação mais complexa.
- Nos sinais obtidos no estudo da viga, foi observado um comportamento bastante uniforme, onde os picos iniciais não destoaram muito do resto do sinal. Já no estudo do pórtico, os sinais obtidos por meio do modelo numérico possuem picos iniciais de aceleração muito elevados, que destoam do resto do sinal.

## **7. CONCLUSÕES**

Este trabalho estudou o desempenho dos indicadores estatísticos propostos por Farrar & Worden (2012) em conjunto com RNAs. Em uma primeira etapa do estudo, foi realizada uma avaliação a partir de dados exclusivamente numéricos, para calibragem da metodologia e uma análise prévia do desempenho dos parâmetros estudados. Essa etapa foi realizada para análise em uma viga metálica biapoiada modelada numericamente. A viga foi modelada considerando dezesseis estados de integridade diferentes que foram utilizados para extrair os dados necessários para o treinamento de quatro RNAs de arquitetura MLP de uma camada oculta com diferentes números de neurônios e funções de ativação. As redes treinadas foram então testadas e avaliadas.

Nessa etapa, foi observado, a partir dos resultados obtidos, um bom desempenho dos indicadores estatísticos como parâmetros de detecção de danos, que mostraram boa capacidade de detecção para danos relativamente pequenos. Houve variação de desempenho ao se comparar redes com diferentes funções de ativação na camada de saída e diferentes números de neurônios na camada intermediária, sendo observado que, para a estrutura em estudo, a rede que melhor performou (93,1% de acertos) possuía vinte neurônios em sua camada oculta e funções de ativação *tansig* tanto na camada oculta quanto na camada de saída.

No entanto, considerando que não é usual ter-se dados adquiridos experimentalmente para vários estados de saúde de uma estrutura real no início do monitoramento, foi avaliado, em uma segunda etapa deste trabalho, o desempenho dos indicadores estatísticos em combinação com RNAs dentro de uma aplicação mais prática de detecção de danos, combinando treinamento a partir de dados obtidos numericamente e testes a partir de dados obtidos para uma estrutura ensaiada experimentalmente.

Nessa etapa, os conjuntos de dados de treinamento (indicadores estatísticos) foram extraídos de históricos de aceleração obtidos de modelos numéricos. Esses modelos buscavam simular diversos estados possíveis de integridade de um pórtico espacial ensaiado experimentalmente. Os dados obtidos por meio desses modelos foram então utilizados para treinar quatro RNAs com variações nos parâmetros de entrada (janela de coleta de acelerações antes ou depois do impacto) e nas funções de ativação.

Para o teste das RNAs, foram extraídos conjuntos de dados (indicadores estatísticos) a partir de históricos de aceleração obtidos por meio do ensaio de uma estrutura de pórtico espacial, realizado por Hoda *et al.* (2022).

Os resultados mostraram que uma precisão de média 88,75% na detecção de danos em um conjunto de dados obtidos experimentalmente pôde ser alcançada, através do uso combinado dos indicadores estatísticos propostos por Farrar & Worden (2012) e RNAs. Essa precisão foi alcançada mesmo com o uso de um modelo numérico simplificado para obtenção dos parâmetros de entrada para treinamento das redes. A influência dos parâmetros de entrada e das funções de ativação nas diferentes redes também foi observada.

Os resultados obtidos indicam um bom potencial da estratégia avaliada neste trabalho, mesmo quando aplicada em situações próximas do real. No entanto, em estudos futuros podem ser realizados com os seguintes objetivos:

- Avaliar se, através do desenvolvimento de modelos numéricos mais robustos e precisos, para a obtenção dos indicadores estatísticos estudados, melhores resultados podem ser obtidos;
- Realizar um comparativo entre os desempenhos do uso dos indicadores estatísticos e do uso de parâmetros modais no treinamento de redes para detecção de dano em uma mesma estrutura;
- Testar outros formatos de saída para as redes, que permitam também a localização dos danos e uma estimativa de suas gravidades;
- Aplicar e avaliar a estratégia estudada para uma estrutura real em serviço.

## **REFERÊNCIAS BIBLIOGRÁFICAS**

- ABASI, A., HARSIJ, V., SORAGHI, A. (2021). **Damage detection of 3D structures using nearest neighbor search method**. *Earthquake Engineering and Engineering Vibration 20, 705-725*.
- ADAMS, R. D. (1978). **A vibration technique for nondestructively assessing the integrity of structures**. *Journal of Mechanical Engineering, Science, 20 (2), pp. 93-100*.
- ALLEMANG, R. J., BROWN, D. L. (1982). **A correlation coefficient for modal vector analysis**. *Proc. 1st Int. Modal Analysis Conference, pp. 110-116*.
- ALVES, V., CURY, A., ROITMAN, N., MAGLUTA, C., CREMONA, C. (2015). **Novelty detection for SHM using raw acceleration measurements**. *Structural Control and Health Monitoring, Vol. 22, Issue 9*.
- ANSYS, Inc. (2023). **Ansys Mechanical 2023 R1**. *Pennsylvania, U.S.A.*
- AVCI, O., ABDELJABER, O. (2016). **Self-Organizing Maps for Structural Damage Detection: A Novel Unsupervised Vibration-Based Algorithm**. *Journal of Performance of Constructed Facilities 30 (3)*.
- AVCI, O., ABDELJABER, O., KIRANYAZ, S., HUSSEIN, M., GABBOUJ, M., INMAN, D. (2021). **A review of vibration-based damage detection in civil structures: From traditional methods to Machine Learning and Deep Learning applications**. *Mechanical Systems and Signal Processing 147 107077*.
- BANDARA, R. P. (2013). **Damage Identification and Condition Assessment of Building Structures Using Frequency Response Functions and Neural Networks**. *Doctor of Philosophy's Degree Thesis, School of Civil Engineering And Built Environment, Queensland University Of Technology, Australia*.
- BANDARA, R. P., CHAN, T. H. T., THAMBIRATNAM, D, P. (2014). **Structural damage detection method using frequency response functions**. *Structural Health Monitoring 13(4), pp. 418-429*.
- BRAGA, A. de P., CARVALHO, A. P., LUDERMIR, T. B. (2000). **Redes Neurais Artificiais: Teoria e Aplicações**. *LTC - Livros Técnicos e Científicos Editora S.A*.
- BRASILIANO, A., DOZ G., BRITO, J. L. V. (2004). **Damage identification in continuous beams and frame structures using the Residual Error Method in the Movement Equation**. *Nuclear Engineering Design 227, pp. 1-17*.
- BRASILIANO, A. (2005). **Identificação de sistemas e atualização de modelos numéricos com vistas à avaliação da integridade estrutural**. *Tese de Doutorado da Universidade de Brasília, Faculdade de Tecnologia, Estruturas e Construção Civil*.
- CHEN, H. L., SPYRAKOS, C. C., VENKATESH, G. (1995). **Evaluating structural deterioration by dynamic response**. *Journal of Structural Engineering, 121, pp. 1197- 1203*.
- CUONG-LE, T., NGHIA‑NGUYEN, T., KHATIR, S., TRONG‑NGUYEN, P., MIRJALILI, S., NGUYEN, K. D. (2021). **An efficient approach for damage identification based on improved machine learning using PSO‑SVM**. *Engineering with Computers 38, 3069-3084*.
- CURADELLI, R. O., RIERA, J. D., AMBROSINI, D., AMANI, M. G. (2008). **Damage detection by means of structural damping identification**. *Engineering Structures 30, pp. 3497-3504*.
- CURY, A., CREMONA, C., DUMOULIN, J. (2012). **Long-term monitoring of a PSC box girder bridge: Operational modal analysis, data normalization and structural modification assessment**. *Mechanical Systems and Signal Processing 33, pp. 13-37*.
- FARRAR, C. R., WORDEN, K. (2007). **An introduction to structural health monitoring**. *Philosophical Transactions of The Royal Society A 365, pp. 303-315*.
- FARRAR, C. R., WORDEN, K. (2012). **Structural Health Monitoring: A Machine Learning Perspective**. *John Wiley & Sons, Ltd*.
- FINOTTI, R. P., CURY, A. A., BARBOSA, F. S. (2019). **An SHM approach using machine learning and statistical indicators extracted from raw dynamic measurements**. *Latin American Journal of Solids and Structures 16 (02)*.
- GENOVESE, M. (2000). **Localização e quantificação de danos em estruturas por meio das suas características dinâmicas**. *Dissertação de Mestrado da Universidade de Brasília, Faculdade de Tecnologia, Estruturas e Construção Civil*.
- GILLICH, G., PRAISACH, Z. (2014). **Modal identification and damage detection in beamlike structures using the power spectrum and time–frequency analysis**. *Signal Processing 96 (A), pp. 29-44*.
- GUL, M., CATBAS, F. N. (2008). **Ambient Vibration Data Analysis for Structural Identification and Global Condition Assessment**. *Journal of Engineering Mechanics 134, 650-662*.
- HAKIM, S. J. S., RAVANFAR, S. A., YEOH, D. (2020). **A Sensitivity Analysis on the Damage Identification Capability of Artificial Neural Networks**. *International Refereed Journal of Engineering and Science (IRJES) 9, 09-17*.
- HAYKIN, S. (2008). **Neural Networks and Learning Machines**. *Prentice Hall, 3rd edition*.
- HEARN, G., TESTA, R. B. (1991). **Modal Analysis for Damage Detection in Structure**. *Journal of Structural Engineering, 117, pp. 3042-3063*.
- HODA, M. A., KUNCHAM, E., SEN, S. (2022). **Response and input time history dataset and numerical models for a miniaturized 3D shear frame under damaged and undamaged conditions**. *Data in Brief 45*.
- HUTH, O., FELTRIN, G., MAECK, J., KILIC, N., & MOTAVALLI, M. (2005). **Damage Identification Using Modal Data: Experiences on a Prestressed Concrete Bridge**. *Journal of Structural Engineering 131 (12)*.
- IBRAHIM, A., ELTAWIL, A., NA, Y., EL-TAWIL, S. (2019). **A Machine Learning Approach for Structural Health Monitoring Using Noisy Datasets**. *IEEE Transactions on Automation Science and Engineering 17-2, 900-908*.
- JEYASEHAR, C. A., SUMANGALA, K. (2006). **Damage assessment of prestressed concrete beams using artificial neural network (ANN) approach**. *Computers and Structures 84, pp. 1709-1718*.
- JIN, C., LI, J., JANG, S., SUN, X., CHRISTENSON, R. (2015). **Structural damage detection for in-service highway bridge under operational and environmental variability**. *Proc. of SPIE Vol. 943*.
- KHODABANDEHLOU, H., PEKCAN, G., FADALI, M. S. (2018). **Vibration‐based structural condition assessment using convolution neural networks**. *Structural Control Health Monitoring 2018 e2308*.
- LIEVEN, N. A., EWINS, D. J. (1988). **Spatial Correlation of Mode Shapes, the Coordinate Modal Assurance Criterion (COMAC)**. *Proc. 6th Int. Modal Analysis Conference, pp. 690-695*.
- MADIER, D. (2020). **Practical Finite Element Analysis for Mechanical Engineers**. *FEA Academy, 1 ed, Canada*.
- MAGALHÃES, F. (2010). **Operational Modal Analysis for Testing and Monitoring of Bridges and Special Structures**. *Porto, Portugal*.
- MARCY, M. (2013). **Identificação e Quantificação de Danos em Pórticos Espaciais Via Método do Erro Residual e Redes Neurais Artificiais**. *Dissertação de Mestrado da Universidade de Brasília, Faculdade de Tecnologia, Estruturas e Construção Civil*.
- MARCY, M. (2017). **Metodologia Baseada em Redes Neurais Artificiais para a Detecção de Danos Estruturais**. *Tese de Doutorado da Universidade de Brasília, Faculdade de Tecnologia, Estruturas e Construção Civil*.
- MAURYA, M., SADARANG, J., PANIGRAHI, I, DASH, D. (2022). **Detection of Delamination in Carbon Fibre Reinforced Composite Using Vibration Analysis and Artificial Neural Network**. *Materials Today: Proceedings Vol. 49, pp. 517-522*.
- MathWorks MATLAB and Simulink for Technical Computing. (2020). **MATLAB - Matrix Laboratory - R2020b**. *Massachusetts, U.S.A*.
- McCULLOCH, W., PITTS, W. (1943). **A logical calculus of the ideas immanent in neuron activity**. *Bulletin of Mathematical Biophysics, v. 5, pp. 115-133*.
- MENDONÇA, P. de T. R. (2006). **Análise Dinâmica pelo Método de Elementos Finitos**. *Grante, Depto. de Engenharia Mecânica, Universidade Federal de Santa Catarina*.
- MIGUEL, L. F. F., MIGUEL, L. F. F., Jr., J. K., RIERA, J. D. (2012). **Damage Detection Under Ambient Vibration by Harmony Search Algorithm**. *Expert Systems with Applications 39, 9704-9714*.
- NUNES, L. A., FINOTTI, R. P., BARBOSA, F. S., CURY, A. A. (2020). **A hybrid learning strategy for structural damage detection**. *Structural Health Monitoring 20(4), pp. 2143-2160*.
- PANDEY, A. K., BISWAS, M. SAMMAN, M. M. (1991). **Damage detection from changes in curvature mode shapes**. *Journal of Sound and Vibration, 145, pp. 321-332*.

PAZ, M., KIM, Y. H. (2019). **Structural Dynamics Theory and Computation 6ed**.

- RAINIERI, C., GARGARO, D., FABBROCINO, G. (2015). **Statistical Tools for the Characterization of Environmental and Operational Factors in Vibration-Based SHM**. *Proceedings of the Society for Experimental Mechanics, Structural Health Monitoring and Damage Detection, Volume 7*.
- RUCKA, M., WILDE, K. (2010). **Neuro-Wavelet damage detection technique in beam, plate and shell structures with experimental validation**. *Journal of Theoretical and Applied Mechanics 48, 3, pp. 579-604*.
- RUMELHART, D. E., HINTON, G. E., WILLIAMS, R. J. (1986). **Learning representations by back-propagating erros**. *Nature 323, pp. 533-536*.
- SHI, Z. Y., LAW, S. S. (1998). **Structural damage localization from modal strain energy change**. *Journal of Sound and Vibration 218(5), pp. 825-844*.
- WEI, Z., LIU, J., LU, Z. (2017). **Structural damage detection using improved particle swarm optimization**. *Inverse Problems in Science and Engineering*.
- WERBOS, P. (1974). **Beyond regression: new tools for prediction and analysis in behavioral sciences**. *Ph. D. Thesis, Harvard University*.
- YU, L., ZHU, J.-H. (2015). **Nonlinear Damage Detection Using Higher Statistical Moments of Structural Responses**. *Structural Engineering and Mechanics 54-2, 221-237*.
- YU, Y., WANG, C., GU, X., LI, J. (2019). **A novel deep learning-based method for damage identification of smart building structures**. *Structural Health Monitoring 18(1), pp. 143-163*.